# **SLIP: a simple language implementation platform**

**Deep into Smalltalk INRIA Lille Nord Europe March 7th - 11th, 2011**

**Theo D'Hondt Software Languages Lab Faculty of Sciences - Vrije Universiteit Brussel**

**[http://soft.vub.ac.be](http://prog.vub.ac.be)**

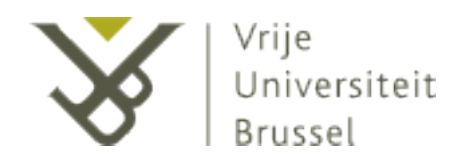

**SOFT Research Presentation**

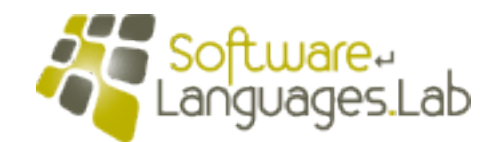

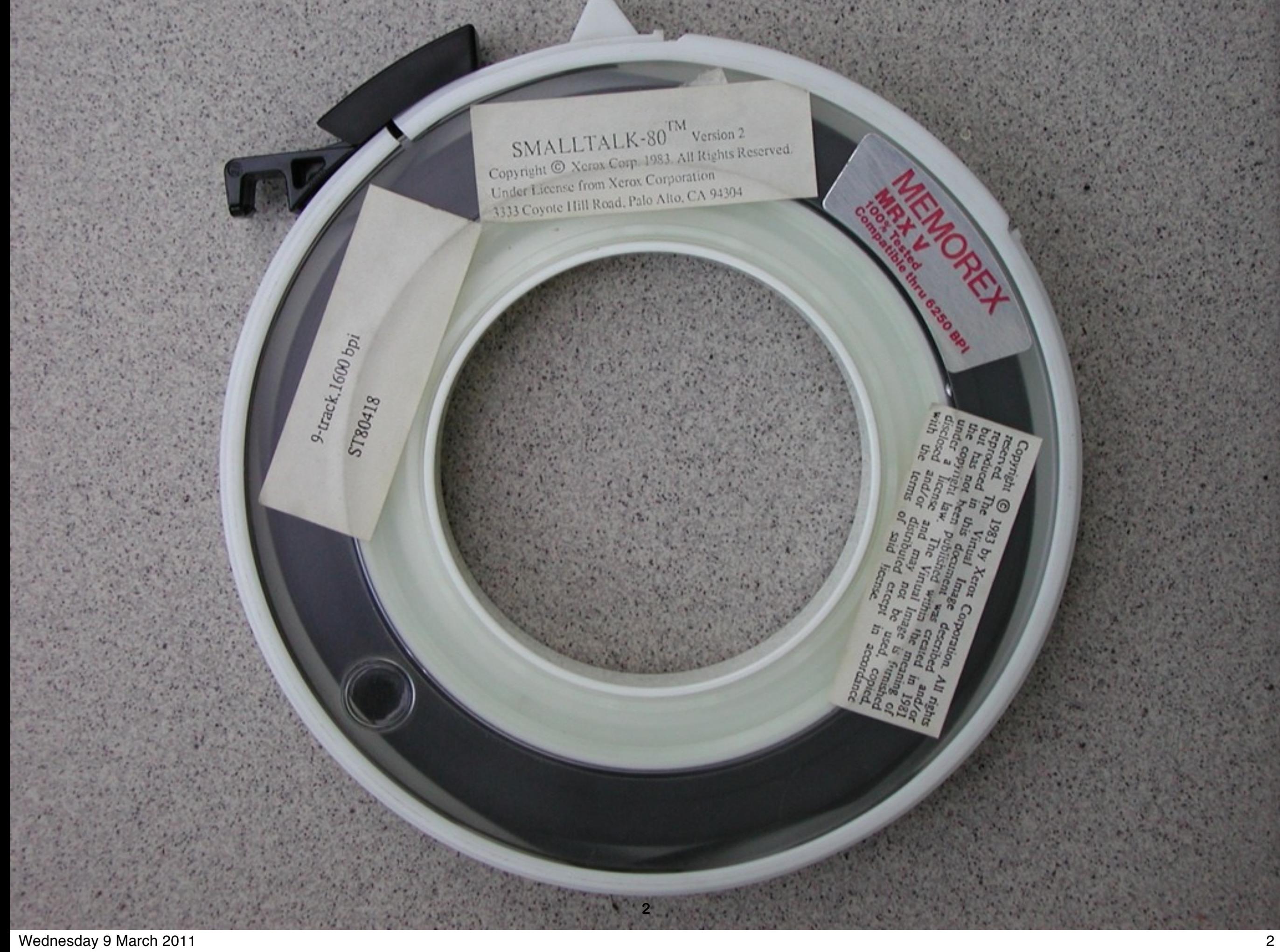

**SLIP: a simple language implementation platform Theo D'Hondt**

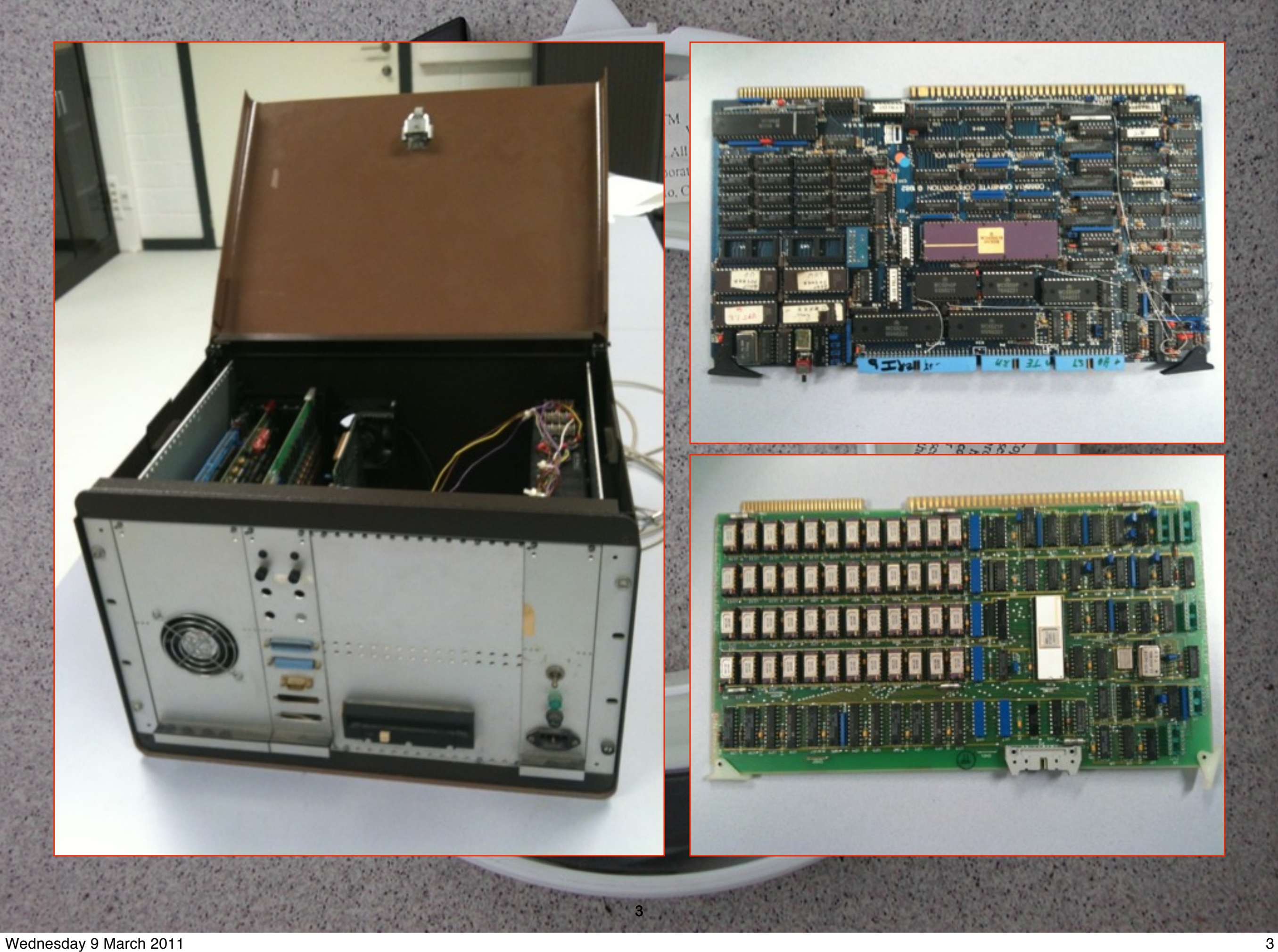

**SLIP: a simple language implementation platform Theo D'Hondt**

**SLIP is a minimalist platform for the instruction and exploration of language implementations. It is a distillation of two previous platforms - Pico and ˈskēm but is not intended as a language in its own right. SLIP is of course a language: a very minimal but complete version of LISP - with a distinct Scheme flavour. But SLIP is also a sequence of interpreters, starting with a 100 line fully metacircular version. In the spirit of Friedman's EOPL, this version is rewritten in continuation passing style and translated into C in a straightforward way. Twelve successive versions introduce features such as trampolines, lexical addressing and garbage collection, to end with a fully optimized version that executes a simple benchmark on par with the PLT Scheme interpreter.**

**SLIP is a chain of implementations presented as an instruction tool. It is also an experimentation tool, and this presentation will present a 13th version that introduces simple futures into SLIP in view of experimenting with multi-core systems.**

**SLIP is a minimalist platform for the instruction and exploration of language implementations. It is a distillation of two previous platforms - Pico and ˈskēm but is not intended as a language in its own right. SLIP is of course a language: a very minimal but complete version of LISP - with a distinct Scheme flavour. But SLIP is also a sequence of interpreters, starting with a 100 line fully metacircular version. In the spirit of Friedman's EOPL, this version is rewritten in continuation passing style and translated into C in a straightforward way. Twelve successive versions introduce features such as trampolines, lexical addressing and garbage collection, to end with a fully optimized version that executes a simple benchmark on par with the PLT Scheme interpreter.**

**SLIP is a chain of implementations presented as an instruction tool. It is also an experimentation tool, and this presentation will present a 13th version that introduces simple futures into SLIP in view of experimenting with multi-core systems.**

**SLIP is a minimalist platform for the instruction and exploration of language implementations. It is a distillation of two previous platforms - Pico and ˈskēm but is not intended as a language in its own right. SLIP is of course a language: a very minimal but complete version of LISP - with a distinct Scheme flavour. But SLIP is also a sequence of interpreters, starting with a 100 line fully metacircular version. In the spirit of Friedman's EOPL, this version is rewritten in continuation passing style and translated into C in a straightforward way. Twelve successive versions introduce features such as trampolines, lexical addressing and garbage collection, to end with a fully optimized version that executes a simple benchmark on par with the PLT Scheme interpreter.**

**SLIP is a chain of implementations presented as an instruction tool. It is also an experimentation tool, and this presentation will present a 13th version that introduces simple futures into SLIP in view of experimenting with multi-core systems.**

**SLIP is a minimalist platform for the instruction and exploration of language implementations. It is a distillation of two previous platforms - Pico and ˈskēm but is not intended as a language in its own right. SLIP is of course a language: a very minimal but complete version of LISP - with a distinct Scheme flavour. But SLIP is also a sequence of interpreters, starting with a 100 line fully metacircular version. In the spirit of Friedman's EOPL, this version is rewritten in continuation passing style and translated into C in a straightforward way. Twelve successive versions introduce features such as trampolines, lexical addressing and garbage collection, to end with a fully optimized version that executes a simple benchmark on par with the PLT Scheme interpreter.**

**SLIP is a chain of implementations presented as an instruction tool. It is also an experimentation tool, and this presentation will present a 13th version that introduces simple futures into SLIP in view of experimenting with multi-core systems.**

**SLIP is a minimalist platform for the instruction and exploration of language implementations. It is a distillation of two previous platforms - Pico and ˈskēm but is not intended as a language in its own right. SLIP is of course a language: a very minimal but complete version of LISP - with a distinct Scheme flavour. But SLIP is also a sequence of interpreters, starting with a 100 line fully metacircular version. In the spirit of Friedman's EOPL, this version is rewritten in continuation passing style and translated into C in a straightforward way. Twelve successive versions introduce features such as trampolines, lexical addressing and garbage collection, to end with a fully optimized version that executes a simple benchmark on par with the PLT Scheme interpreter.**

**SLIP is a chain of implementations presented as an instruction tool. It is also an experimentation tool, and this presentation will present a 13th version that introduces simple futures into SLIP in view of experimenting with multi-core systems.**

**SLIP is a minimalist platform for the instruction and exploration of language implementations. It is a distillation of two previous platforms - Pico and ˈskēm but is not intended as a language in its own right. SLIP is of course a language: a very minimal but complete version of LISP - with a distinct Scheme flavour. But SLIP is also a sequence of interpreters, starting with a 100 line fully metacircular version. In the spirit of Friedman's EOPL, this version is rewritten in continuation passing style and translated into C in a straightforward way. Twelve successive versions introduce features such as trampolines, lexical addressing and garbage collection, to end with a fully optimized version that executes a simple benchmark on par with the PLT Scheme interpreter.**

**SLIP is a chain of implementations presented as an instruction tool. It is also an experimentation tool, and this presentation will present a 13th version that introduces simple futures into SLIP in view of experimenting with multi-core systems.**

**SLIP is a minimalist platform for the instruction and exploration of language implementations. It is a distillation of two previous platforms - Pico and ˈskēm but is not intended as a language in its own right. SLIP is of course a language: a very minimal but complete version of LISP - with a distinct Scheme flavour. But SLIP is also a sequence of interpreters, starting with a 100 line fully metacircular version. In the spirit of Friedman's EOPL, this version is rewritten in continuation passing style and translated into C in a straightforward way. Twelve successive versions introduce features such as trampolines, lexical addressing and garbage collection, to end with a fully optimized version that executes a simple benchmark on par with the PLT Scheme interpreter.**

**SLIP is a chain of implementations presented as an instruction tool. It is also an experimentation tool, and this presentation will present a 13th version that introduces simple futures into SLIP in view of experimenting with multi-core systems.**

**SLIP is a minimalist platform for the instruction and exploration of language implementations. It is a distillation of two previous platforms - Pico and ˈskēm but is not intended as a language in its own right. SLIP is of course a language: a very minimal but complete version of LISP - with a distinct Scheme flavour. But SLIP is also a sequence of interpreters, starting with a 100 line fully metacircular version. In the spirit of Friedman's EOPL, this version is rewritten in continuation passing style and translated into C in a straightforward way. Twelve successive versions introduce features such as trampolines, lexical addressing and garbage collection, to end with a fully optimized version that executes a simple benchmark on par with the PLT Scheme interpreter.**

**SLIP is a chain of implementations presented as an instruction tool. It is also an experimentation tool, and this presentation will present a 13th version that introduces simple futures into SLIP in view of experimenting with multi-core systems.**

**SLIP is a minimalist platform for the instruction and exploration of language implementations. It is a distillation of two previous platforms - Pico and ˈskēm but is not intended as a language in its own right. SLIP is of course a language: a very minimal but complete version of LISP - with a distinct Scheme flavour. But SLIP is also a sequence of interpreters, starting with a 100 line fully metacircular version. In the spirit of Friedman's EOPL, this version is rewritten in continuation passing style and translated into C in a straightforward way. Twelve successive versions introduce features such as trampolines, lexical addressing and garbage collection, to end with a fully optimized version that executes a simple benchmark on par with the PLT Scheme interpreter.**

**SLIP is a chain of implementations presented as an instruction tool. It is also an experimentation tool, and this presentation will present a 13th version that introduces simple futures into SLIP in view of experimenting with multi-core systems.**

### **•••update•••**

```
(begin
  (define (Sort V Low High Recurse)
'''''''''''...
    (Recurse Left Right))
  (define (SingleCore-QuickSort V Low High)
    (define (SingleCore-Recurse Left Right)
      (if (< Low Right)
        (SingleCore-QuickSort V Low Right))
      (if (> High Left)
        (SingleCore-QuickSort V Left High)))
    (Sort V Low High SingleCore-Recurse))
  (define (MultiCore-QuickSort Depth V Low High)
    (define (MultiCore-Recurse Left Right)
      (if (> Depth 0)
        ''''''''(begin
          (define promise
            (if (< Low Right)
              (spawn (MultiCore-QuickSort (- Depth 1) V Low Right))))
          (if (> High Left)
            (MultiCore-QuickSort (- Depth 1) V Left High))
          (sync promise))
        ''''''''(begin'
          (SingleCore-QuickSort V Low High)
          (collect))))
    (Sort V Low High MultiCore-Recurse))
```
### **•••update•••**

```
(begin
  (define (Sort V Low High Recurse)
'''''''''''...
    (Recurse Left Right))
  (define (SingleCore-QuickSort V Low High)
    (define (SingleCore-Recurse Left Right)
      (if (< Low Right)
        (SingleCore-QuickSort V Low Right))
      (if (> High Left)
        (SingleCore-QuickSort V Left High)))
    (Sort V Low High SingleCore-Recurse))
  (define (MultiCore-QuickSort Depth V Low High)
    (define (MultiCore-Recurse Left Right)
      (if (> Depth 0)
        ''''''''(begin
          (define promise
            (if (< Low Right)
              (Spawn (MultiCore-QuickSort (- Depth 1) V Low Right))))
          (if (> High Left)
            (MultiCore-QuickSort (- Depth 1) V Left High))
          (Sync promise))
        ''''''''(begin'
          (SingleCore-QuickSort V Low High)
          ''''''''''(collect))))
    (Sort V Low High MultiCore-Recurse))
```
### **•••update•••**

### **(begin**

(define (Sort V Low High Recurse)

```
'''''''''''...
    (Recurse Left Right))
  (define (SingleCore-QuickSort)
(define (SingleCore-Recurse ... Collecting 109145 cells into 103092 cells in 0.003919 seconds
      (if (< Low Right)
        (SingleCore-OuickSort V
      (if (> High Left)
        (SingleCore-OuickSort V
    (Sort V Low High SingleCore)
 (define (MultiCore-QuickSort)
    (define (MultiCore-Recurse Left Right)
      (if (> Depth 0)
        ''''''''(begin
          (define promise
            (if (< Low Right)
              (Spawn (MultiCore-QuickSort (- Depth 1) V Low Right))))
          (if (> High Left)
            (MultiCore-QuickSort (- Depth 1) V Left High))
         (Sync promise))
        ''''''''(begin'
          (SingleCore-QuickSort V Low High)
          ''''''''''(collect))))
    (Sort V Low High MultiCore-Recurse))
                                 cpSlip/c'version'13:'multithreading
                                 >>>(eval'(read'"quadcoreQuickSort.scm"))
                                 quadcore'quicksort'of'100000'integers
                                 ... Collecting 339952 cells into 106248 cells in 0.006443 seconds
                                 ... Collecting 940109 cells into 105837 cells in 0.01088 seconds
                                 ...'Collecting'501743'cells'into'105810'cells'in'0.003370'seconds
                                   elapsed time = 12 secs
```
### **Agenda**

# **motivation**

- **history: Pico (1&2), Pic%, ˈskēm**
- **SLIP**
- **SLIP in cps**
- **SLIP in C**
- **multicore SLIP**

### **Motivation**

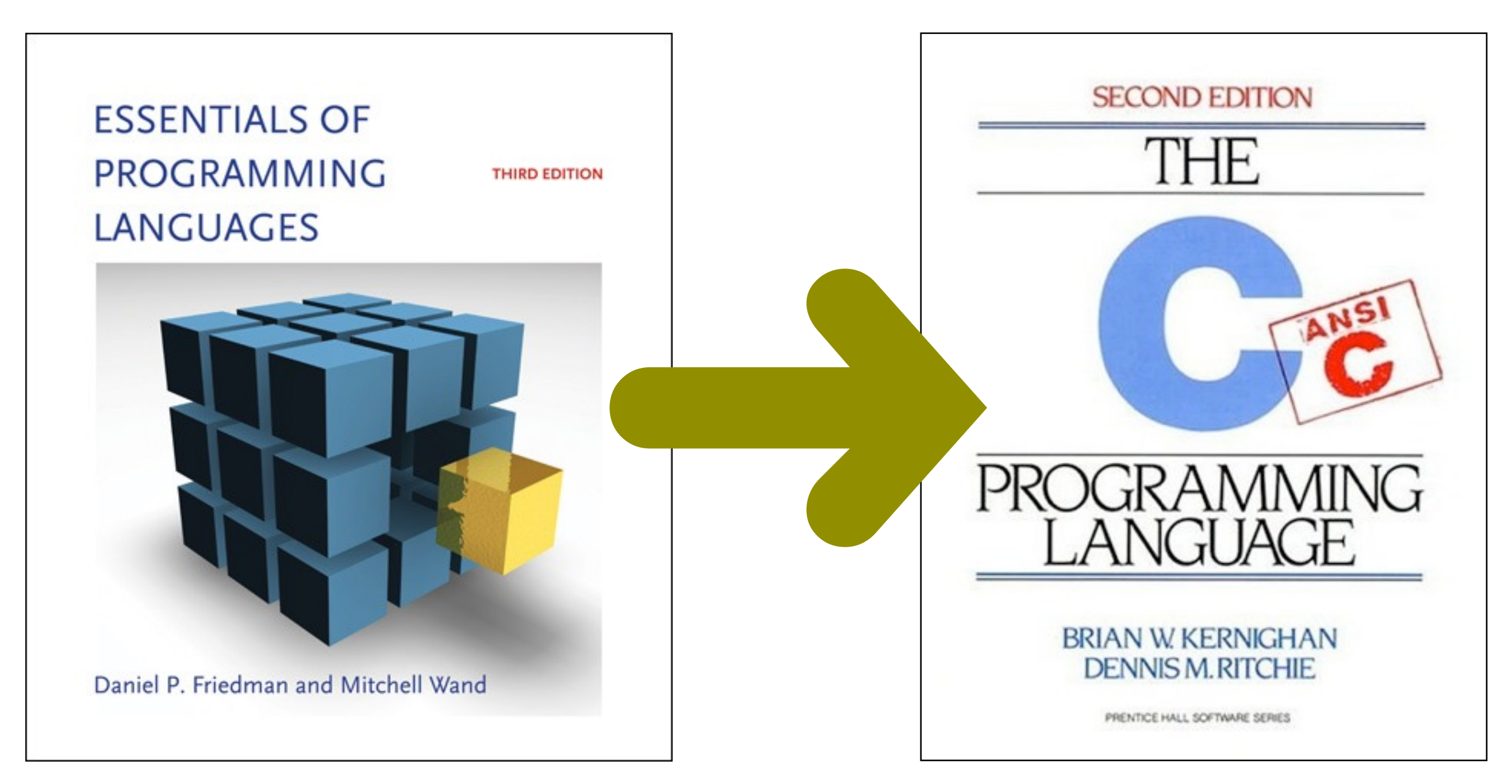

### **Motivation**

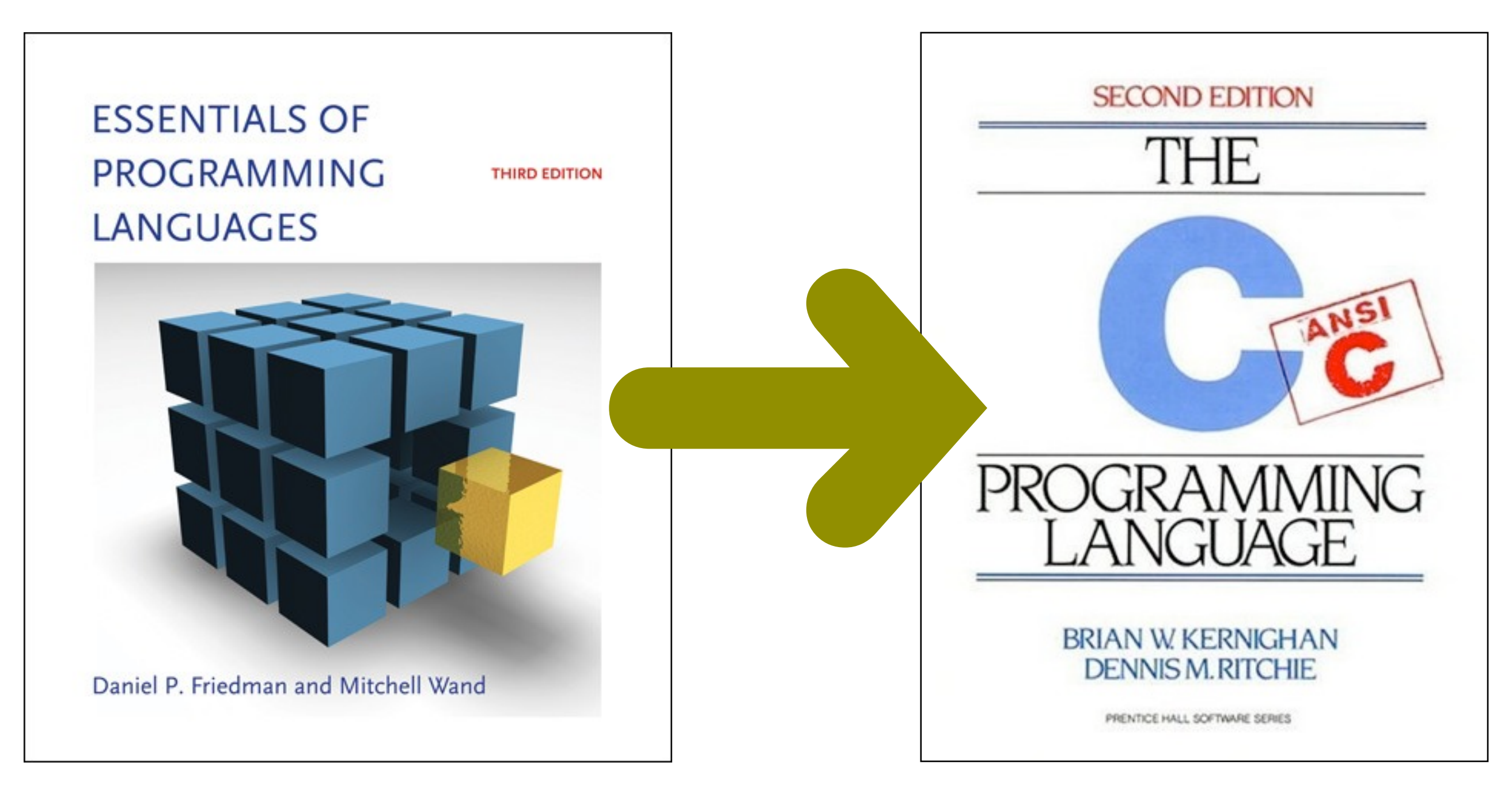

# **First principles Bare metal**

**SOFT Research Presentation**

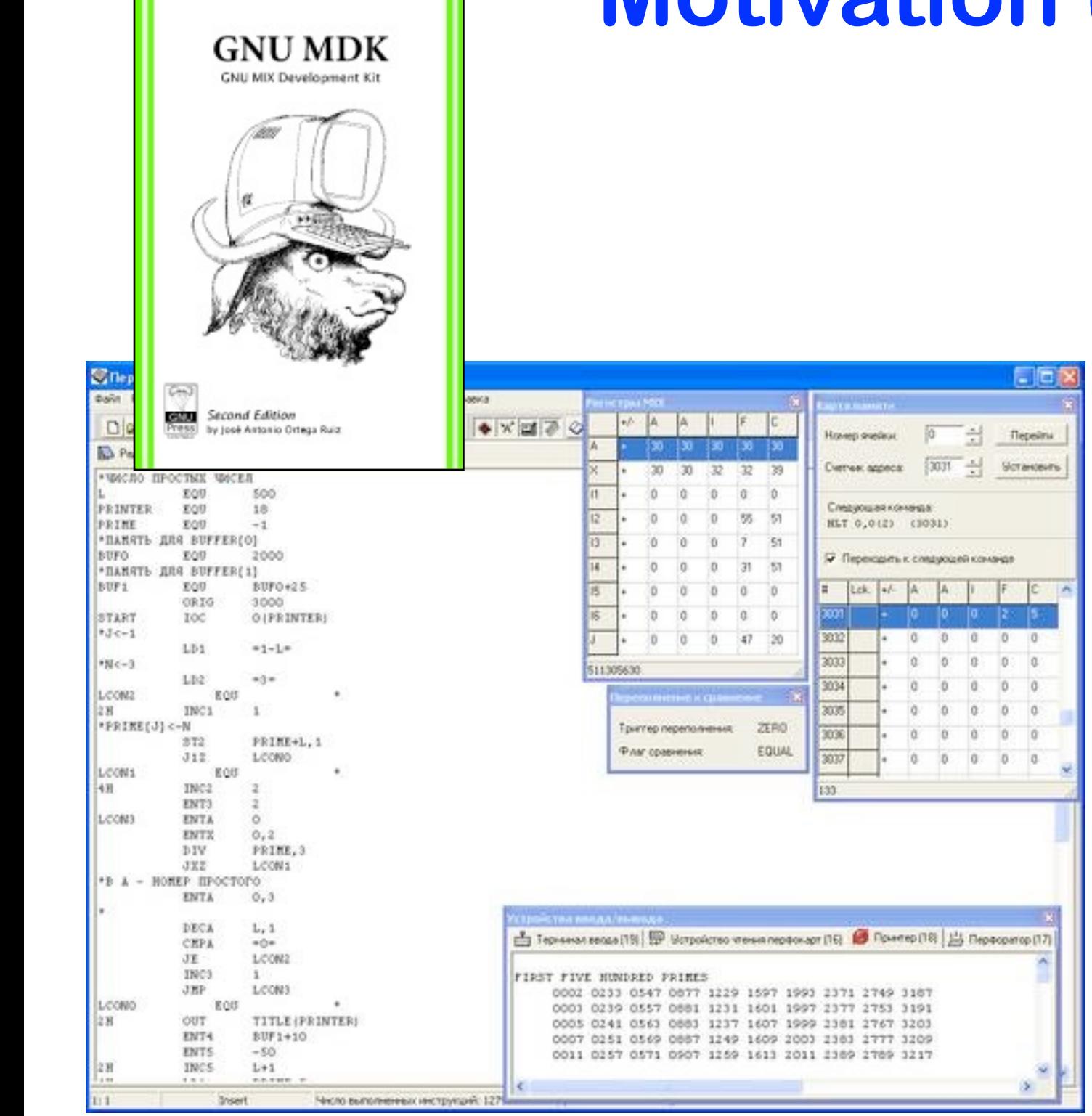

# **Motivation (cont'd)**

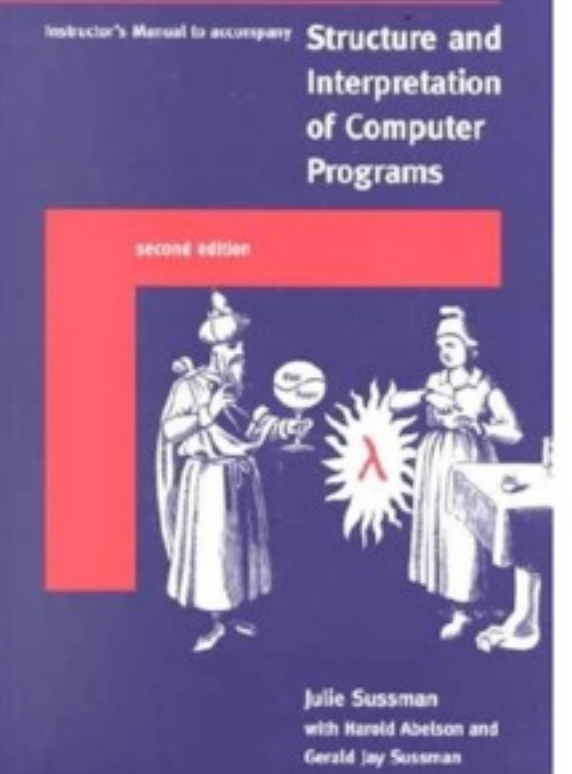

### **The Elements of Computing Systems**

**Building a Modern Computer** from First Principles

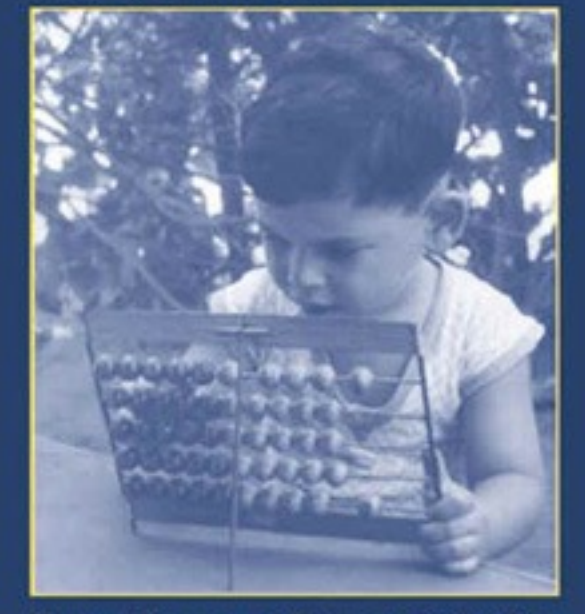

Noam Nisan and Shimon Schocken

**19** November 9th, 2010 –

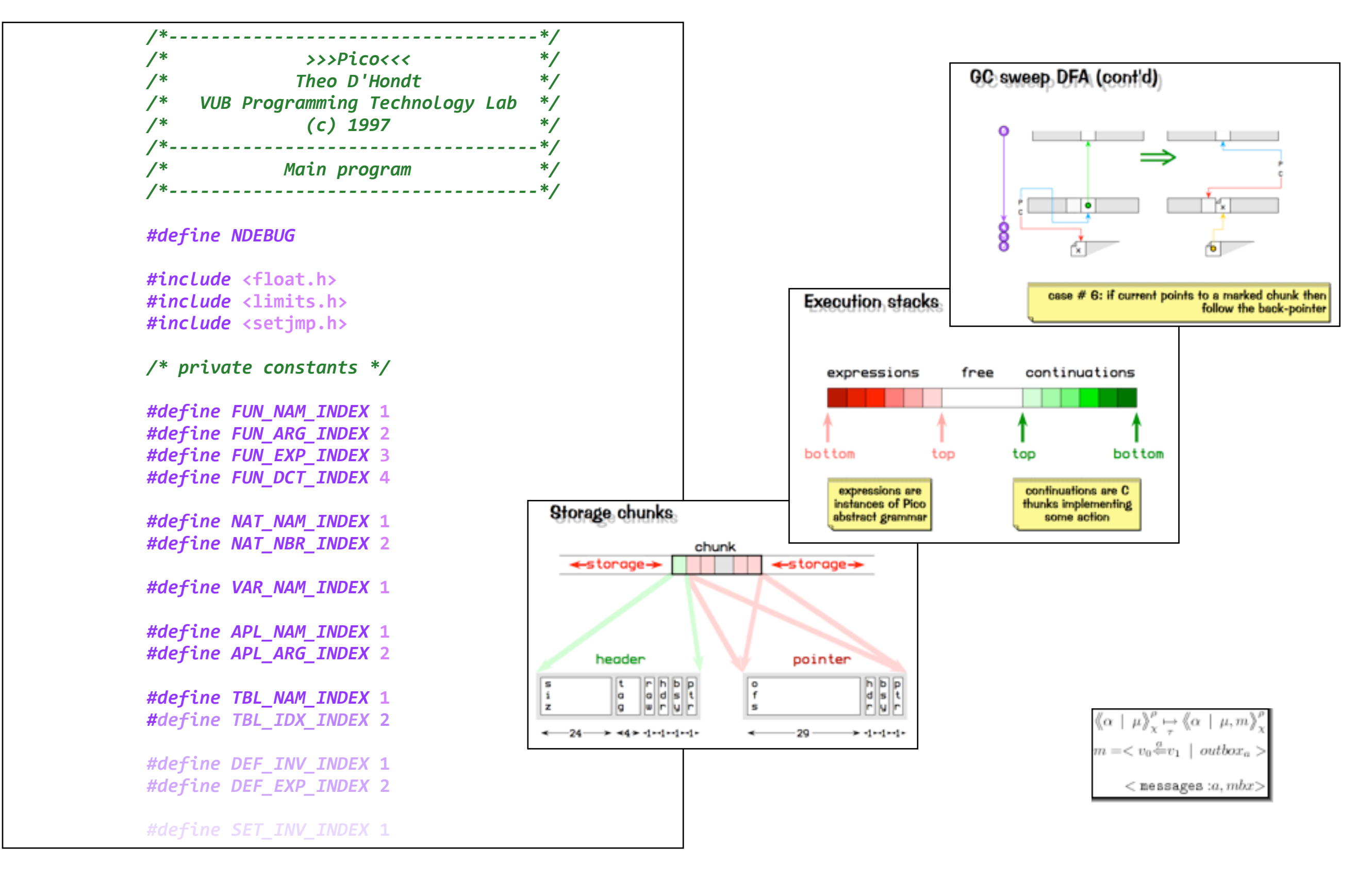

**SOFT Research Presentation**

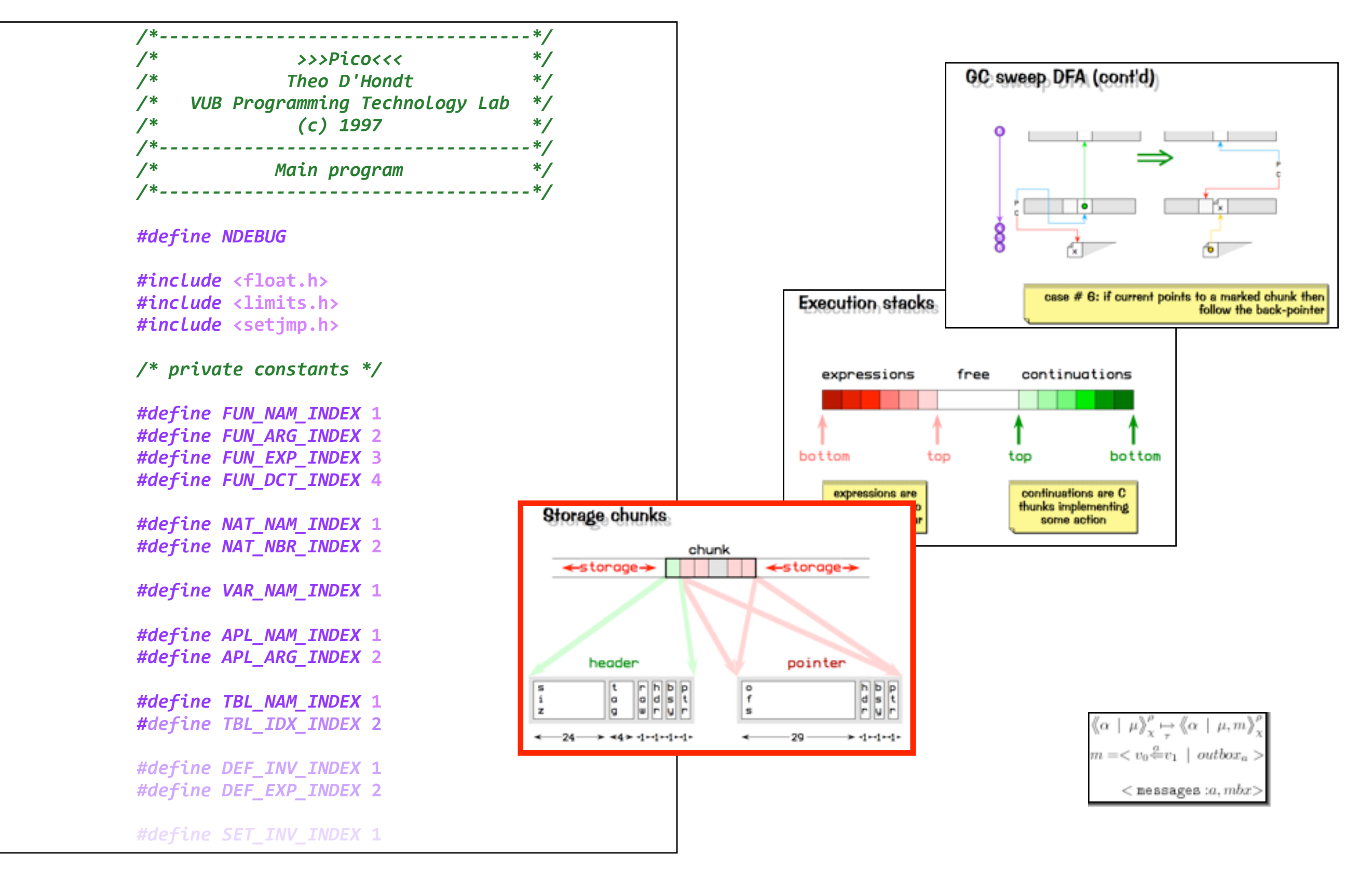

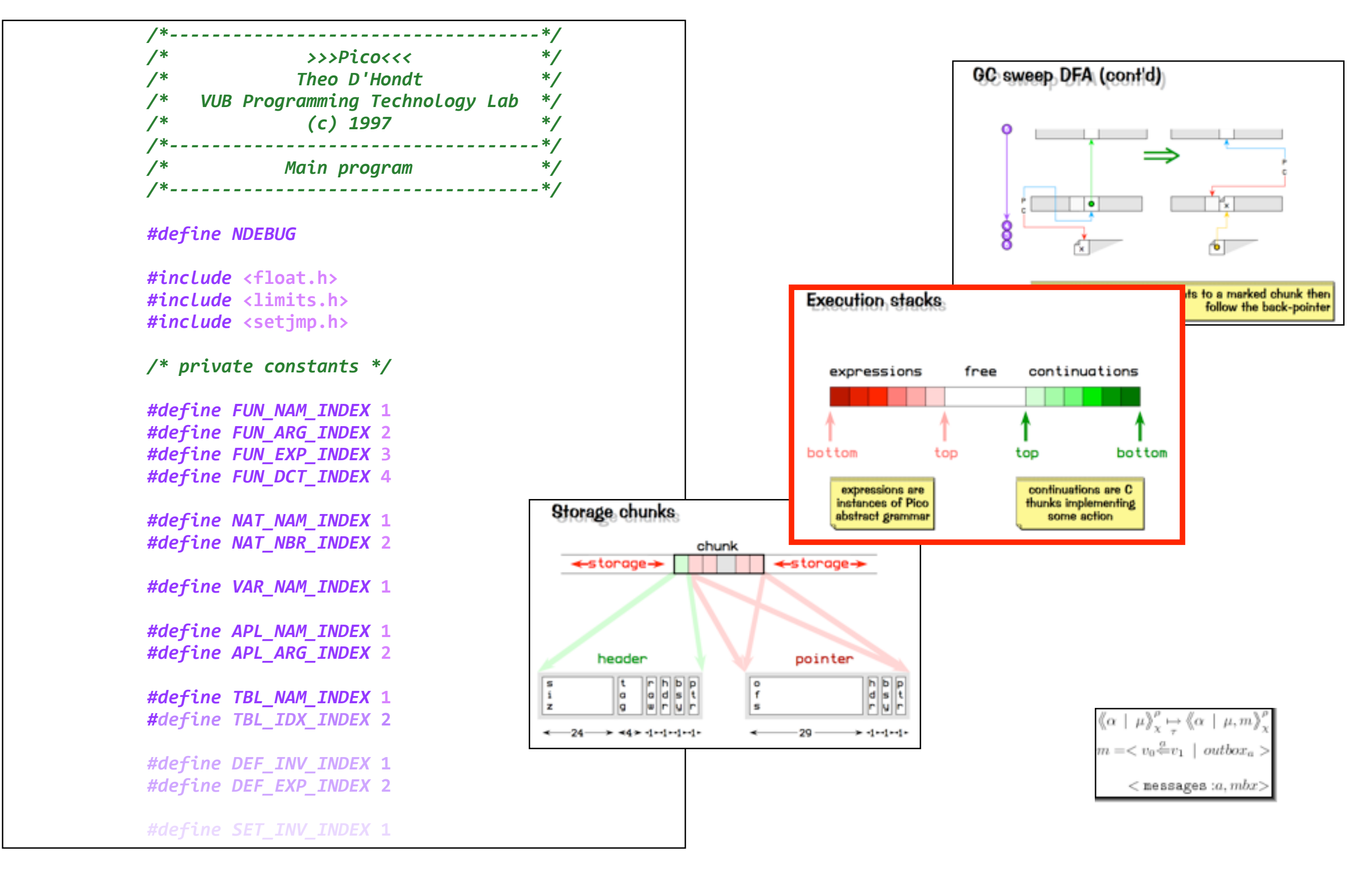

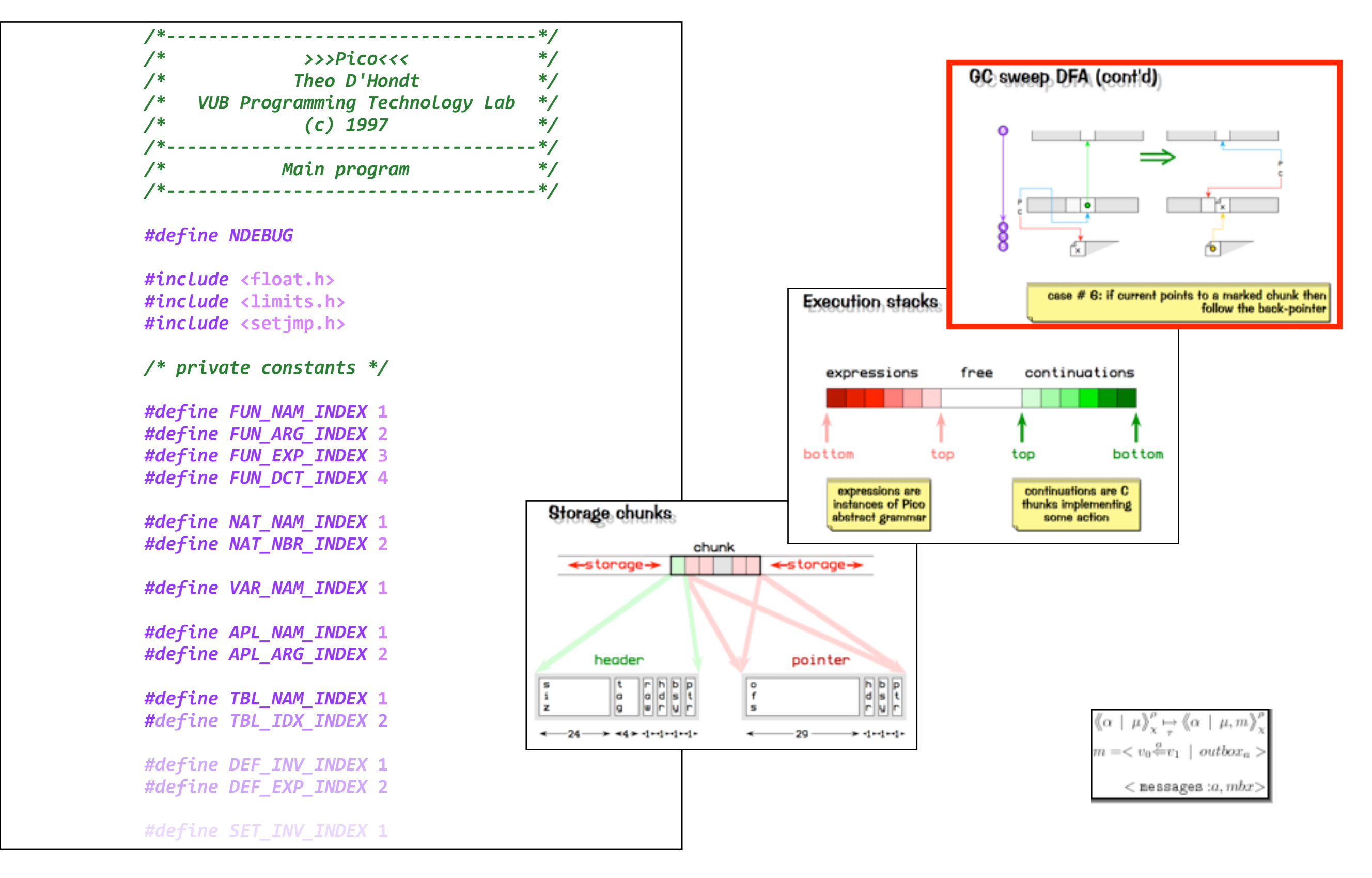

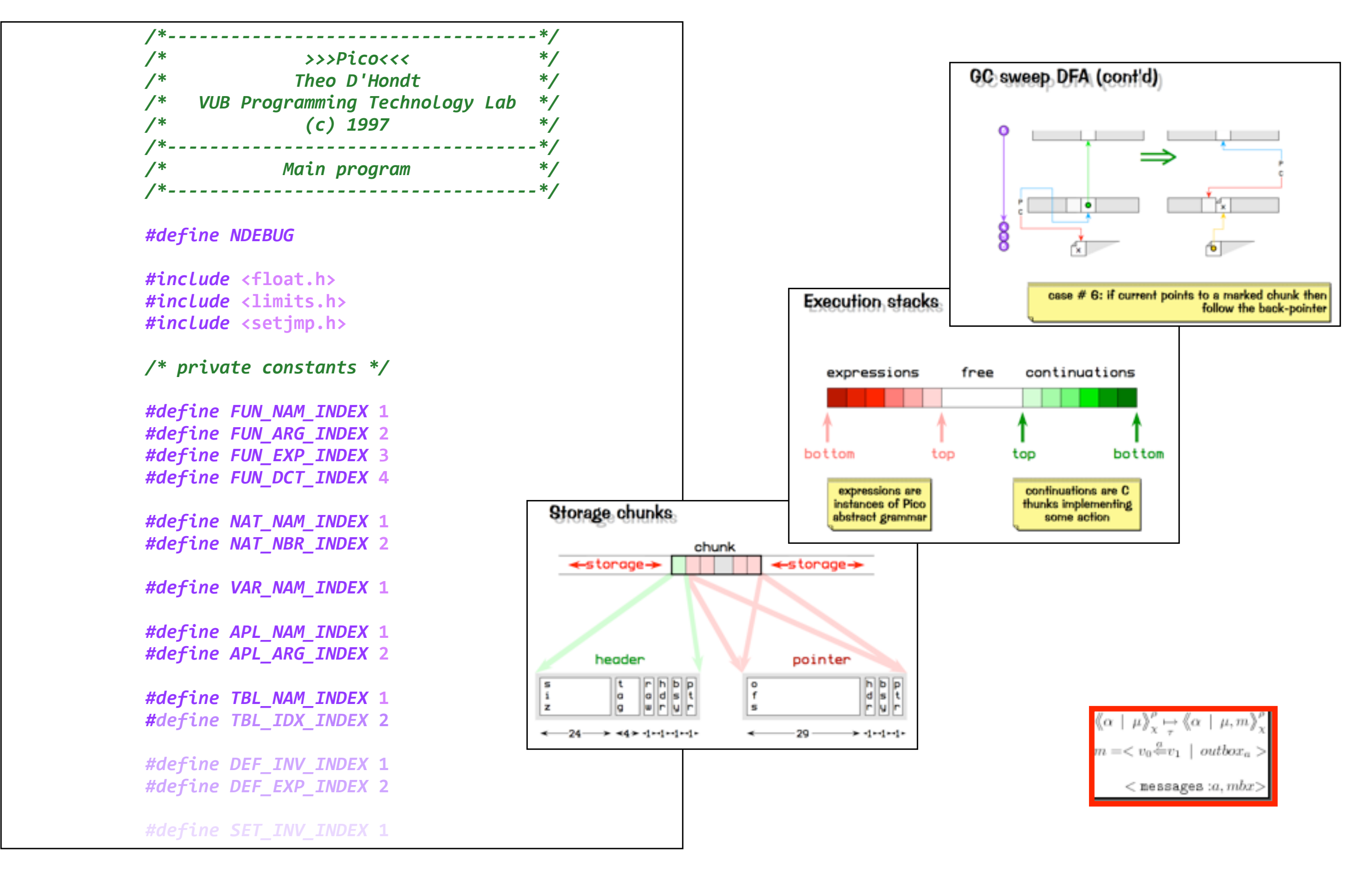

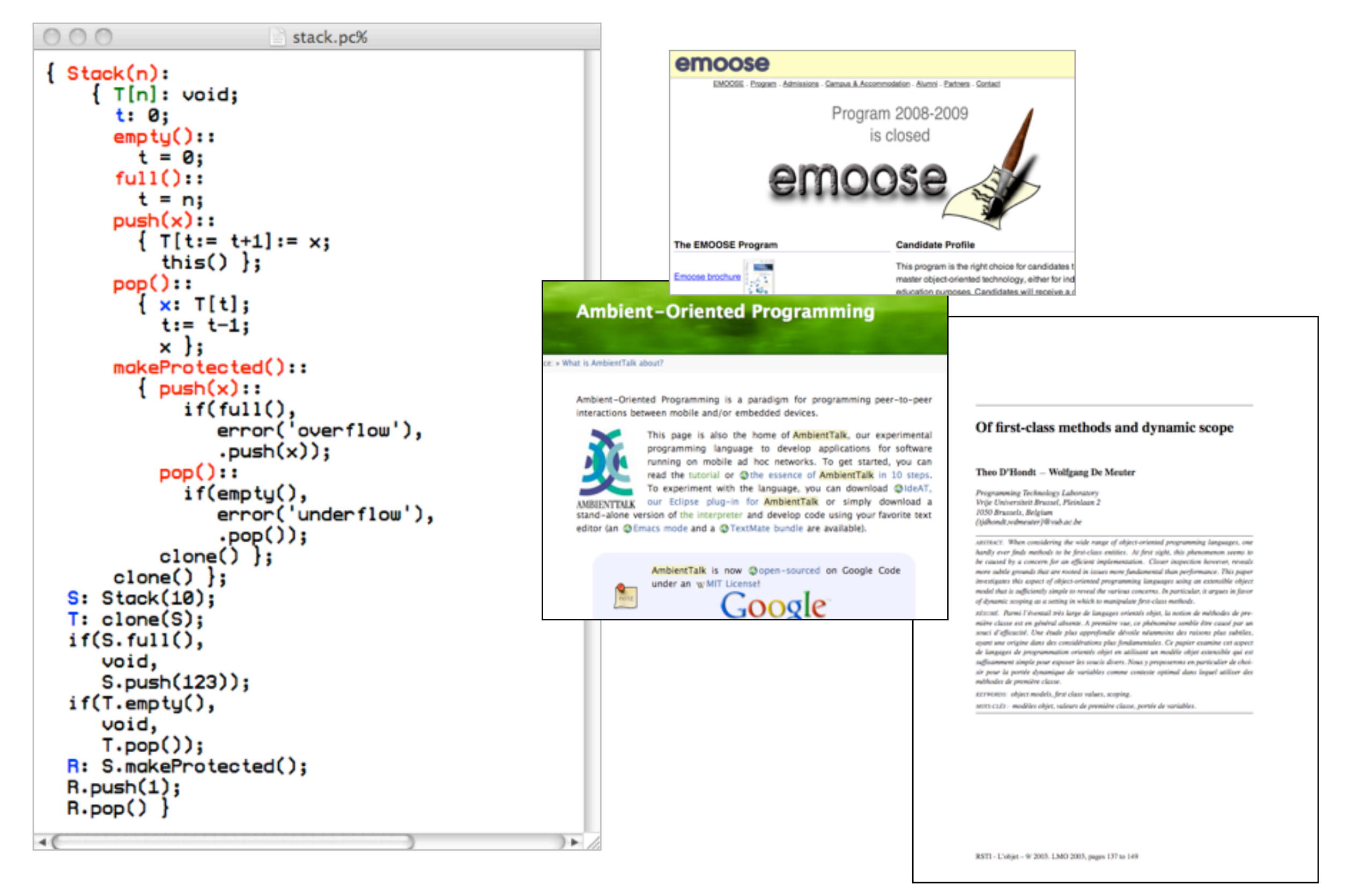

**25** November 9th, 2010 –

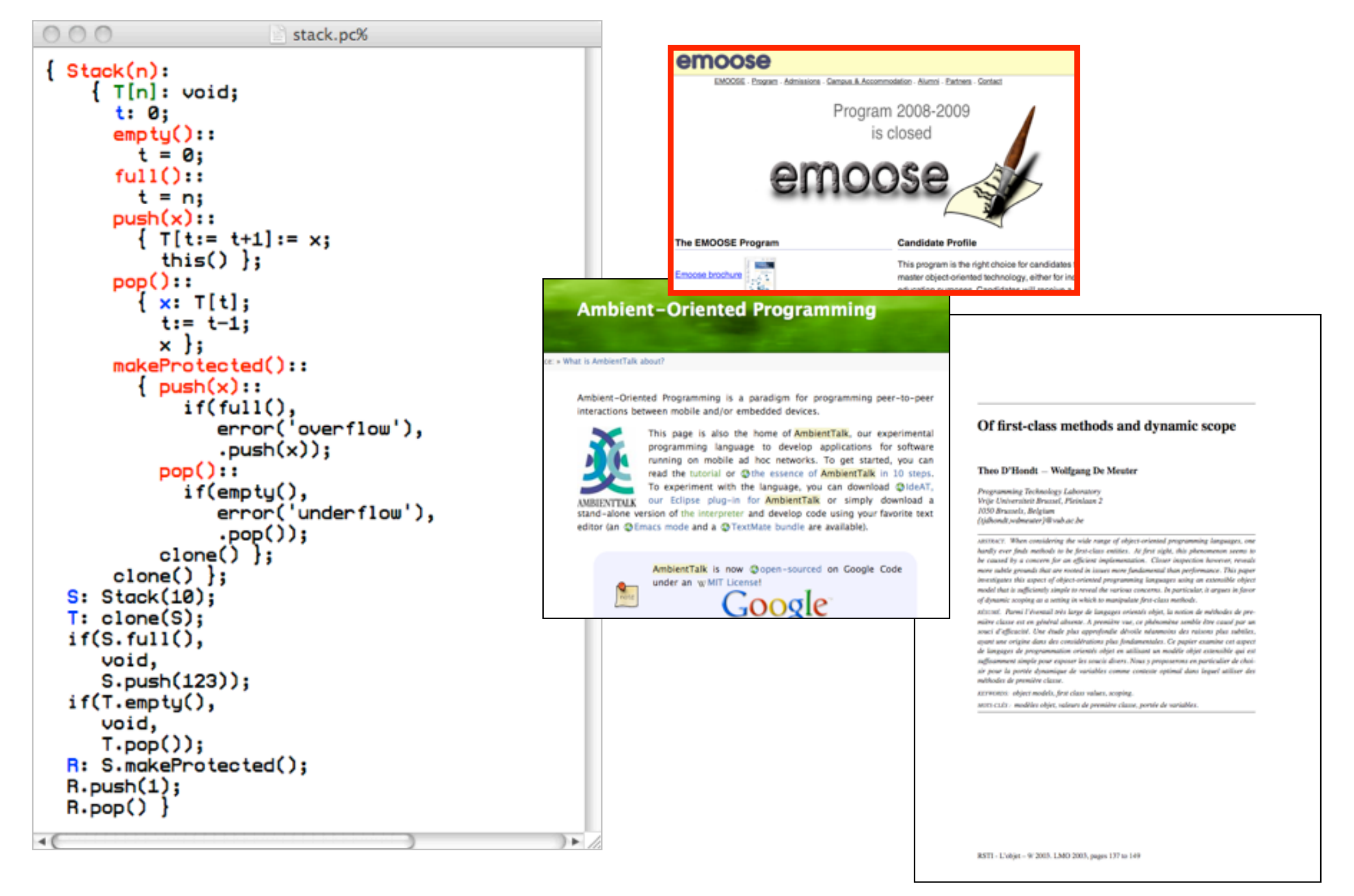

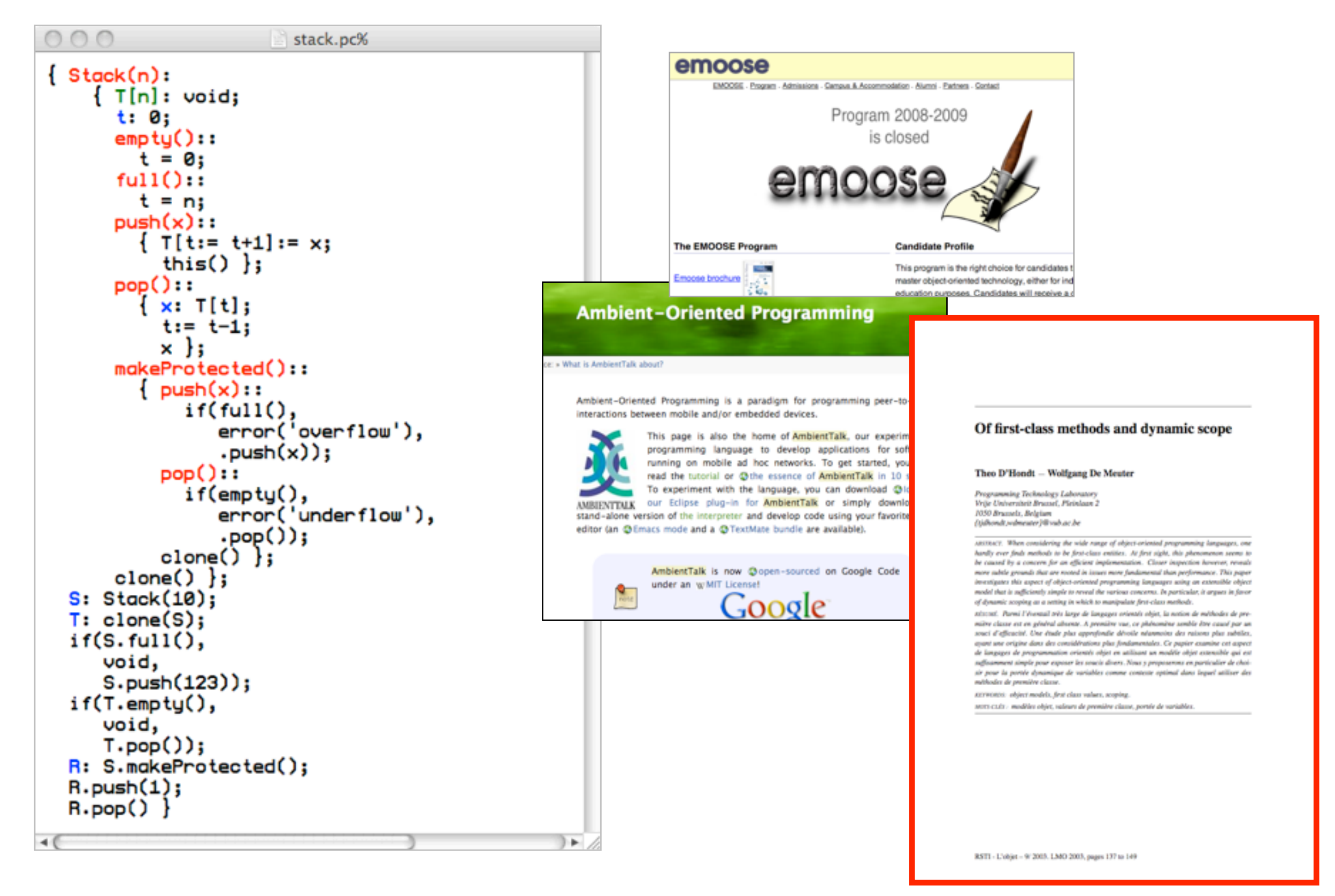

**27** November 9th, 2010 –

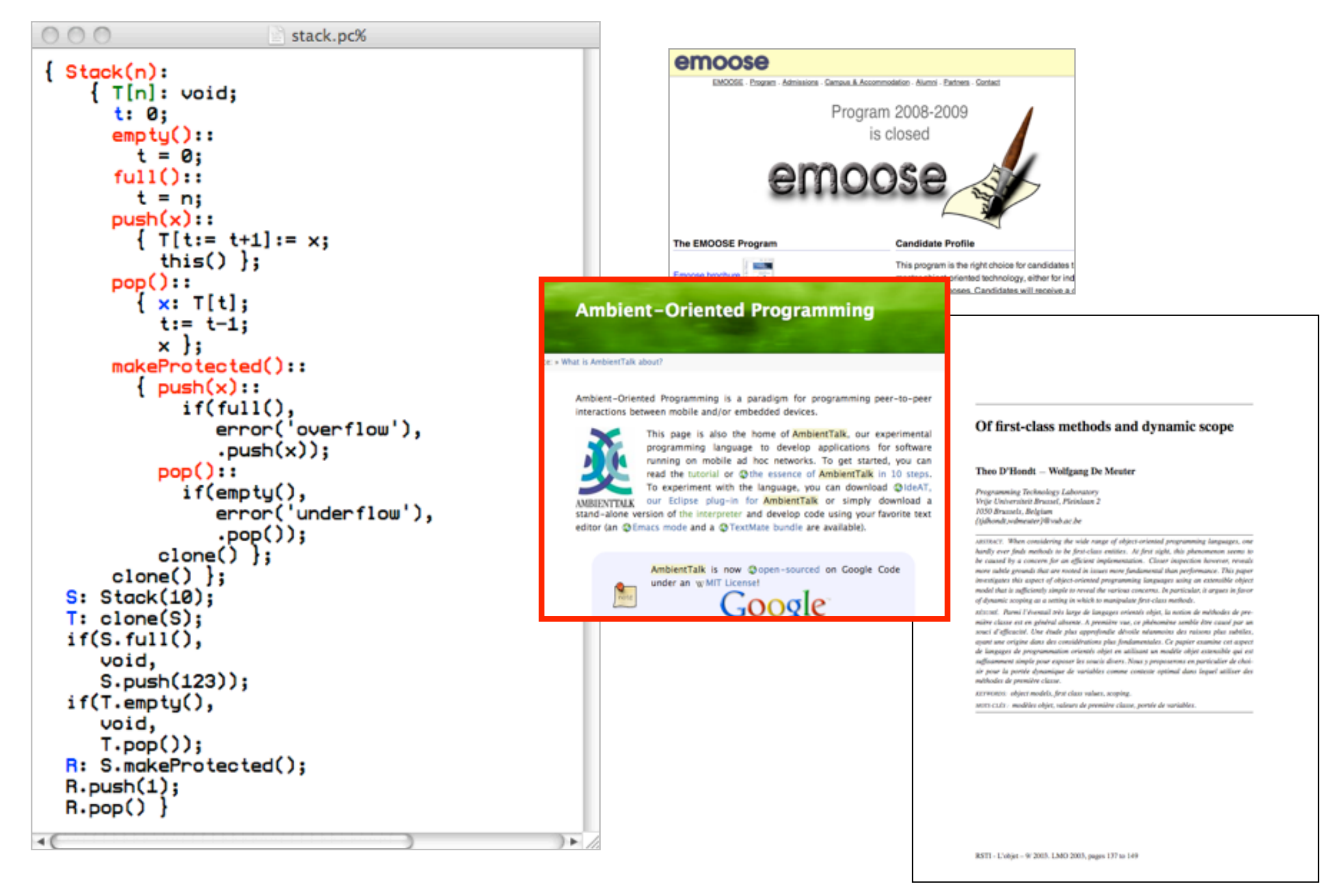

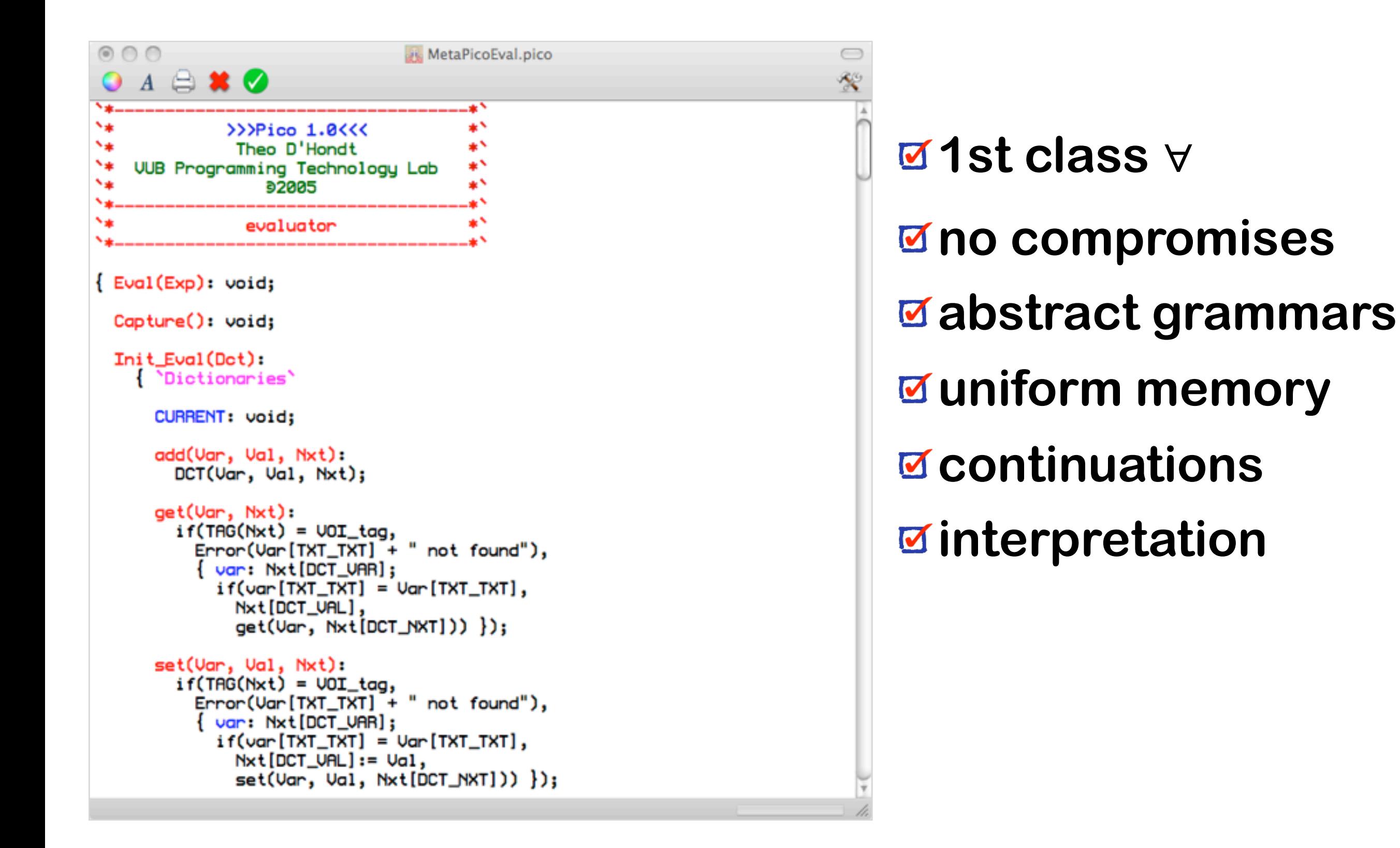

### **History: \ˈskēm\**

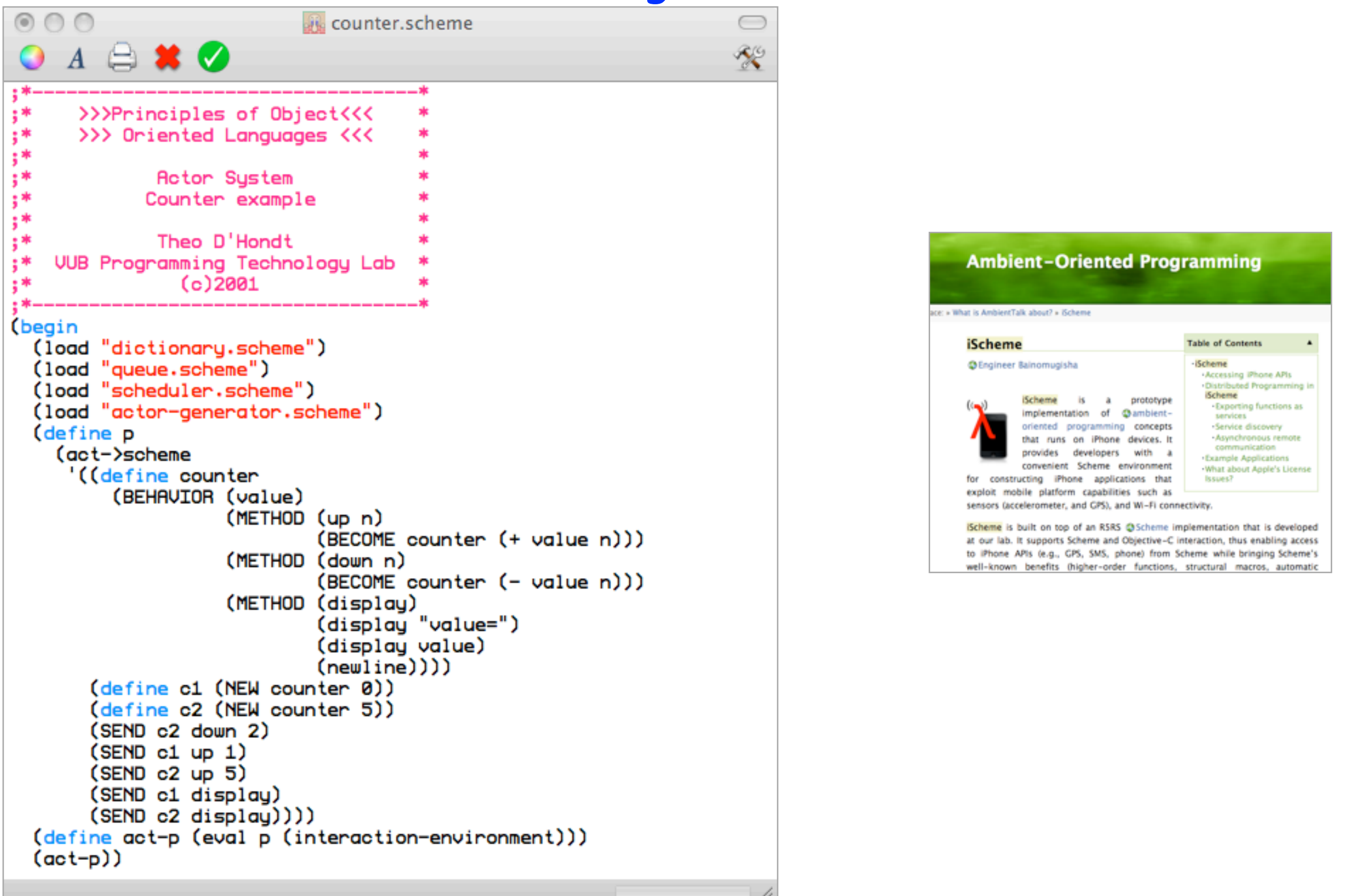

**SOFT Research Presentation**

### **SLIP: design**

**performance,performance,performance smallest possible footprint (loc, kb) abstract syntax everywhere no compromises or limitations minimal dynamic language main focus on interpretation clean code incremental implementation**

### **SLIP: the language**

```
(begin
  (define (counter count)
    (define (self message)
       (if (eq? message '+)
            ''''''''''(begin
              (set! count (+ count 1))
              self)
            (if (eq? message '-)
              ''''''''''''(begin
                 (set! count (- count 1))
                 self)
            ''''''''''(if'(eq?'message''?)
              ''''''''''''count
              'error))))
       self)
  (define c (counter 10))
  ((((c '+) '+) '-(')')')
```
#### **SLIP: the language (cont'd)** (define S (Stack 10)) (if (S full) **''''(S'push'123)) ''(T'push'456)** (if (S empty) **''''(S'pop)) (begin** (define empty 0) (define full 1) (define push 2) (define pop<sup>3)</sup> (define (Stack n) (define stack (make-vector n)) (define top -1) (define (empty) (< top 0)) (define (full) (>= top n)) (define (push item) (set! top (+ top 1))

```
(vector-set! stack top item)
  ''''''())
(define (pop)
  (define item (vector-ref stack top))
  (set! top (- top 1))
```

```
(define T (Stack 20))
  (display 'Overflow)
  ''''(display''Underflow)
(display (T pop))
''(newline)
(if (S empty)
  (display 'Underflow)
  ''''(S'pop)))
```

```
item)
(define (self message . arguments)
  (define methods (vector empty full push pop))
  (apply (vector-ref methods message) arguments))
self)
```
# **SLIP: the language (cont'd)**

- **begin, define, if, lambda, set!(,while)**
- **define and set! have a value**
- **define used anywhere**
- **() instead of '()**
- **local variables ≈ parameters**
- **no forward references**
- **natives inherited from metalevel no top-level sequences**

# **(begin' A Scheme interpreter for SLIP**

```
SOFT Research Presentation
 (define environment '())
 (define (loop output)
   (define rollback environment)
   (define (error message qualifier)
     (display message)
     (set! environment rollback)
     (loop qualifier))
   (define (bind-variable variable value)
     (define binding (cons variable value))
     (set! environment (cons binding environment)))
   (define (bind-parameters parameters arguments)
     (for-each bind-variable parameters arguments))
   (define (evaluate-sequence expressions)
     (define head (car expressions))
     (define tail (cdr expressions))
     (if (null? tail)
         (evaluate head)
        (evaluate-sequence tail)))
   (define (make-procedure parameters expression)
     (define lexical-scope environment)
     ''''''(lambda'arguments
        (define dynamic-scope environment)
        (set! environment lexical-scope)
       (bind-parameters parameters arguments)
       (let ((value (evaluate expression)))
         (set! environment dynamic-scope)
         value)))
   (define (evaluate-application operator)
     ''''''(lambda'operands
        (apply (evaluate operator) (map evaluate operands))))
   (define (evaluate-begin . expressions)
     (evaluate-sequence expressions))
   (define (evaluate-define variable expression)
     (define binding (cons variable '()))
     (set! environment (cons binding environment))
     (let ((value (evaluate expression)))
       (set-cdr! binding value)
       ''''''''value))
   (define (evaluate-if predicate consequent alternative)
     (define boolean (evaluate predicate))
```

```
(if (eq? boolean #f)
      ''''''''(evaluate'alternative)
      (evaluate consequent)))
  (define (evaluate-lambda parameters expression)
    (make-procedure parameters expression))
  (define (evaluate-set! variable expression)
    (define binding (assoc variable environment))
    (if binding)
      (let ((value (evaluate expression)))
        (set-cdr! binding value)
        ''''''''''value)
      (error "inaccessible variable: " variable)))
  (define (evaluate-variable variable)
    (define binding (assoc variable environment))
      (if binding)
        (cdr binding)
        (eval variable (interaction-environment))))
  (define (evaluate expression)
    ''''''(cond
      ''''''''((symbol?'expression)
       (evaluate-variable expression))
      ((pair? expression)
       (let ((operator (car expression))
              (operands (cdr expression)))
         '''''''''''(apply
            (case operator)
              ((begin) evaluate-begin)
              ((define) evaluate-define)
              ((if) evaluate-if
              ((lambda) evaluate-lambda)
              ((set!) evaluate-set!)
              (else (evaluate-application operator))) operands)))
      ''''''''(else
        expression)));
  (display output)
  ''''(newline)
  ''''(display'">>>")
  (loop (evaluate (read))))
''(loop'"Slip'version'0"))
```
# **(begin' A Scheme interpreter for SLIP**

```
SOFT Research Presentation
 ''(define'environment''())
 (define (loop output)
   (define rollback environment)
   (define (error message qualifier)
     (display message)
     (set! environment rollback)
     (loop qualifier))
   (define (bind-variable variable value)
     (define binding (cons variable value))
     (set! environment (cons binding environment)))
   (define (bind-parameters parameters arguments)
     (for-each bind-variable parameters arguments))
   (define (evaluate-sequence expressions)
     (define head (car expressions))
     (define tail (cdr expressions))
     (if (null? tail)
         (evaluate head)
         (evaluate-sequence tail)))
   (define (make-procedure parameters expression)
     (define lexical-scope environment)
     ''''''(lambda'arguments
        (define dynamic-scope environment)
        (set! environment lexical-scope)
        (bind-parameters parameters arguments)
        (let ((value (evaluate expression)))
         (set! environment dynamic-scope)
         value)))
   (define (evaluate-application operator)
     ''''''(lambda'operands
        (apply (evaluate operator) (map evaluate operands))))
   (define (evaluate-begin . expressions)
     (evaluate-sequence expressions))
   (define (evaluate-define variable expression)
     (define binding (cons variable '()))
     (set! environment (cons binding environment))
     (let ((value (evaluate expression)))
       (set-cdr! binding value)
       ''''''''value))
   (define (evaluate-if predicate consequent alternative)
     (define boolean (evaluate predicate))
```

```
(if (eq? boolean #f)
      ''''''''(evaluate'alternative)
      (evaluate consequent)))
  (define (evaluate-lambda parameters expression)
    (make-procedure parameters expression))
  (define (evaluate-set! variable expression)
    (define binding (assoc variable environment))
    (if binding)
      (let ((value (evaluate expression)))
        (set-cdr! binding value)
        ''''''''''value)
      (error "inaccessible variable: " variable)))
  (define (evaluate-variable variable)
    (define binding (assoc variable environment))
      (if binding)
        (cdr binding)
        (eval variable (interaction-environment))))
  (define (evaluate expression)
    ''''''(cond
      ''''''''((symbol?'expression)
       (evaluate-variable expression))
      ((pair? expression)
       (let ((operator (car expression))
              (operands (cdr expression)))
          '''''''''''(apply
            (case operator
              ((begin) evaluate-begin)
              ((define) evaluate-define)
              ((if) evaluate-if
              ((lambda) evaluate-lambda)
              ((set!) evaluate-set!)
              (else (evaluate-application operator))) operands)))
      ''''''''(else
        expression)));
  ''''(display'output)
  ''''(newline)
  ''''(display'">>>")
  (loop (evaluate (read))))
''(loop'"Slip'version'0"))
```
**36** November 9th, 2010
# **A metacircular SLIP interpreter**

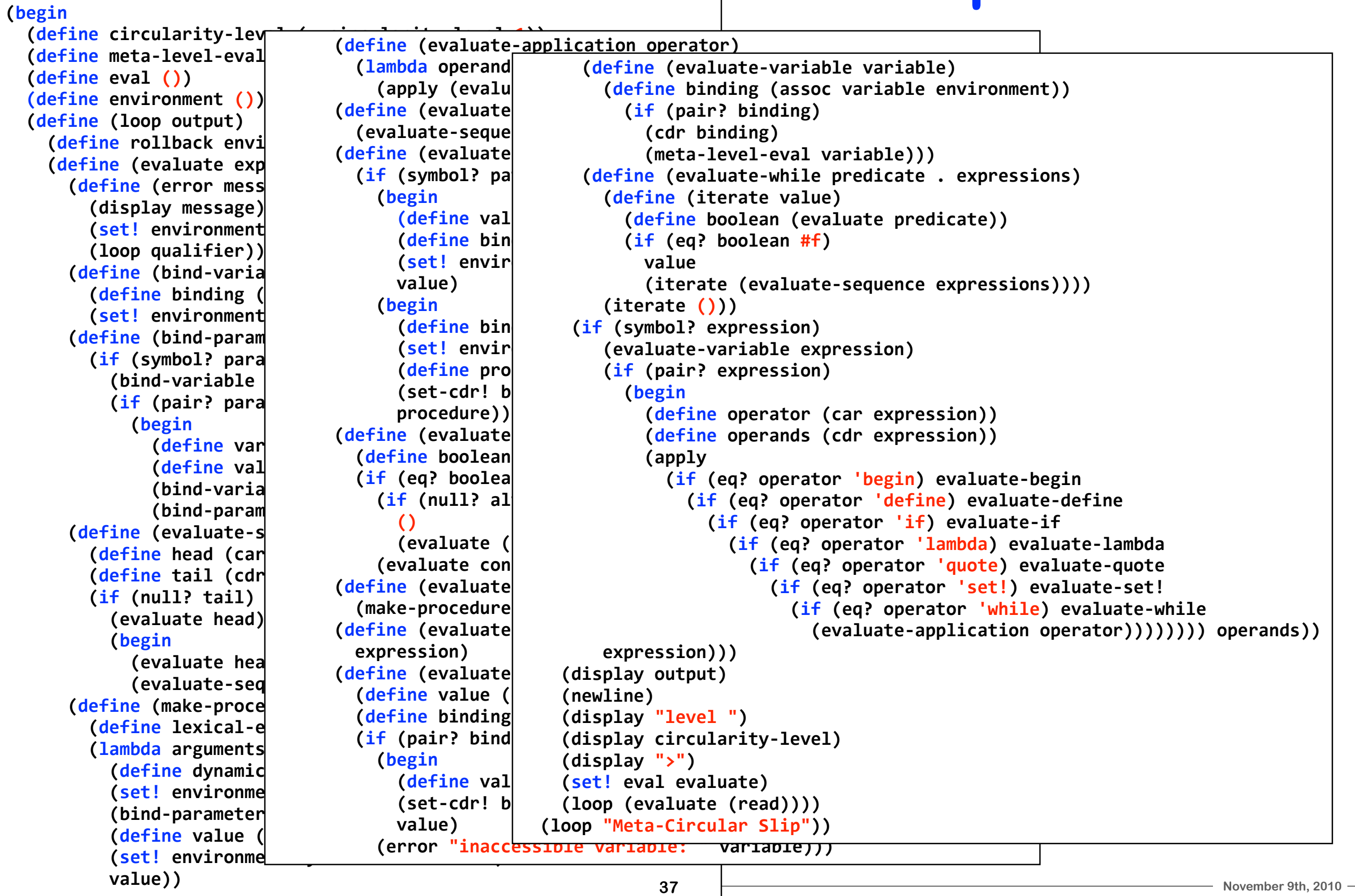

#### **A metacircular SLIP interpreter (cont'd) (begin** (define circularity-level 0) (define meta-level-eval eval) **''(define'eval''())** (loop (evaluate (read)))) **''(loop'"Root;Level'Slip"''()))** Slip version 3 **>>> (begin** (define circularity-level (+ circularity-level 1)) (define meta-level-eval eval) (define eval ()) (define environment ()) (define (loop output) (define rollback environment) (loop "Meta-Circular Slip" ())) Meta-Circular Slip **level'1> (begin** (define circularity-level (+ circularity-level 1)) (loop "Meta-Circular Slip" ())) Meta-Circular Slip **level'2> (begin** (define circularity-level (+ circularity-level 1)) (loop "Meta-Circular Slip" ())) Meta-Circular Slip  $level 3>(+ 1 2)$ **3 level'3>**

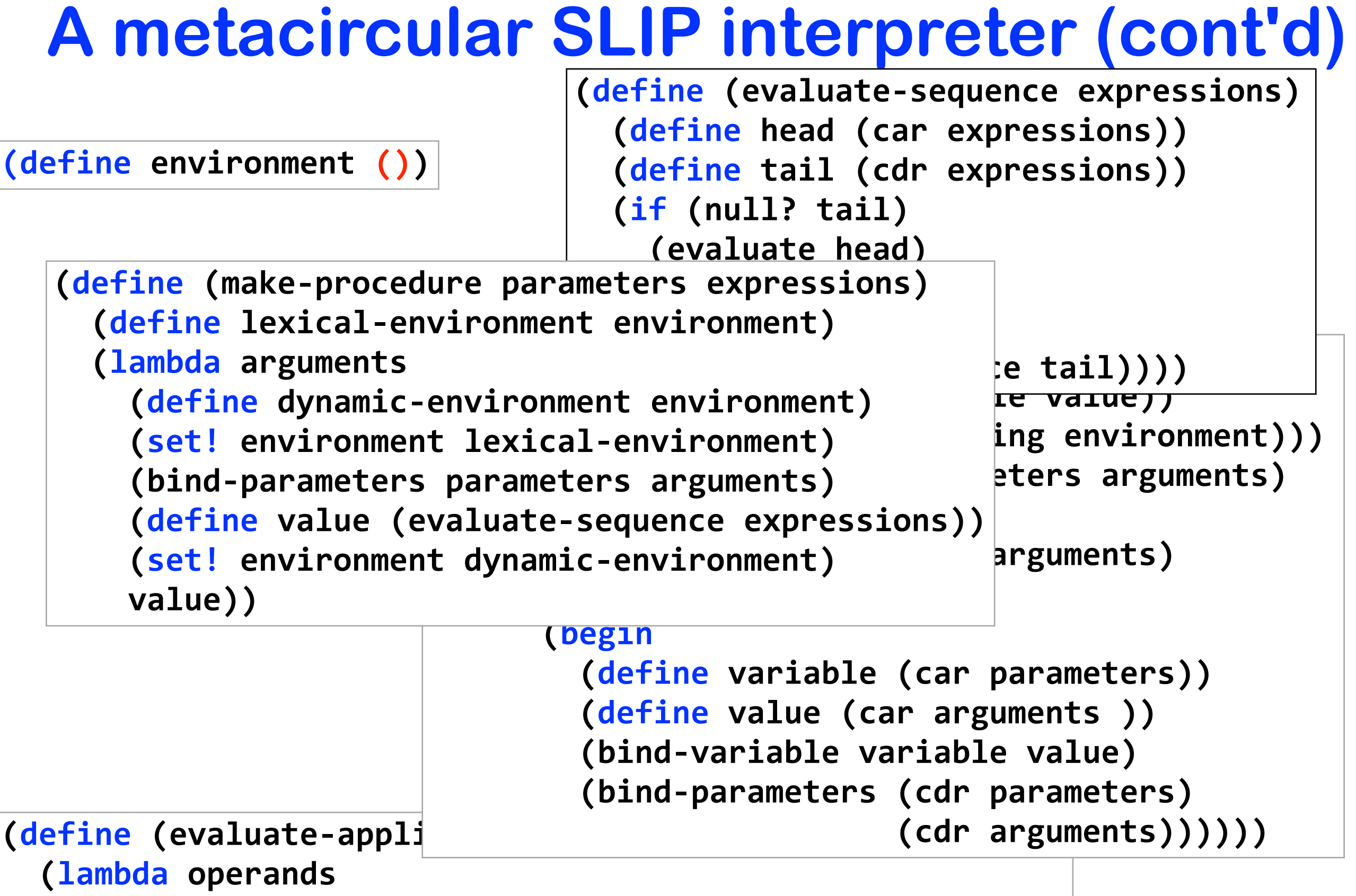

(apply (evaluate operator) (map evaluate operands))))

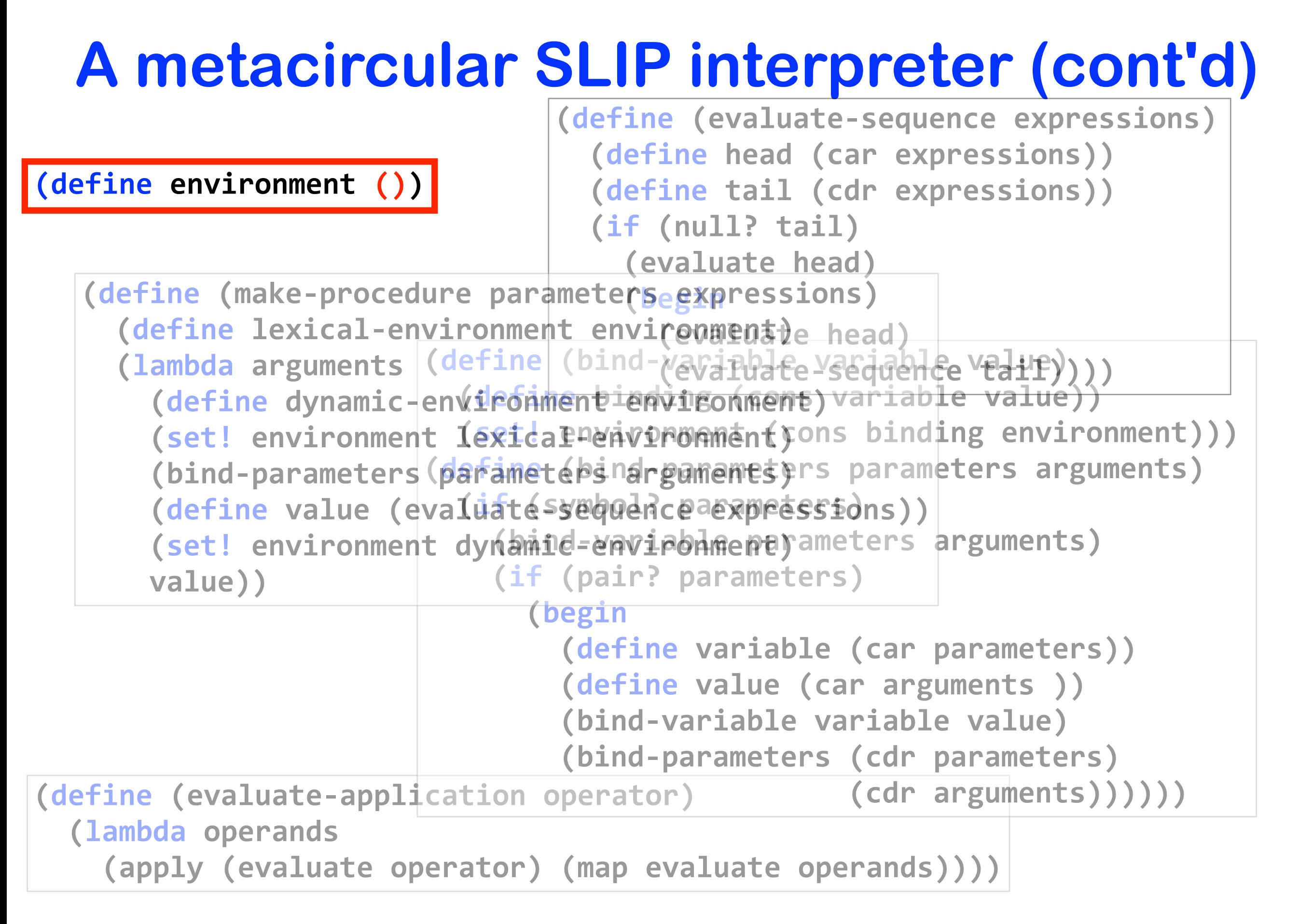

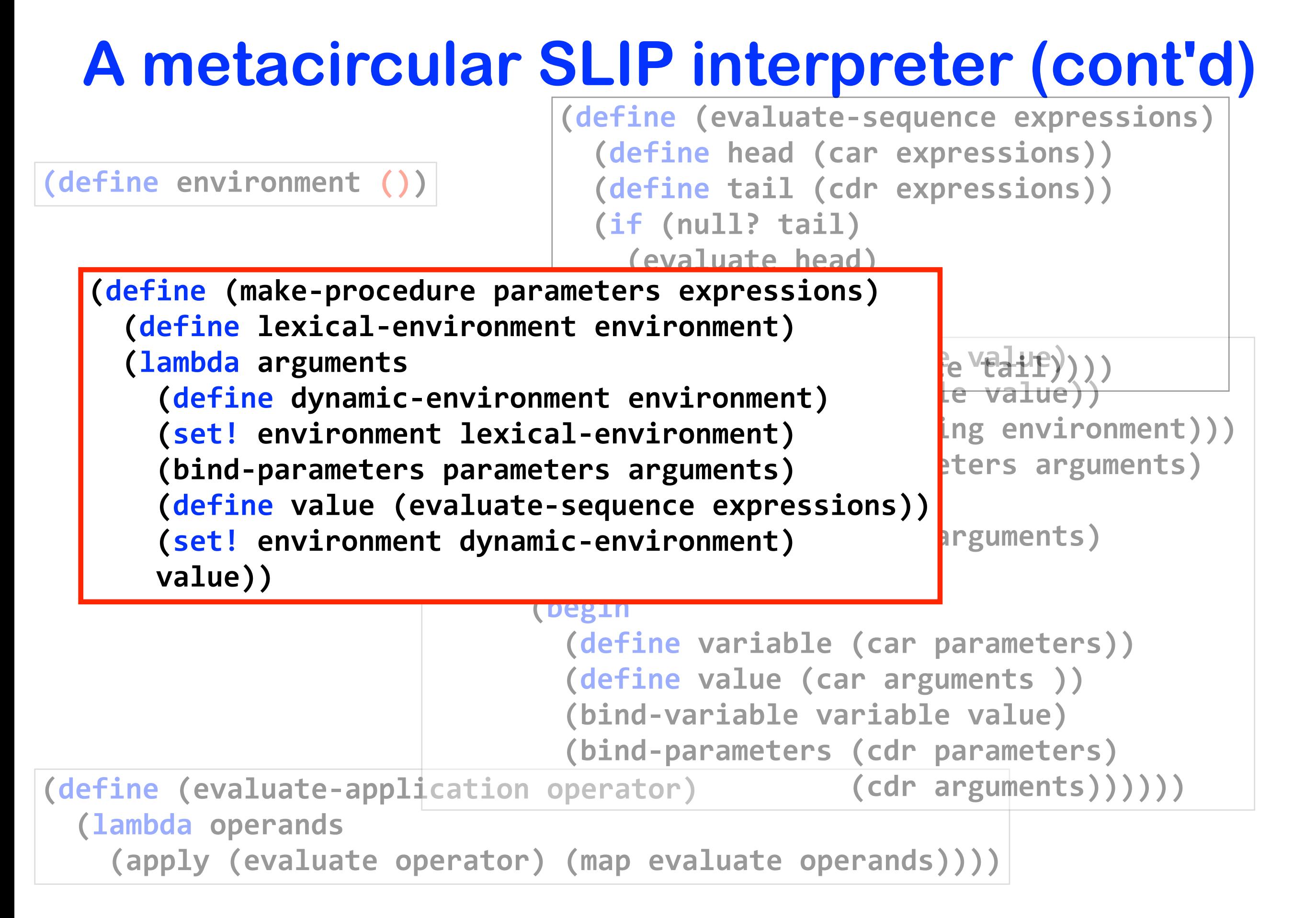

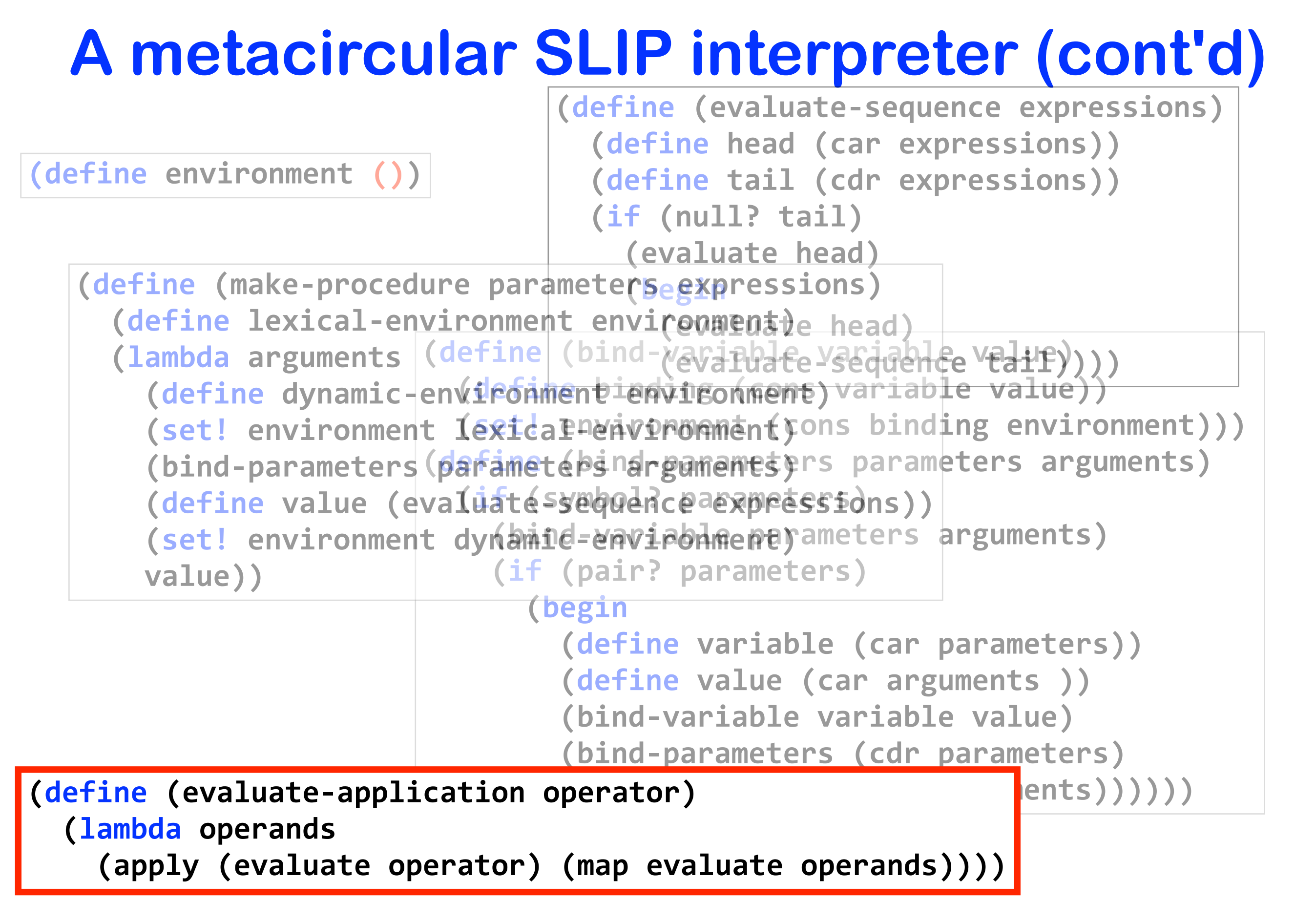

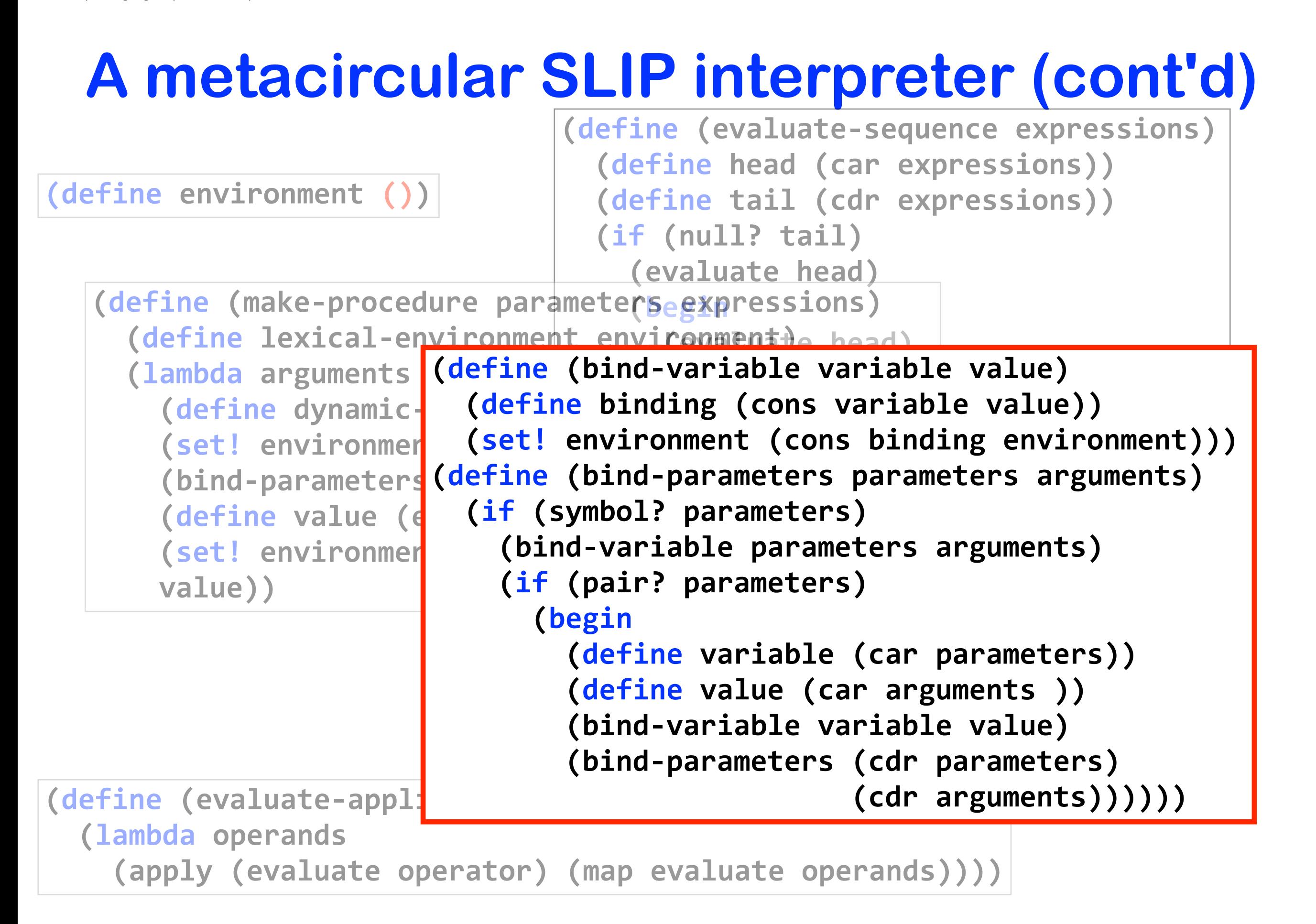

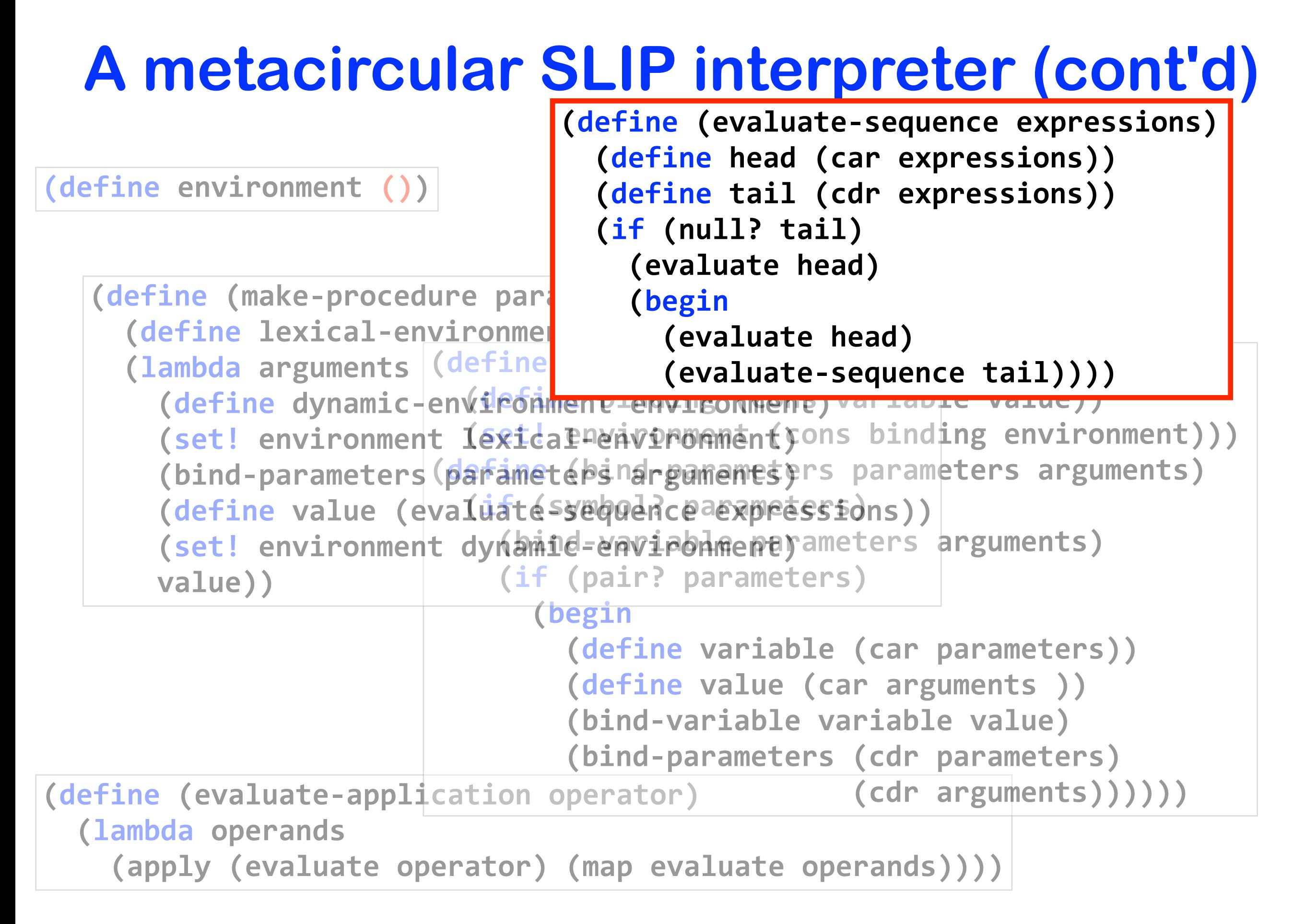

### **SLIP in cps**

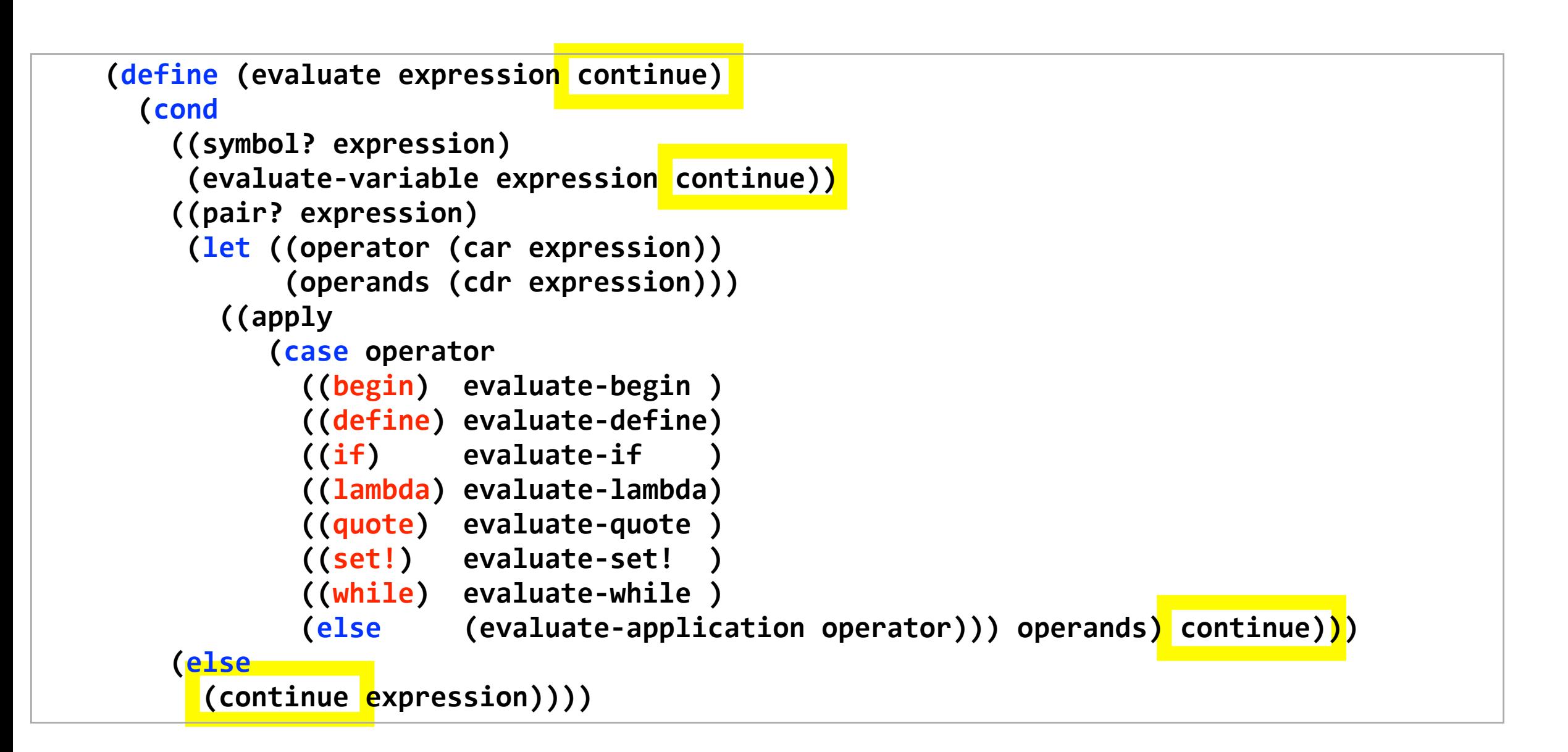

#### **SLIP in cps**

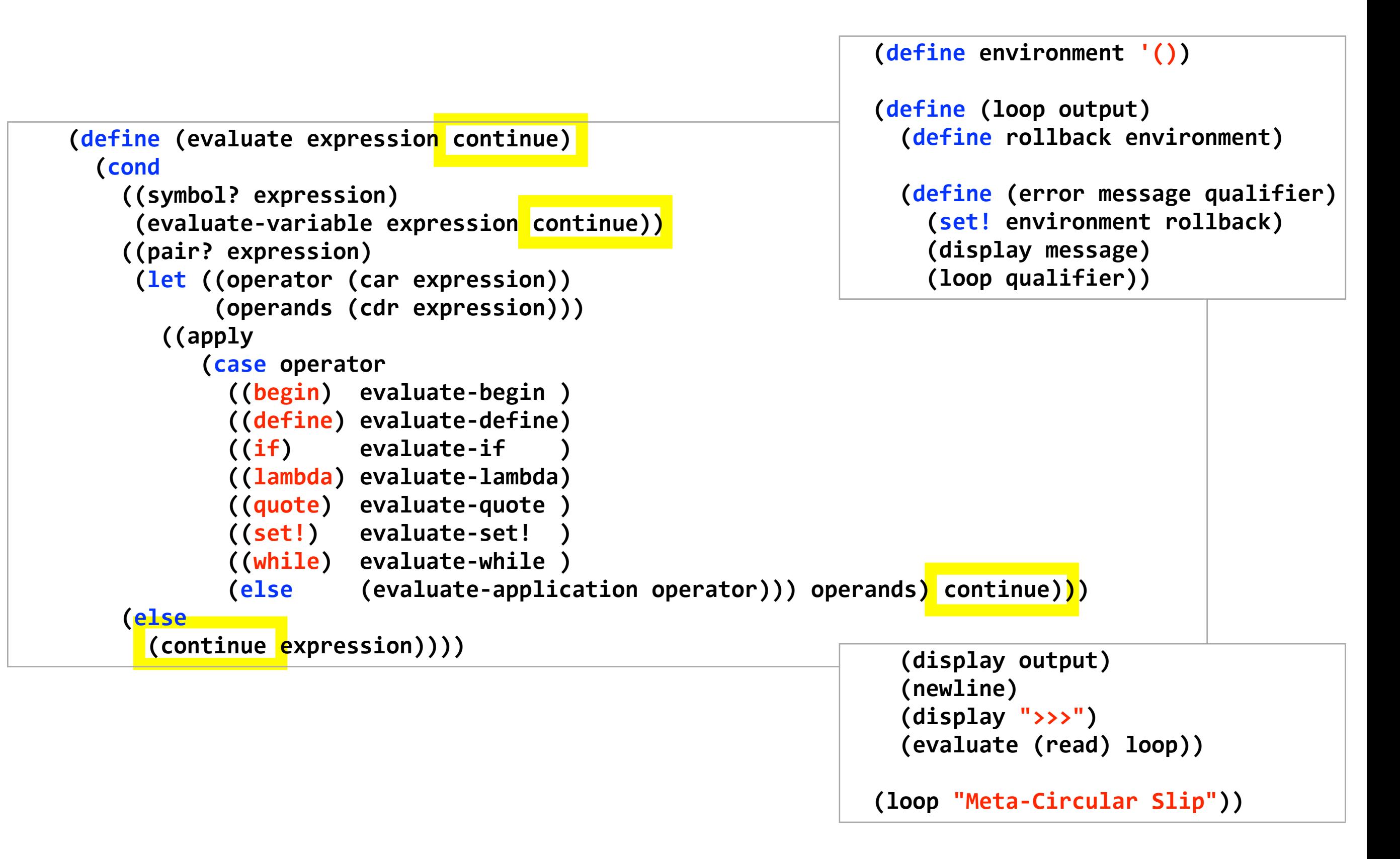

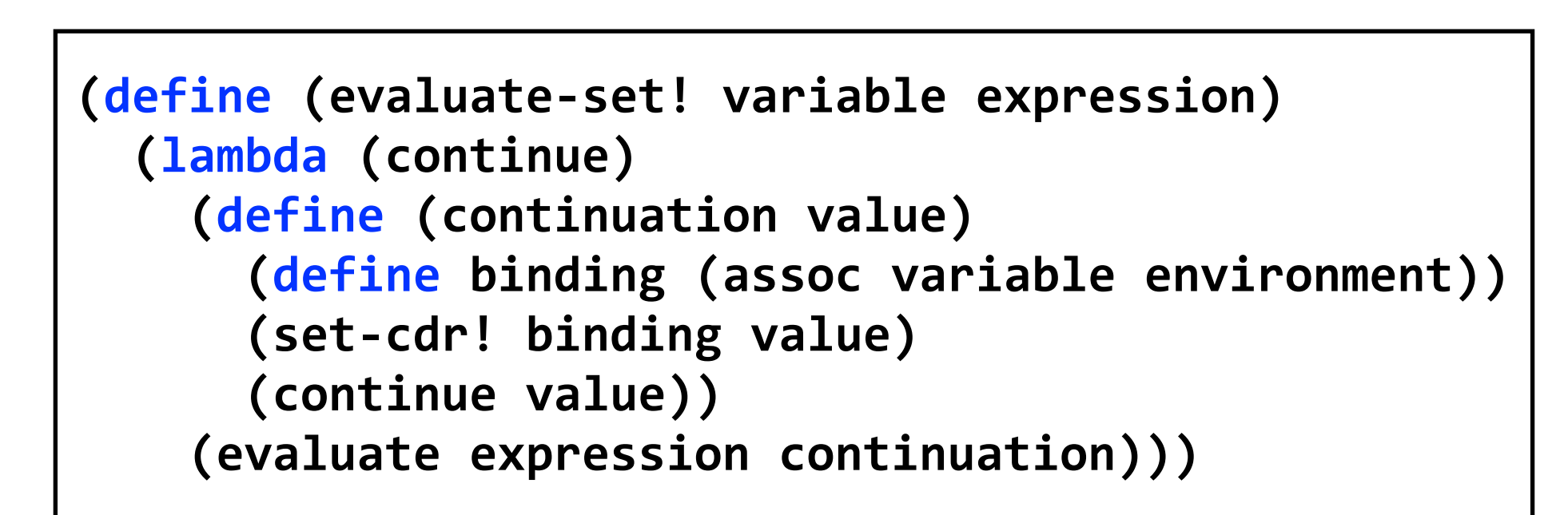

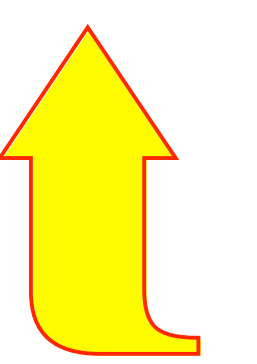

(let ((operator (car expression)) (operands (cdr expression)))

```
(define'(evaluate'expression'continue)
'''''...
  ((apply evaluate-set! operands) continue)
'''''...')
```
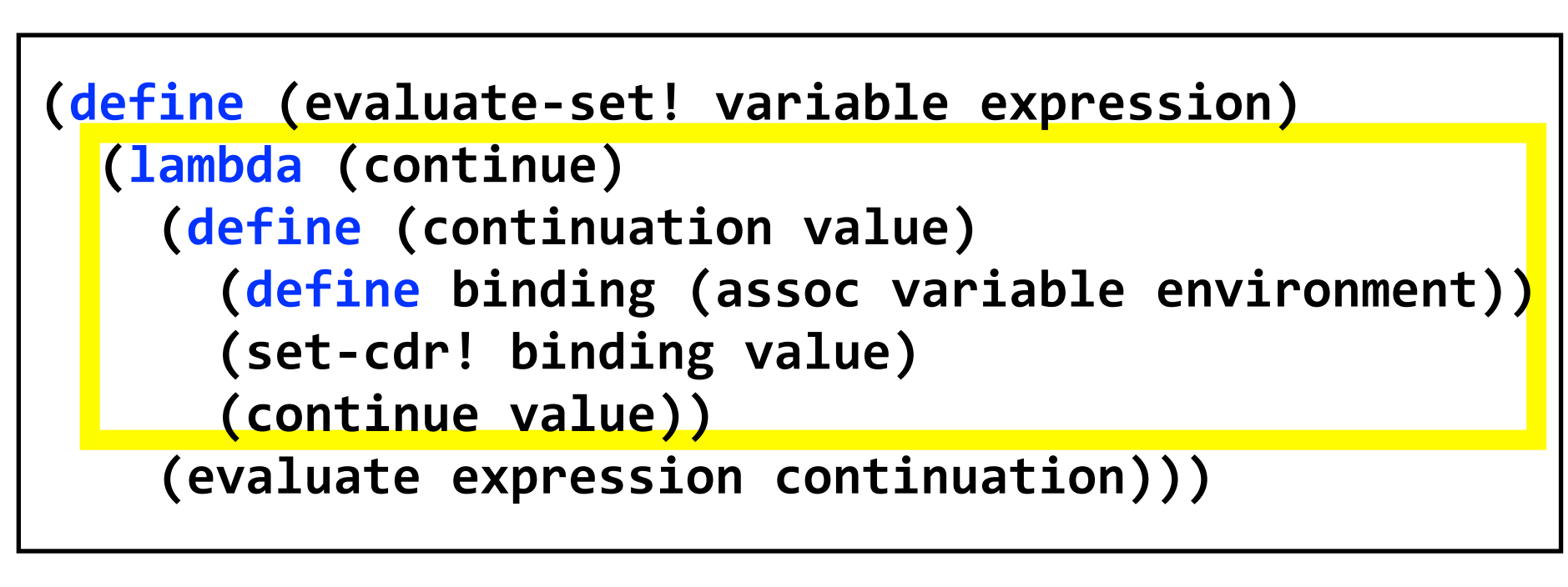

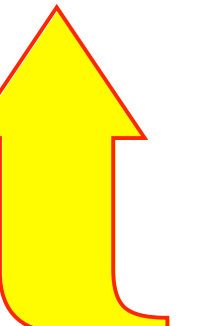

➦**(let'((operator'(car'expression))** (operands (cdr expression)))

**(define'(evaluate'expression'continue) '''''...** (apply evaluate-set! operands) continue) **'''''...')**

**currying**

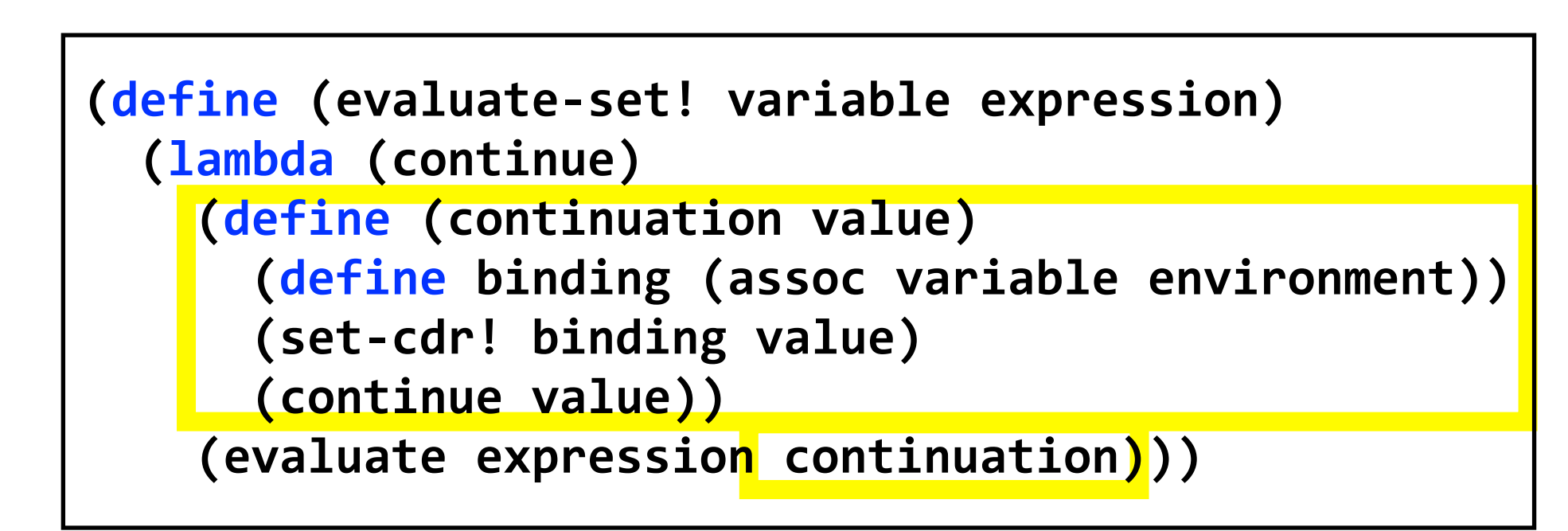

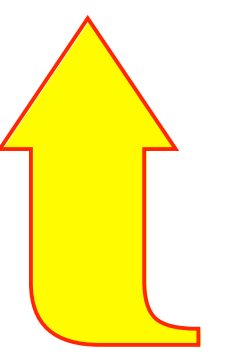

(let ((operator (car expression)) (operands (cdr expression)))

**(define'(evaluate'expression'continue) '''''...** ((apply evaluate-set! operands) continue) **'''''...')**

**continuation**

(define (wrap-native-procedure native-procedure) (lambda (arguments continue) **(define native-value)** (apply native-procedure arguments)) (continue native-value)))

# **price to pay ...**

```
(define (evaluate-set! variable expression)
  (lambda (continue environment)
    (define (continue-after-expression value)
                           environment-after-expression)(define binding (assoc variable)
                           environment-after-expression))
      (if binding)
        (set-cdr! binding value)
        ''''''''''''(error'"inaccessible'variable:'"'variable))
      (continue value environment-after-expression))
    (evaluate expression continue-after-expression
                                            environment)))
```
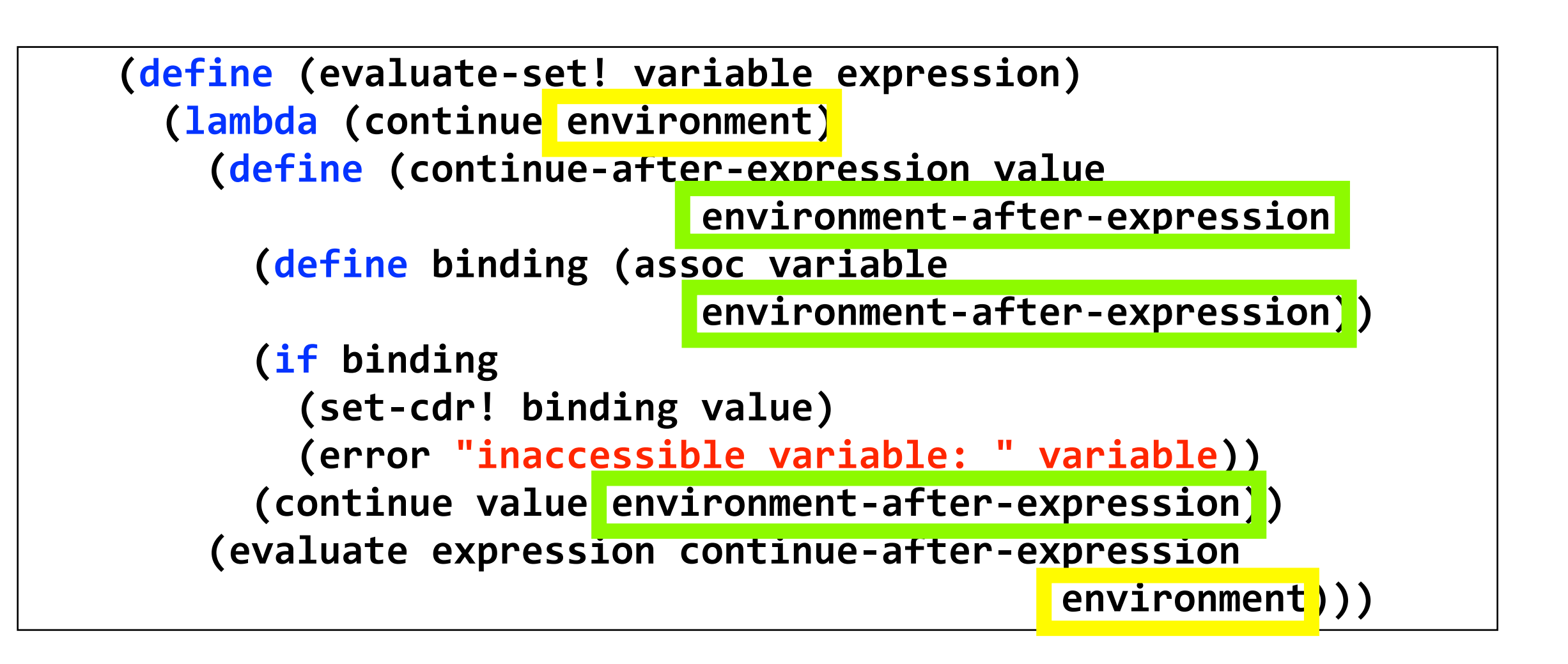

### **SLIP in C: continuations**

```
(define (fibonacci n continue)
 (define (continuation-1 p)
   (define (continuation-2 q)
     (continue (+ p q)))
    (fibonacci (- n 2) continuation-2))
 (if()n1)(fibonacci (- n 1) continuation-1)
    (continue 1)))
```
#### **(fibonacci'15'display) C**

➜

**?**

# **No nested functions No garbage collection Static & weak typing No proper tail calls**

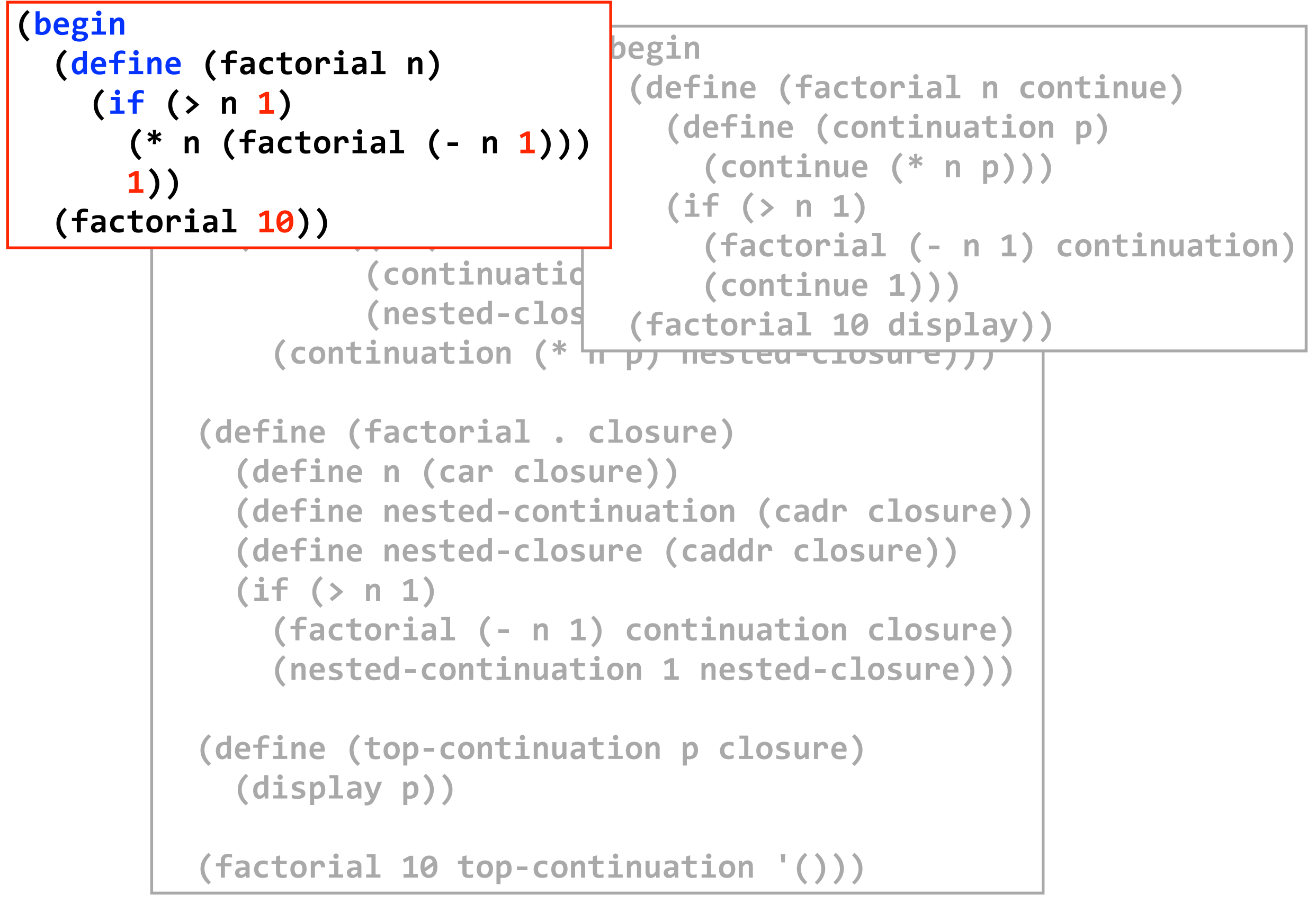

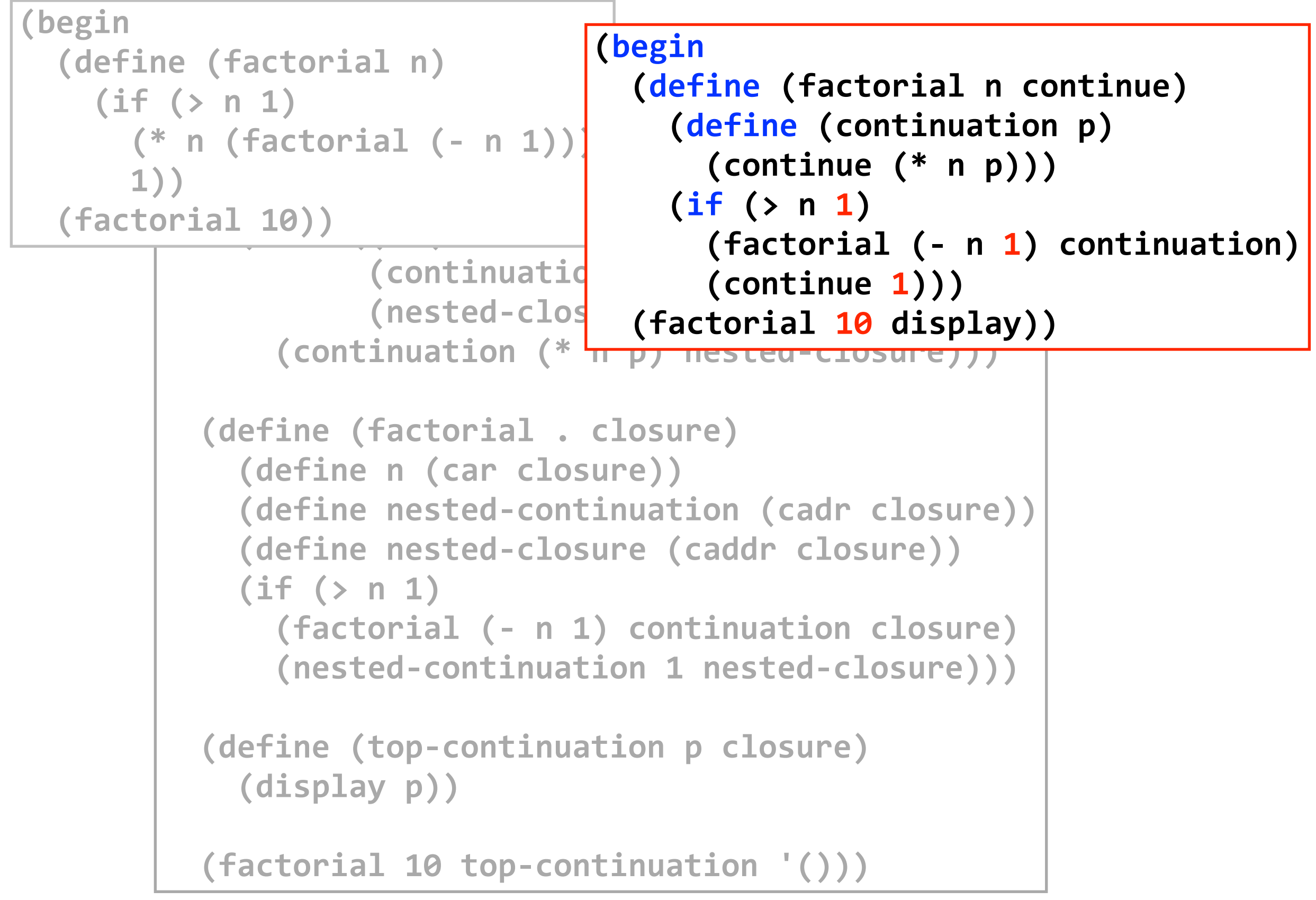

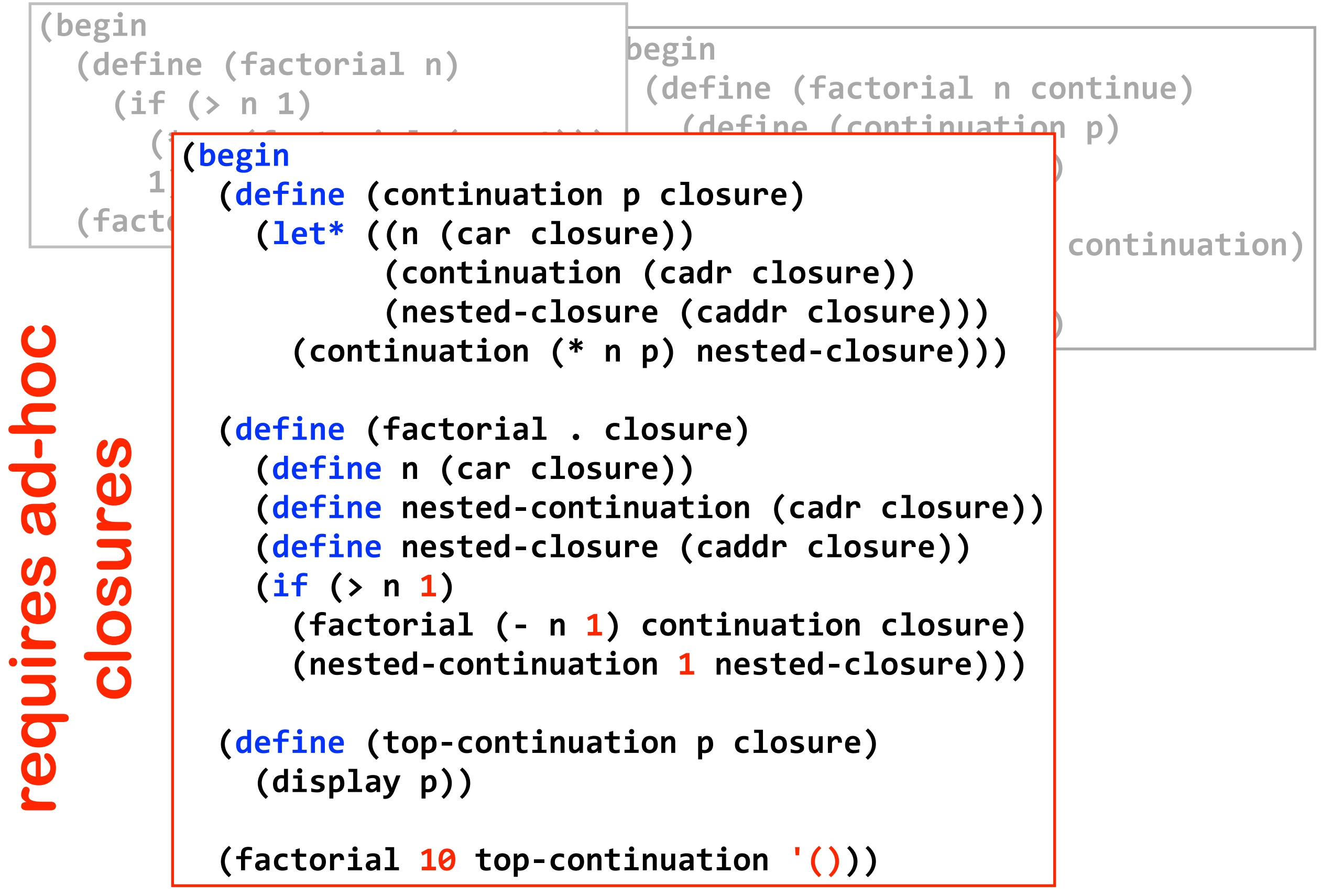

# **Ad hoc continuations in C**

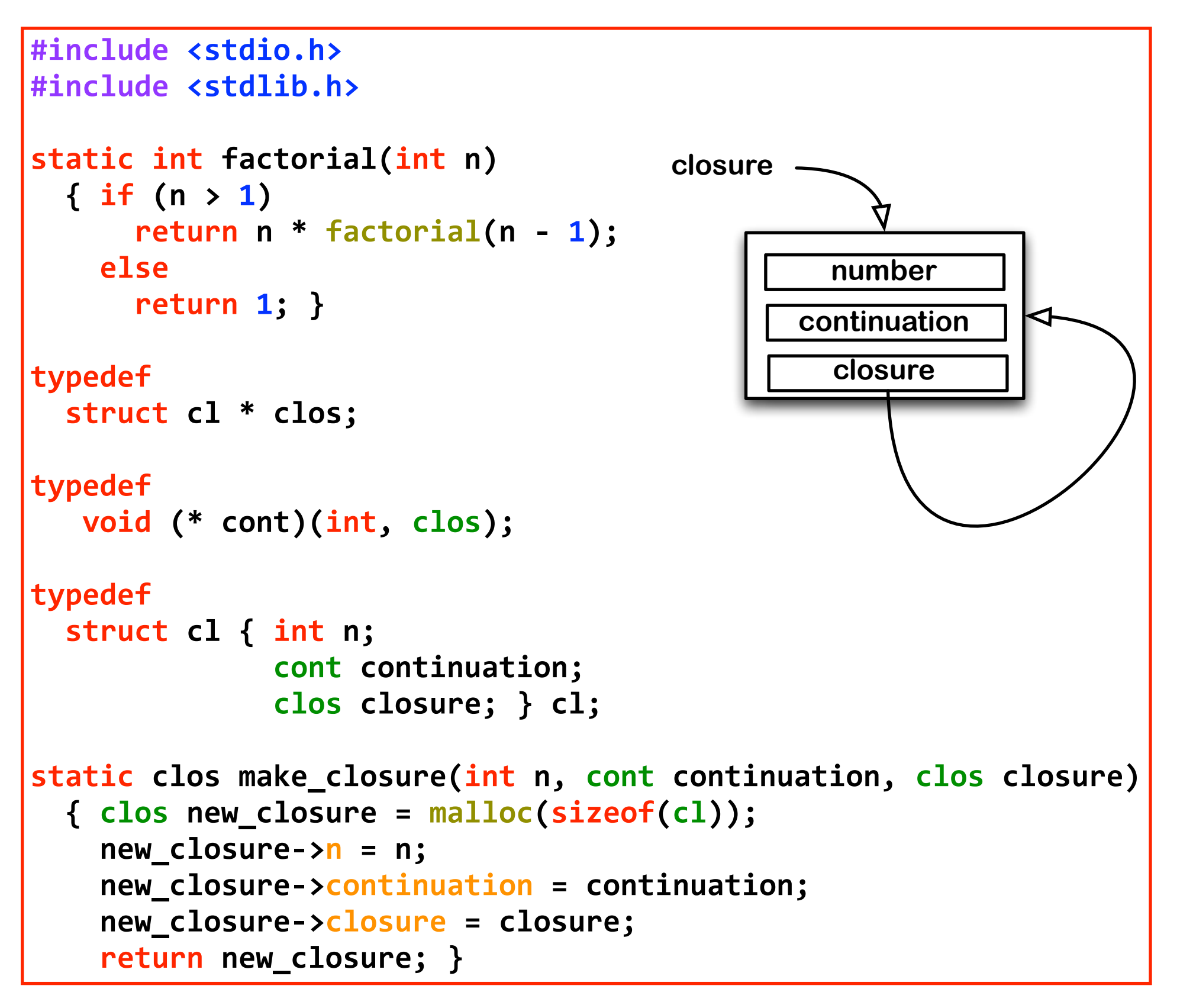

# **Ad hoc continuations in C (cont'd)**

```
static void continuation(int p, clos closure)
 ''{'int'n'='closure;>n;
    cont continuation = closure->continuation;
    clos nested closure = closure->closure;
   free(closure);continuation(n * p, nested_closure); }
static void c factorial(clos closure)
 ''{'int'n'='closure;>n;
    cont nested continuation = closure->continuation;
    clos nested_closure = closure->closure;
    if (n > 1)c_factorial(make_closure(n - 1, continuation, closure));
    ''''else
      rested continuation(1, nested_closure); }
static void top_continuation(int p, clos closure)
 \{ printf("c factorial(10) = %d\n", p); \}int main (int argc, const char * argv[])
 \{ printf("factorial(10) = %d\n", factorial(10)\};c_factorial(make_closure(10, top_continuation, (clos)0));
    ''''return 0;'}
```
# **Ad hoc continuations in C (cont'd)**

```
static void continuation(int p, clos closure)
  \{ int n = closure->n;
    cont continuation = closure->continuation;
    clos nested_closure = closure->closure;
   free(closure);continuation(n * p, nested_closure); }
static void c factorial(clos closure)
  ''{'int'n'='closure;>n;
    cont nested continuation = closure->continuation;
    clos nested_closure = closure->closure;
    if (n > 1)c_factorial(make_closure(n - 1, continuation, closure));
    ''''else
      nested continuation(1, nested closure); }
static void top_continuation(int p, clos closure)
 \{ printf("c factorial(10) = %d\n", p); \}int main (int argc, const char * argv[])
 { printf("factorial(10) = %d\n", factorial(10));
    c_factorial(make_closure(10, top_continuation, (clos)0));
    return 0; }
```
# **Ad hoc continuations in C (cont'd)**

```
static void continuation(int p, clos closure)
 ''{'int'n'='closure;>n;
    cont continuation = closure->continuation;
    clos nested closure = closure->closure;
   free(closure);
    continuation(n * p, nested_closure); }
static void'c_factorial(clos'closure)
  \{ int n = closure - \ge n;cont nested_continuation = closure->continuation;
    clos nested_closure = closure->closure;
    if (n > 1)c_factorial(make_closure(n - 1, continuation, closure));
    ''''else
      nested continuation(1, nested closure); }
static void top_continuation(int p, clos closure)
 \{ printf("c factorial(10) = %d\n", p); \}int main (int argc, const char * argv[])
 { printf("factorial(10) = %d\n", factorial(10));
    c_factorial(make_closure(10, top_continuation, (clos)0));
    return 0; }
```
### **Incremental SLIP implementation in C**

- **version 1: straightforward code**
- **version 2: using a trampoline**
- **version 3: factored out environment**
- **version 4: threaded continuations**
- **version 5: functional continuations**
- **version 6: partial evaluation**
- **version 7: iterative constructs**
- **version 8: lexical addressing**
- **version 9: garbage collection**
- **version 10: proper tail recursion**
- **version 11: 1st class continuations**
- **version 12: smart caching**
- **version 13: multicores**

### **SLIP/C client interface**

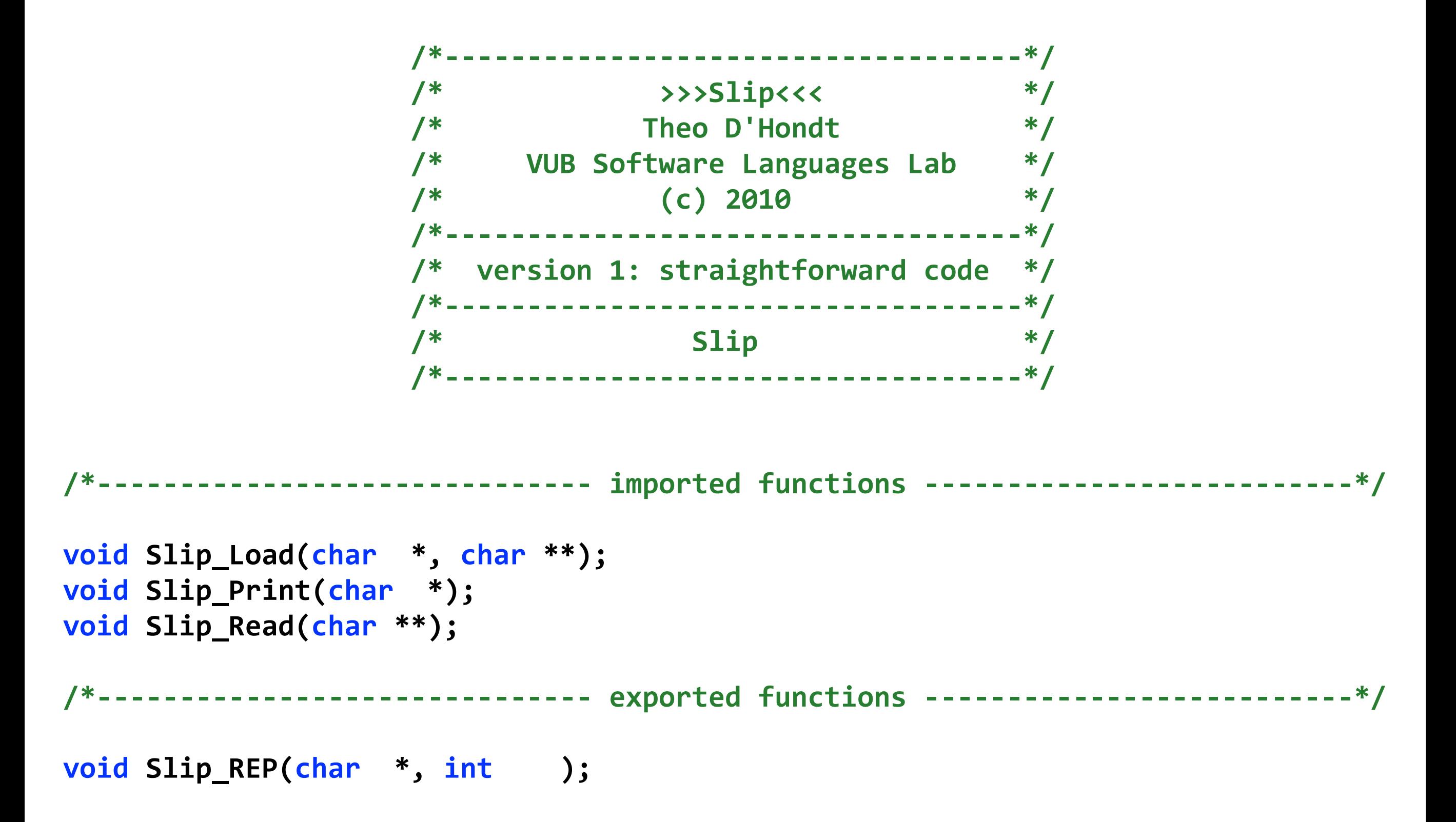

### **SLIP/C example**

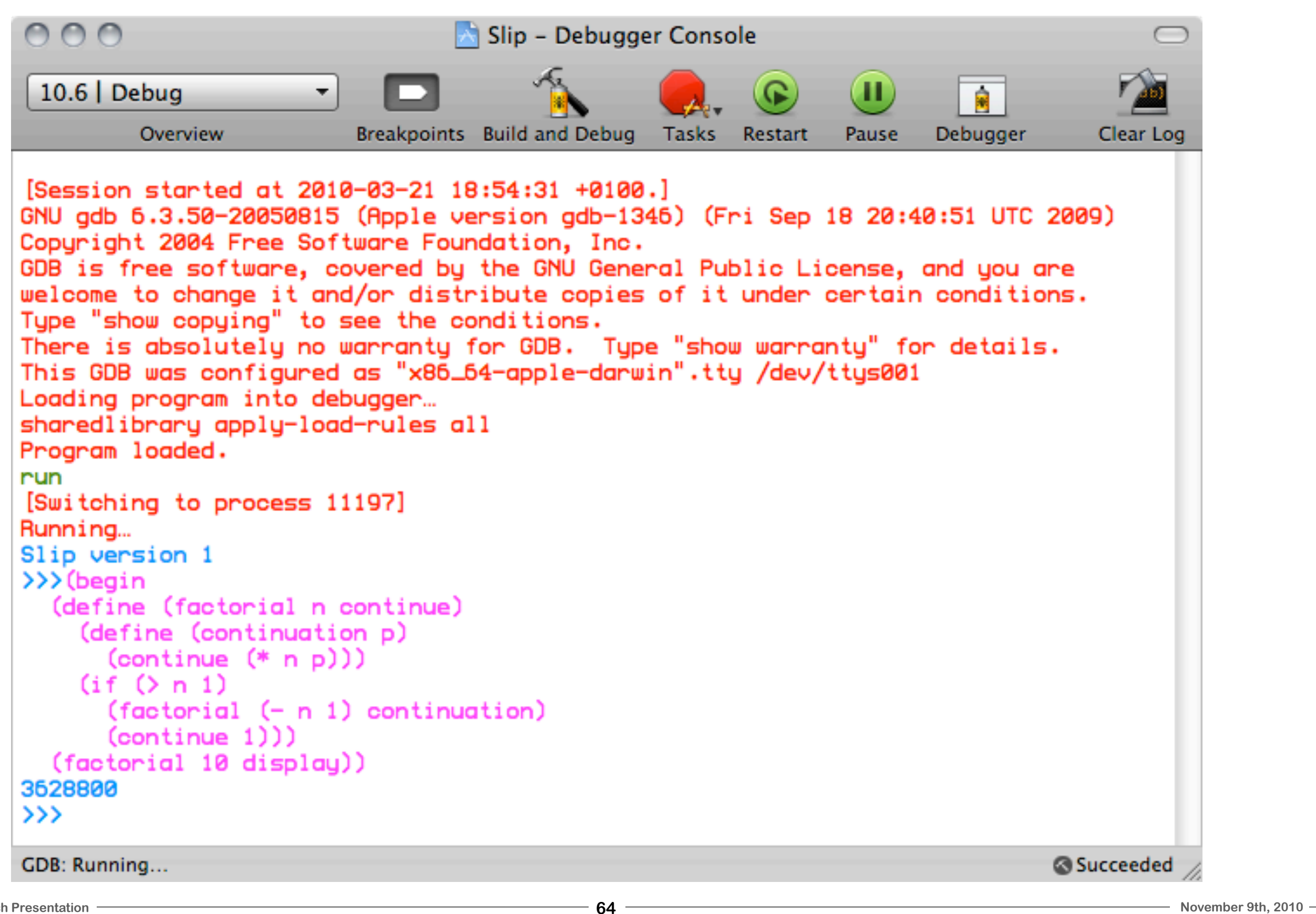

# **SLIP/C ultimate implementation**

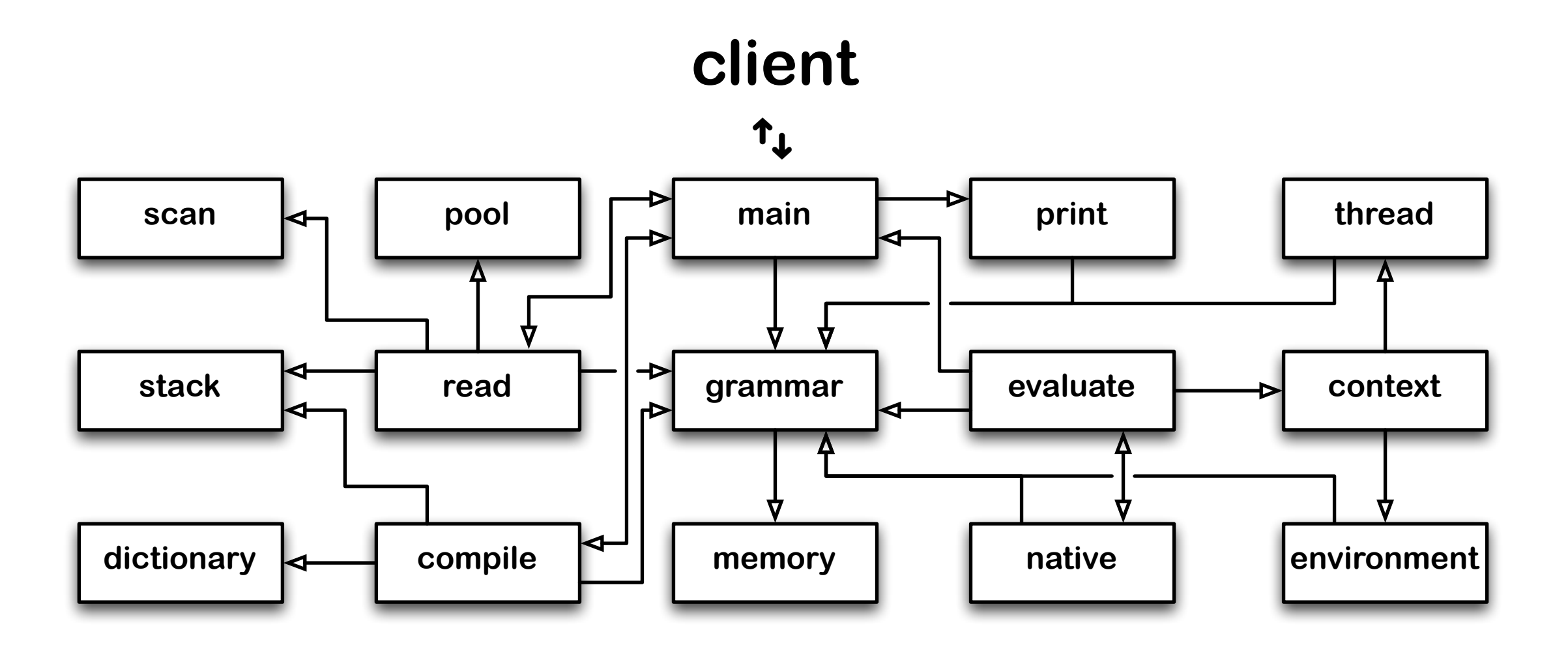

### **SLIP/C initial implementation**

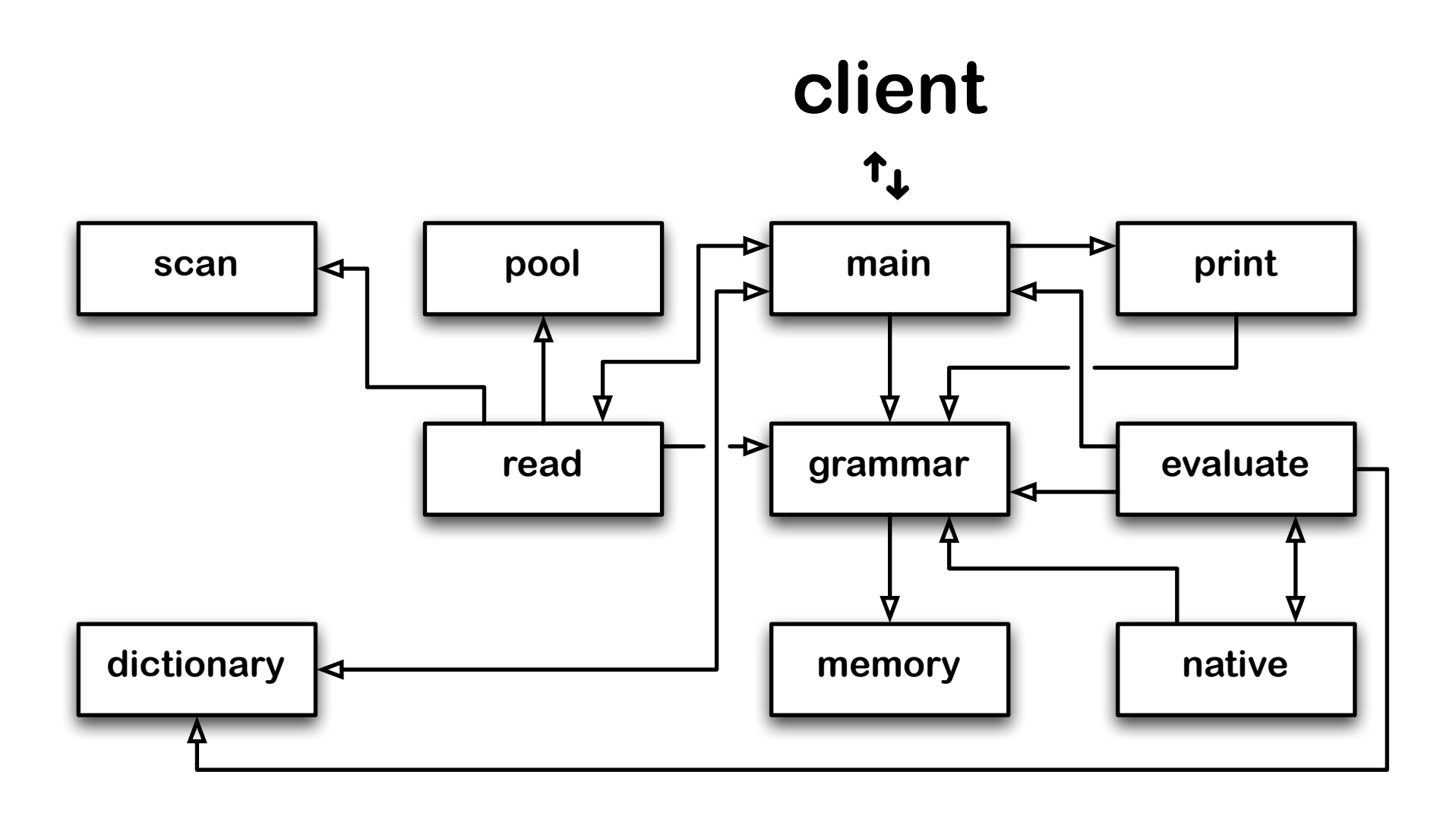

# **SLIP/C initial implementation (cont'd)**

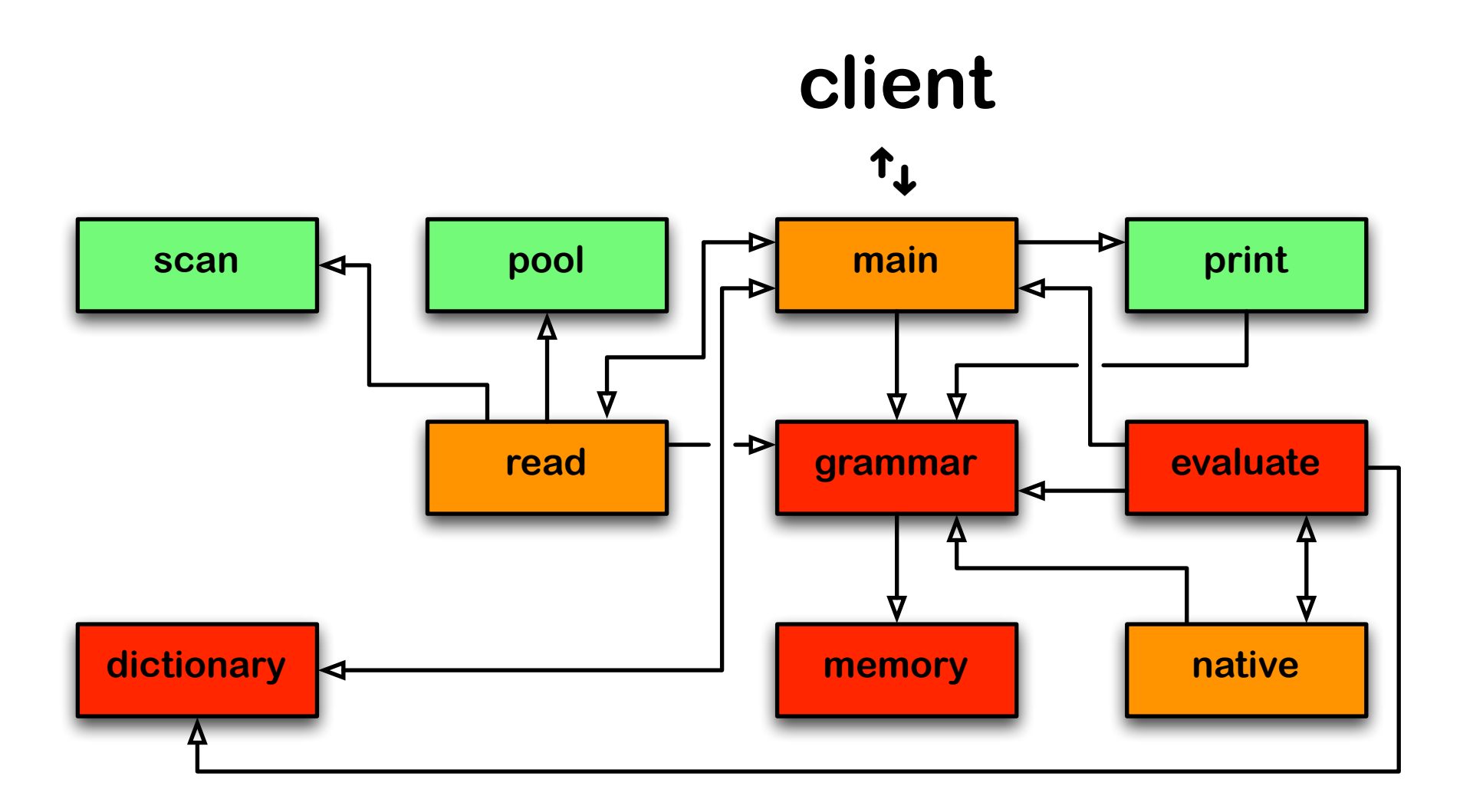

# **SLIP/C initial implementation (cont'd)**

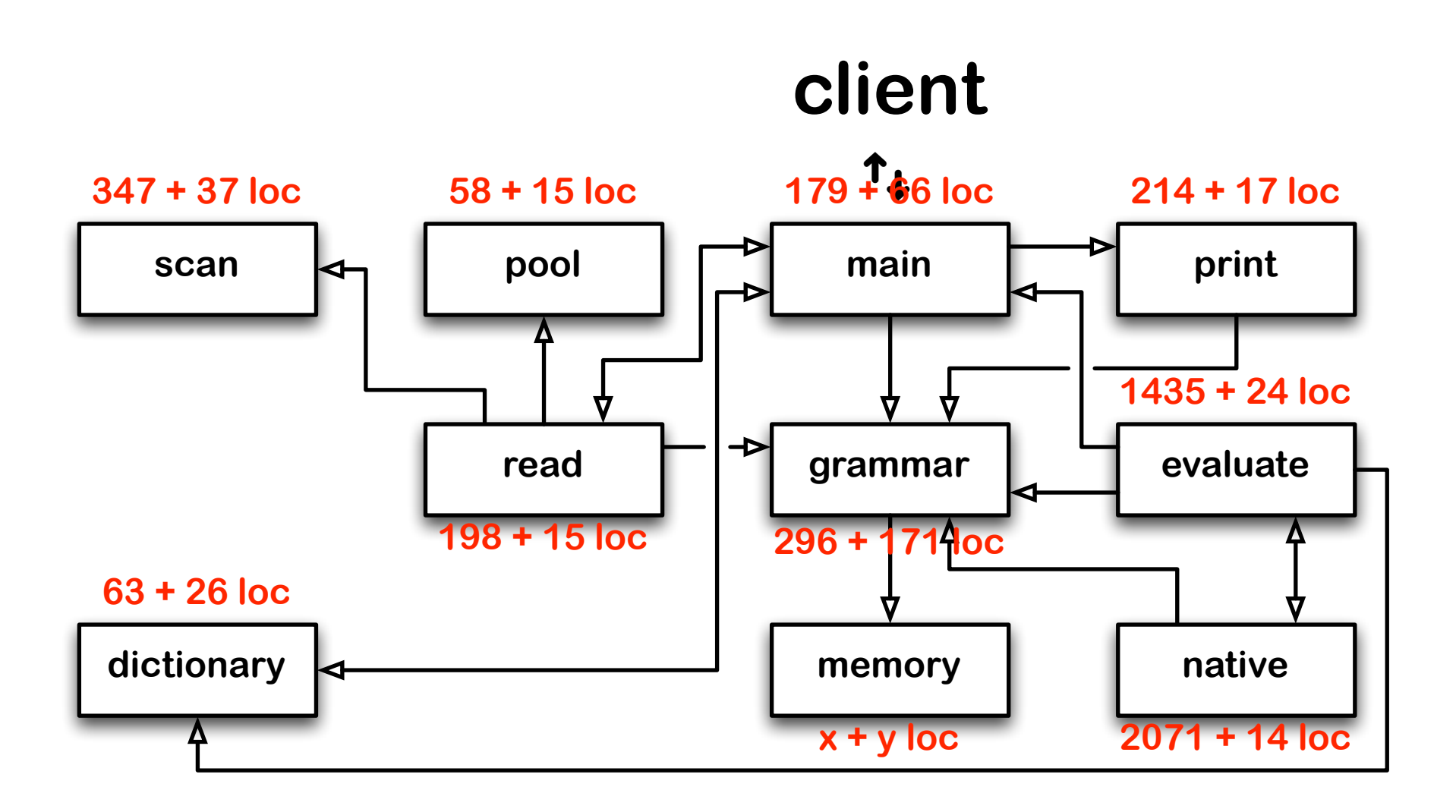

#### **5347 loc**

#### **SLIP/C first stage**

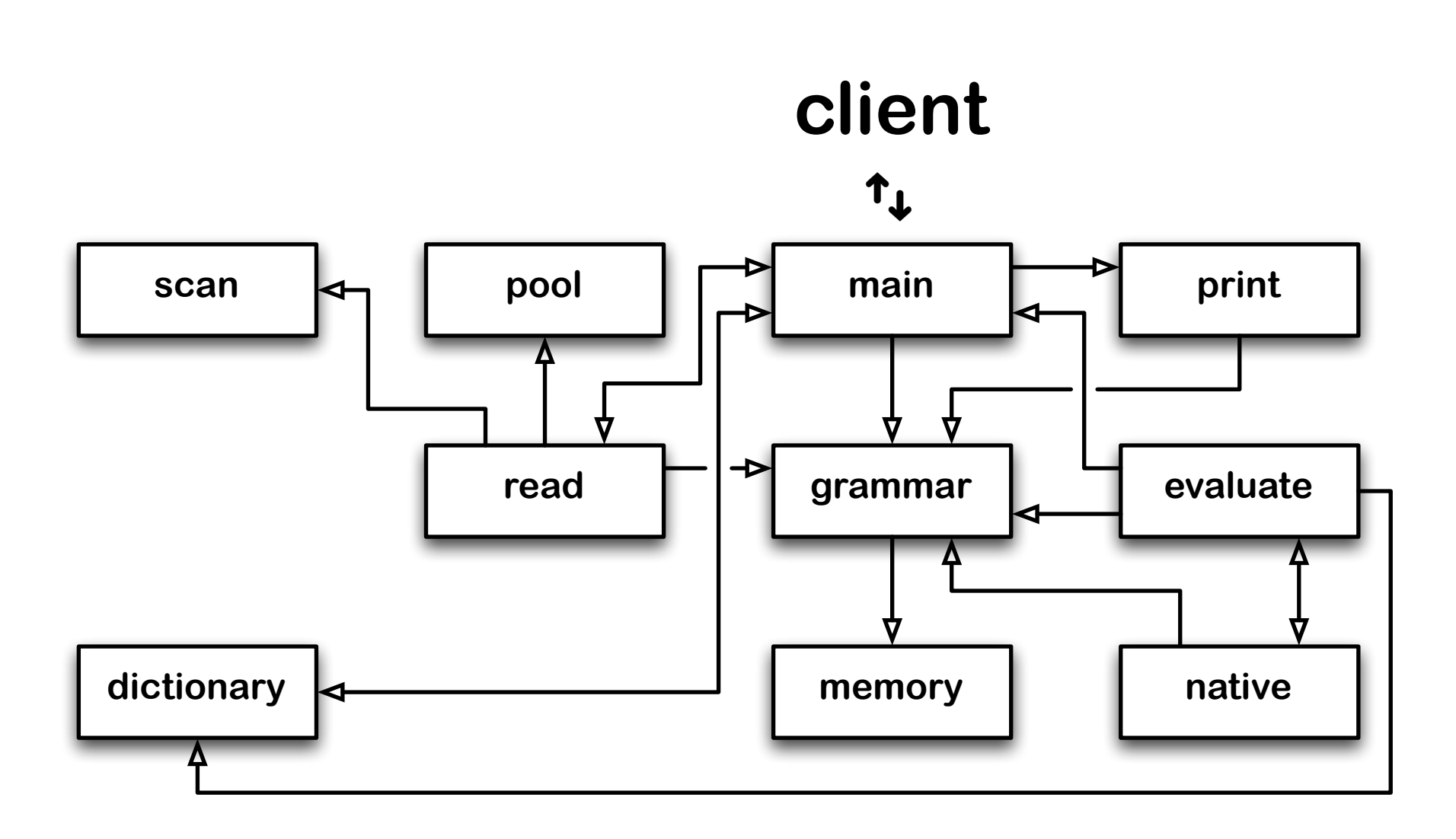

#### **version 1: straightforward cps implementation**

### **SLIP/C first stage (cont'd)**

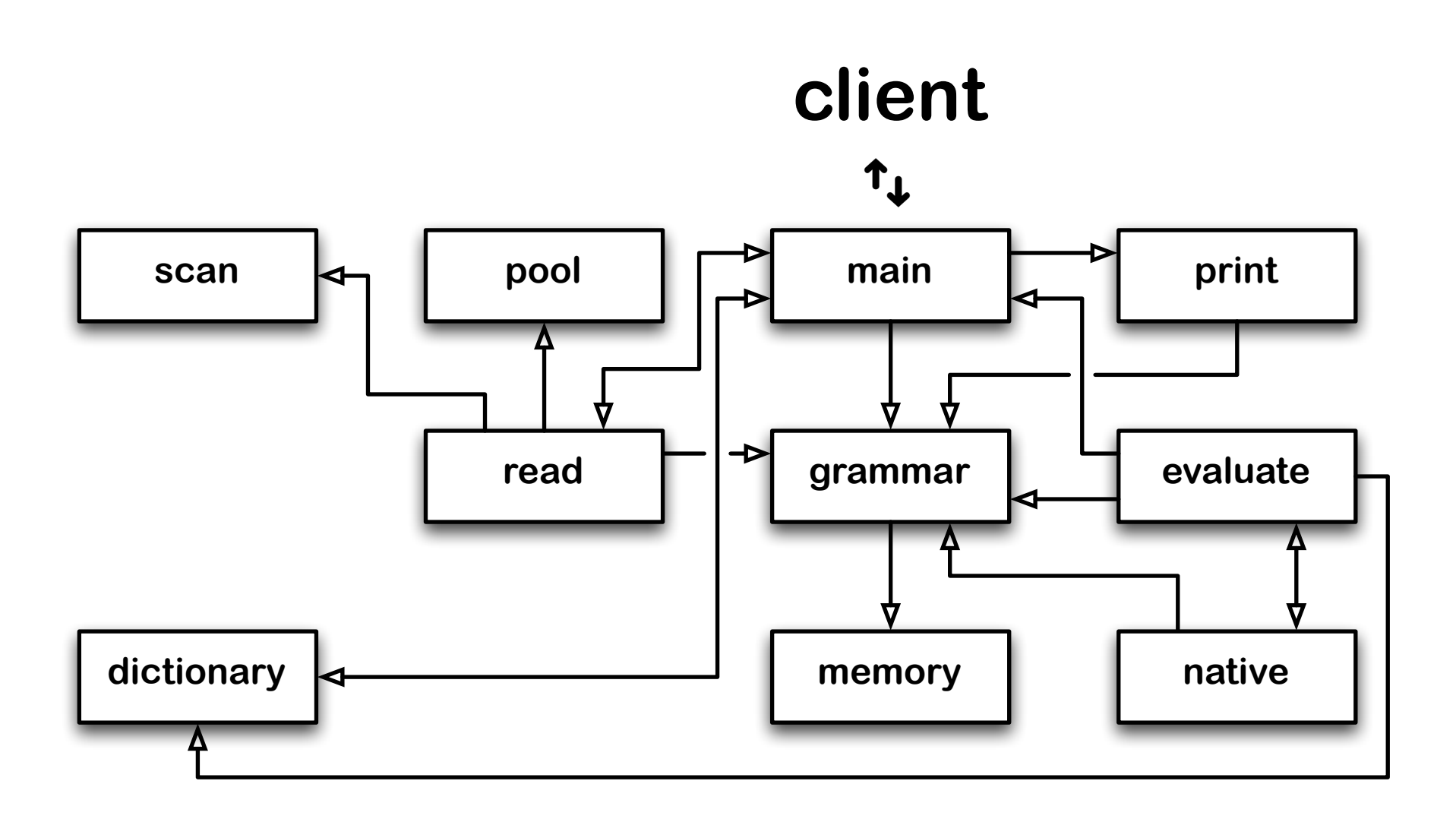

#### **version 2: introducing a trampoline**

### **SLIP/C first stage (cont'd)**

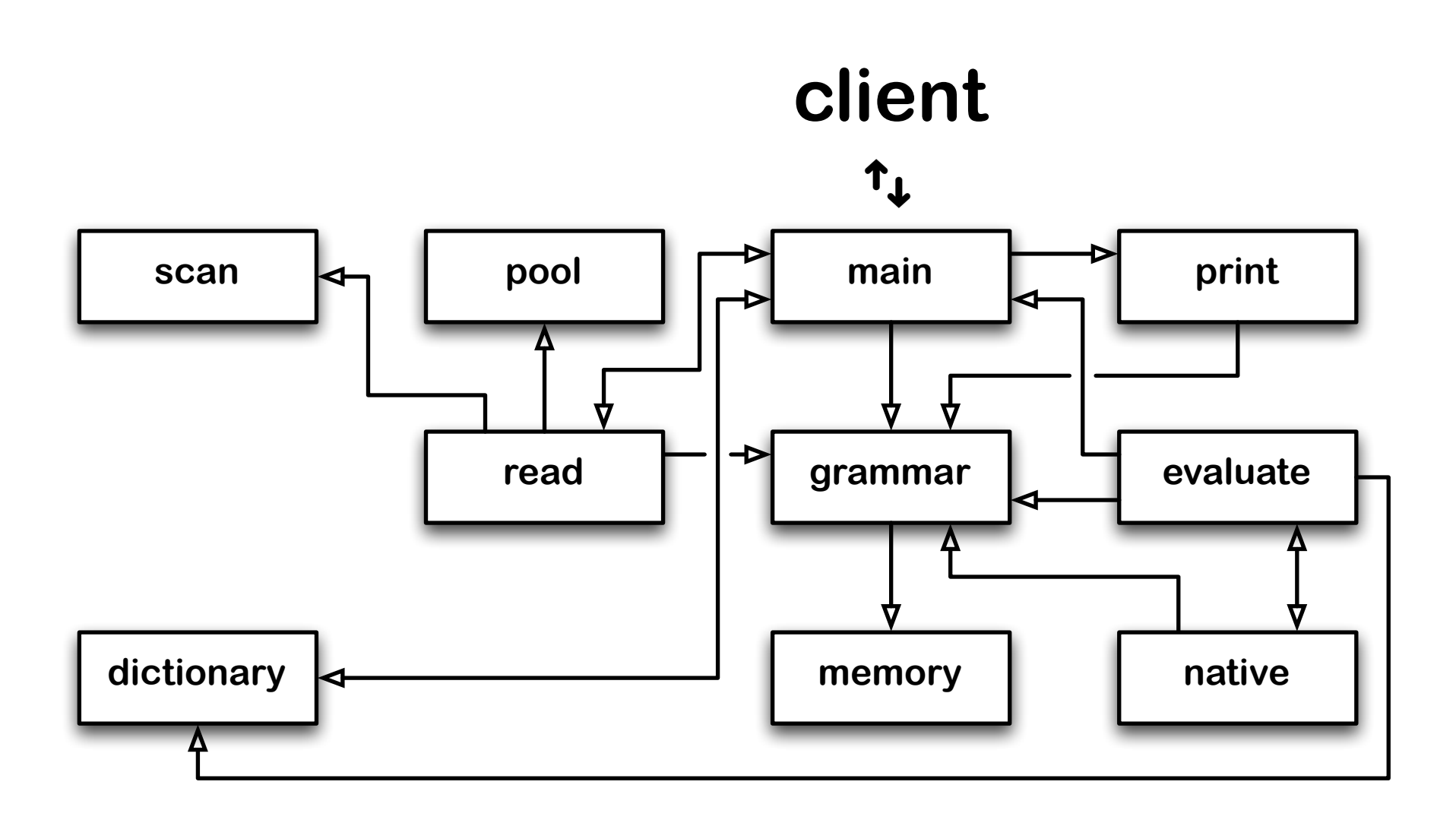

#### **version 3: factored out environment**

### **SLIP/C second stage**

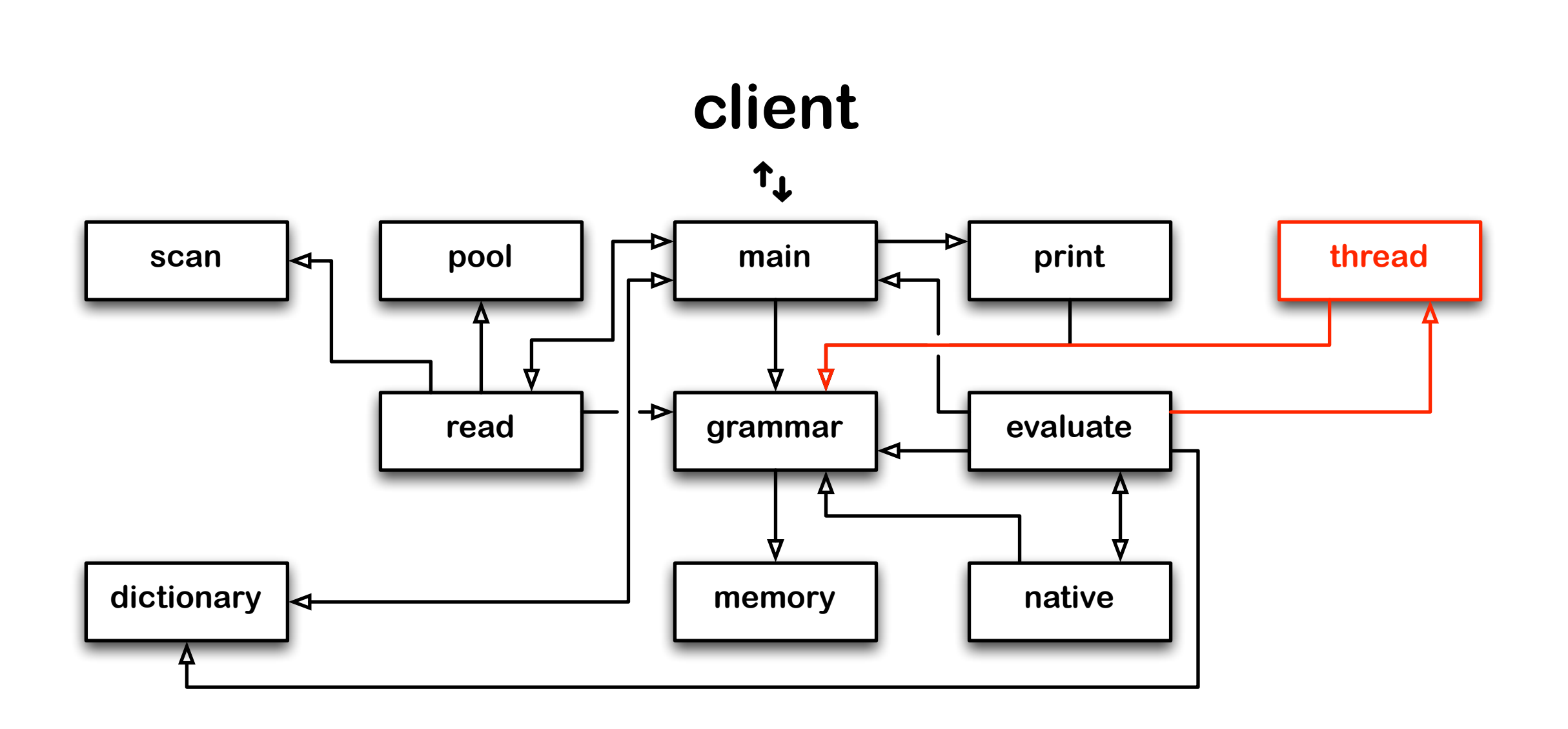

#### **version 4: threaded continuations**
#### **SLIP/C second stage (cont'd)**

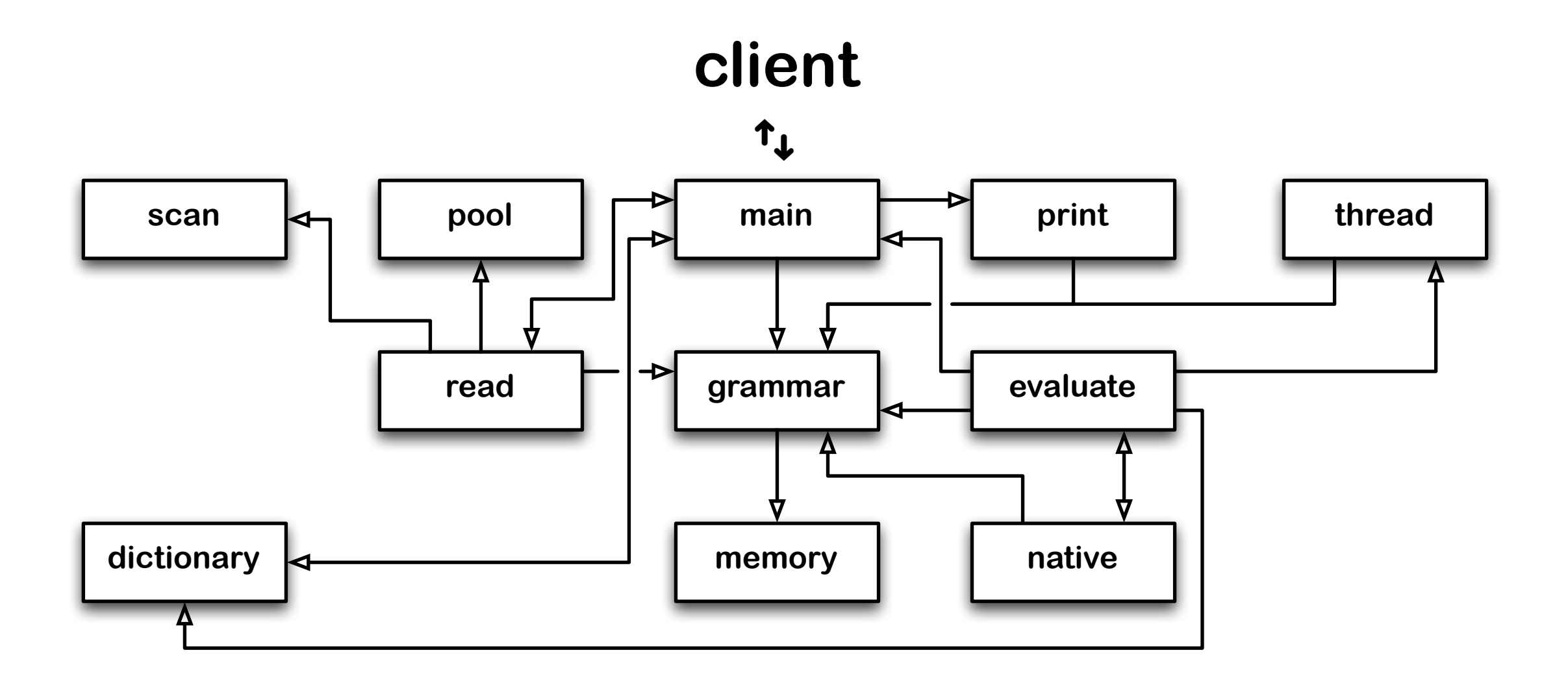

#### **version 5: functional continuations**

#### **SLIP/C third stage**

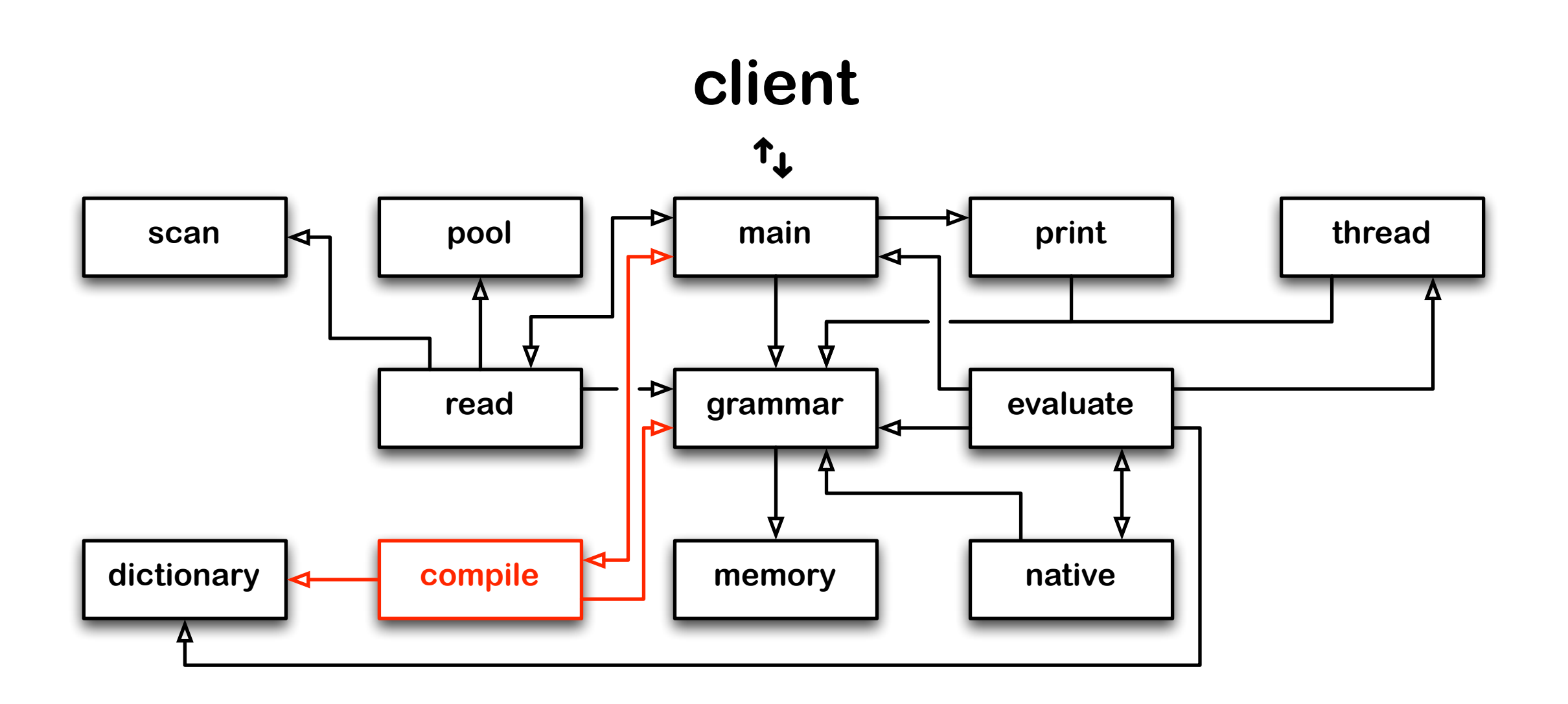

#### **version 6: partial evaluation**

**SOFT Research Presentation**

#### **SLIP/C third stage (cont'd)**

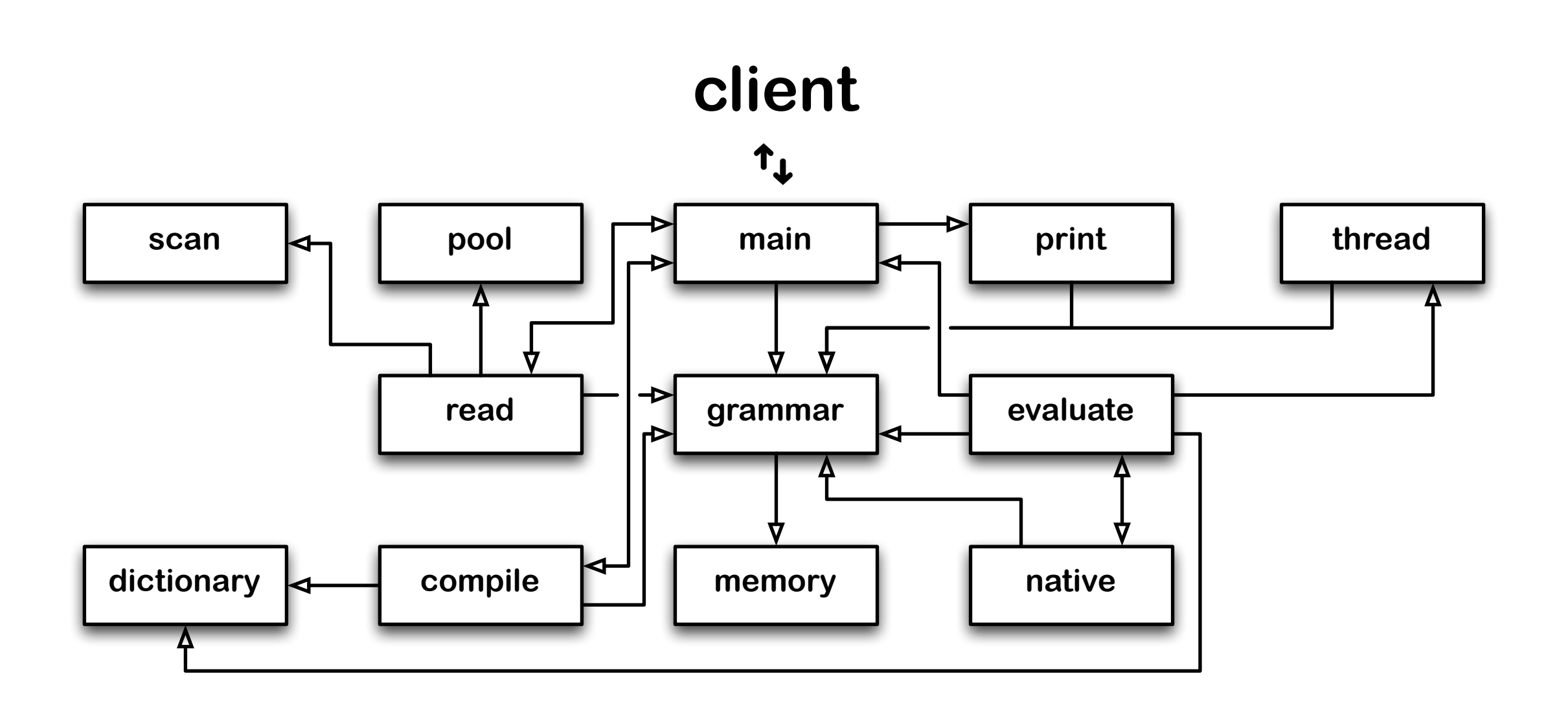

#### **version 7: iterative constructs**

#### **SLIP/C fourth stage**

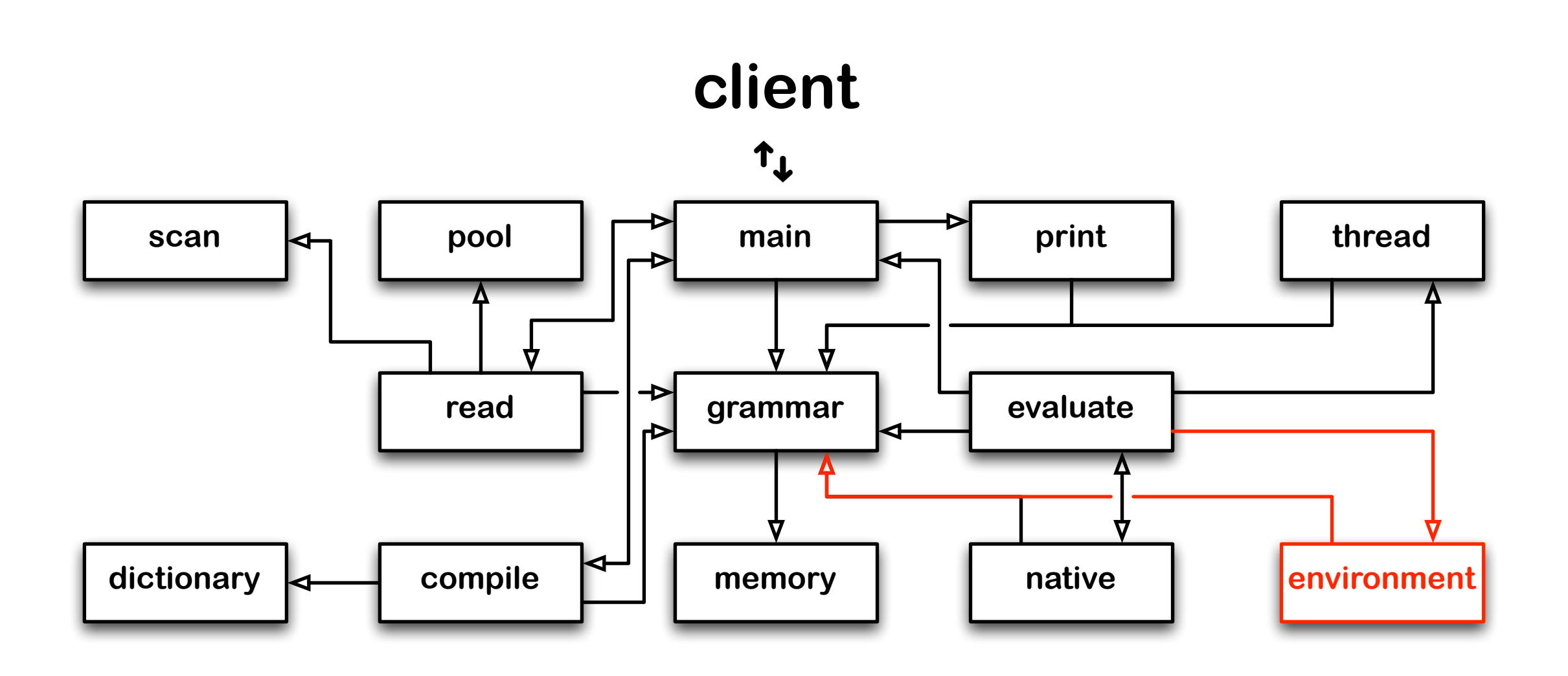

#### **version 8: lexical addressing**

#### **SLIP/C fifth stage**

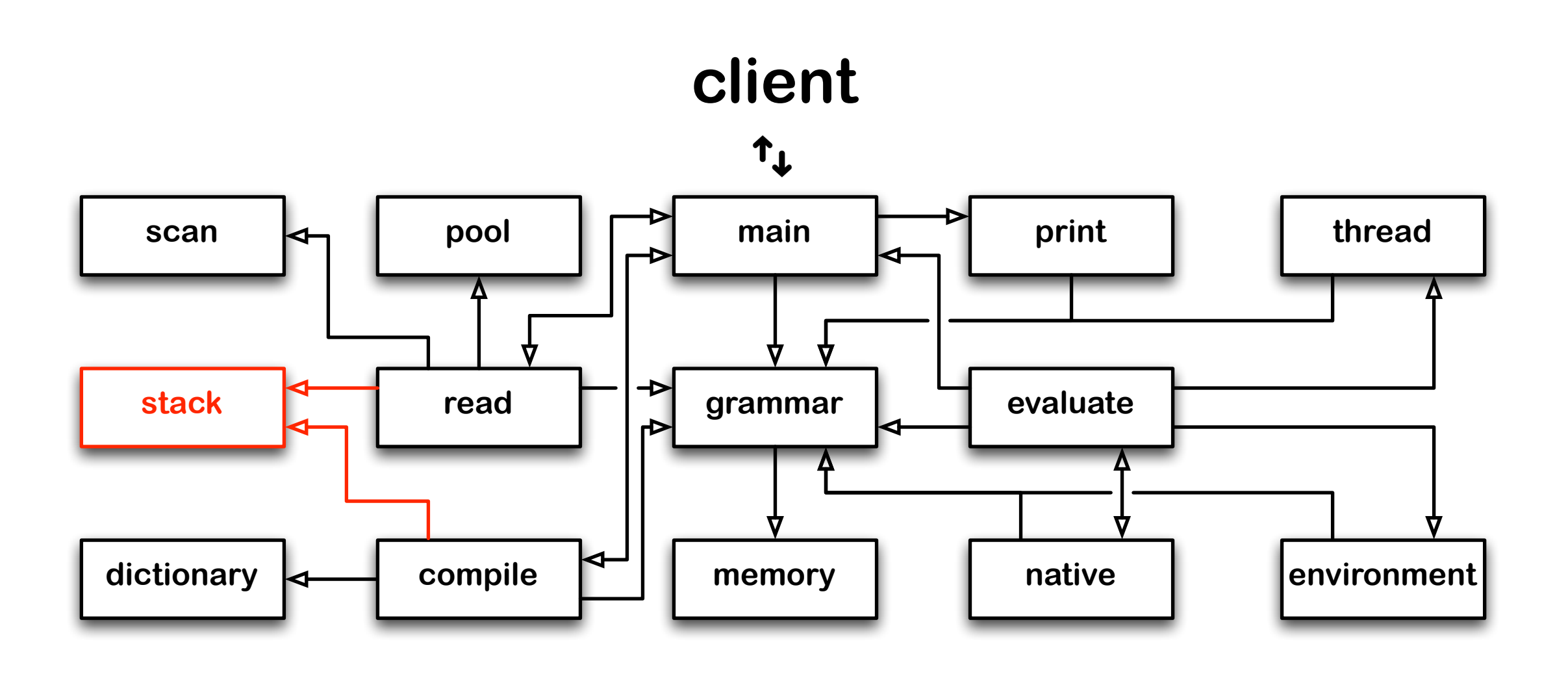

#### **version 9: garbage collection**

#### **SLIP/C fifth stage (cont'd)**

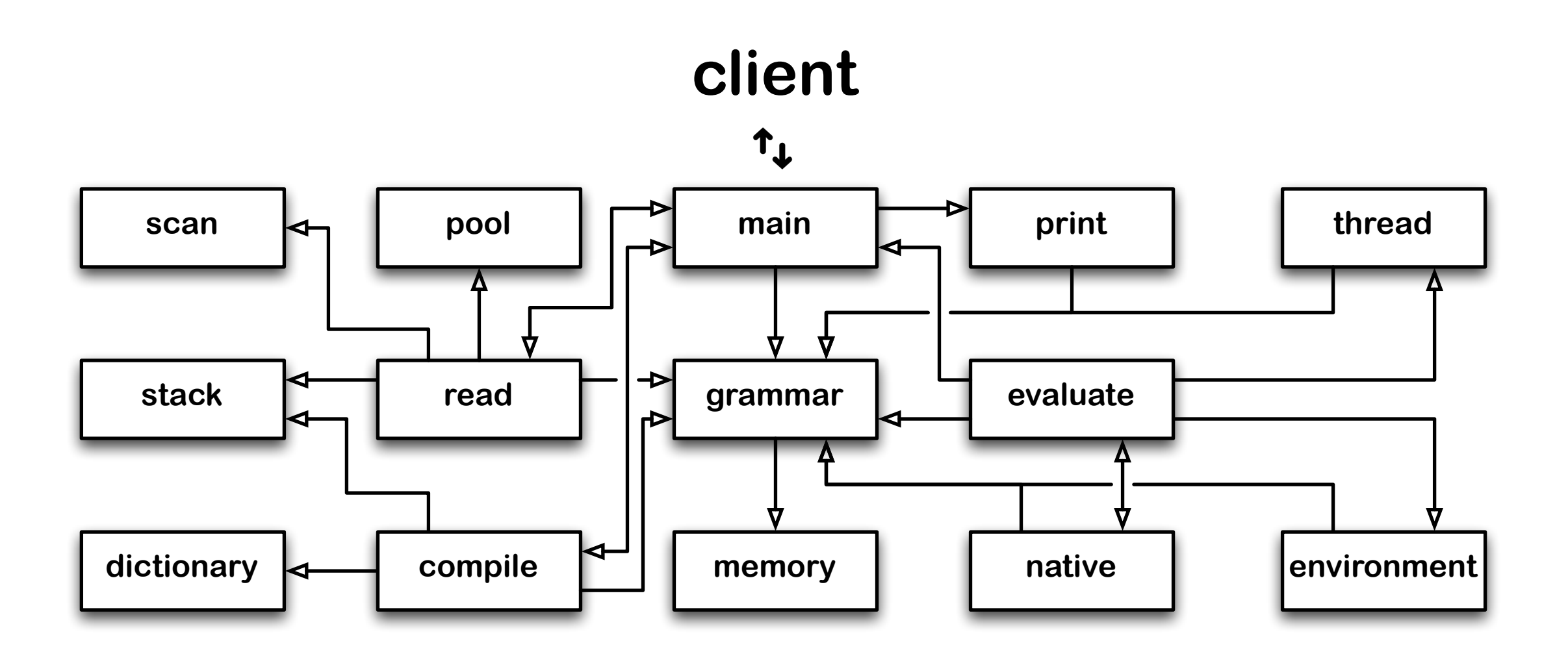

#### **version 10: proper tail recursion**

#### **SLIP/C fifth stage (cont'd)**

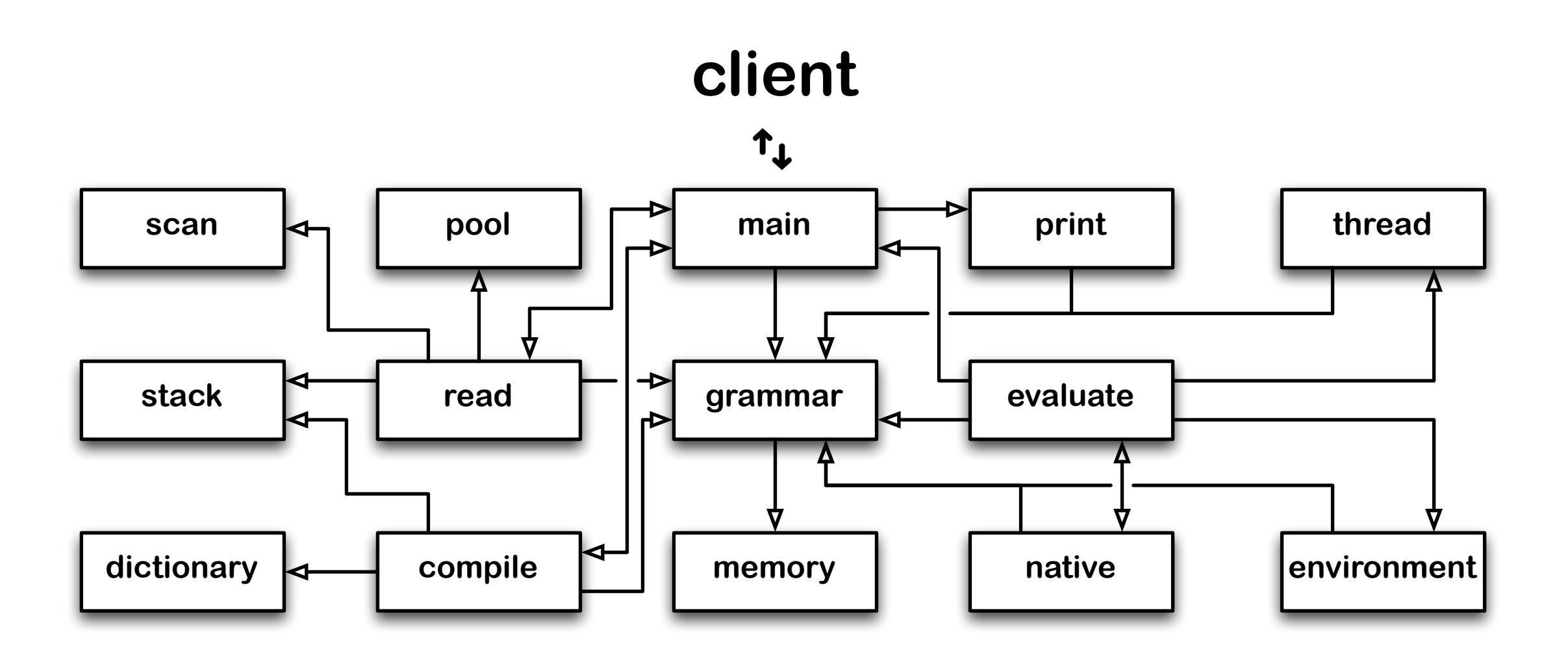

#### **version 11: first class continuations**

#### **SLIP/C fifth stage (cont'd)**

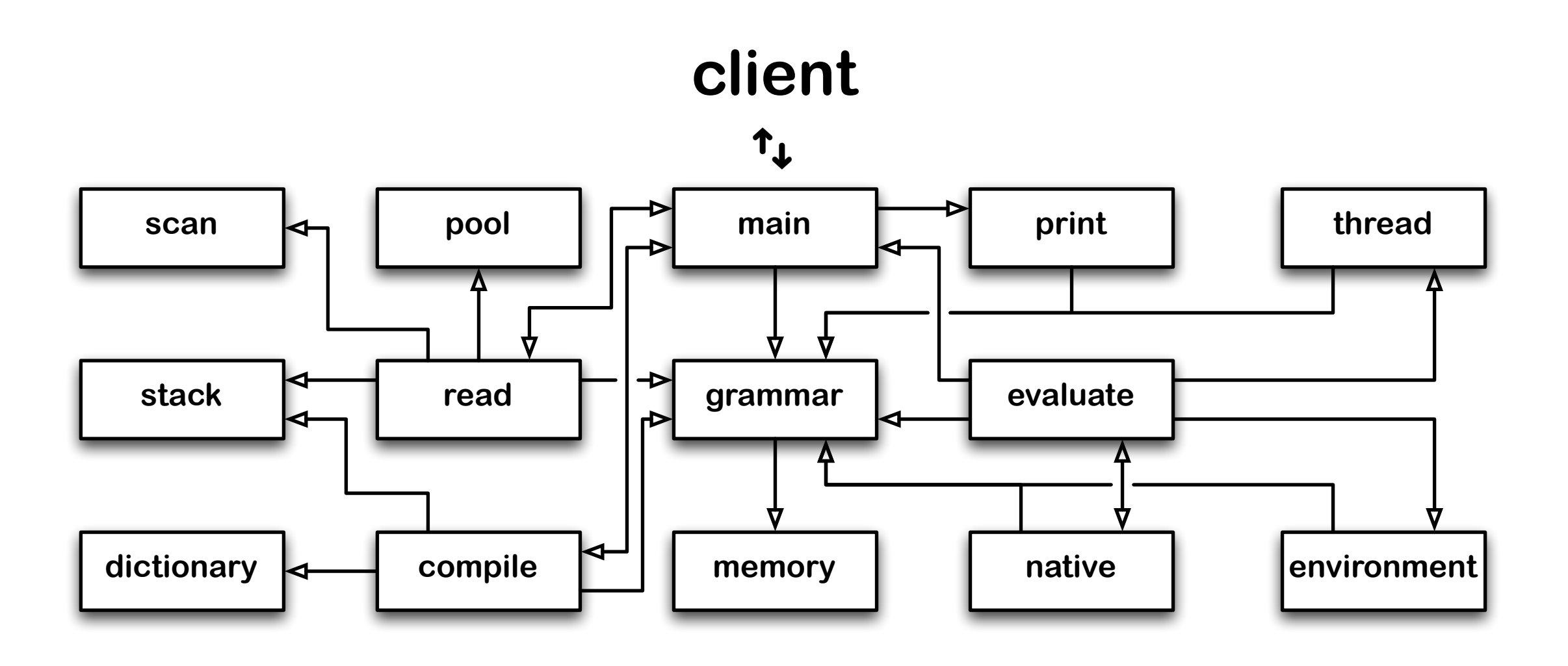

#### **version 12: smart caches**

 **November 9th, 2010**

#### **SLIP/C new stage**

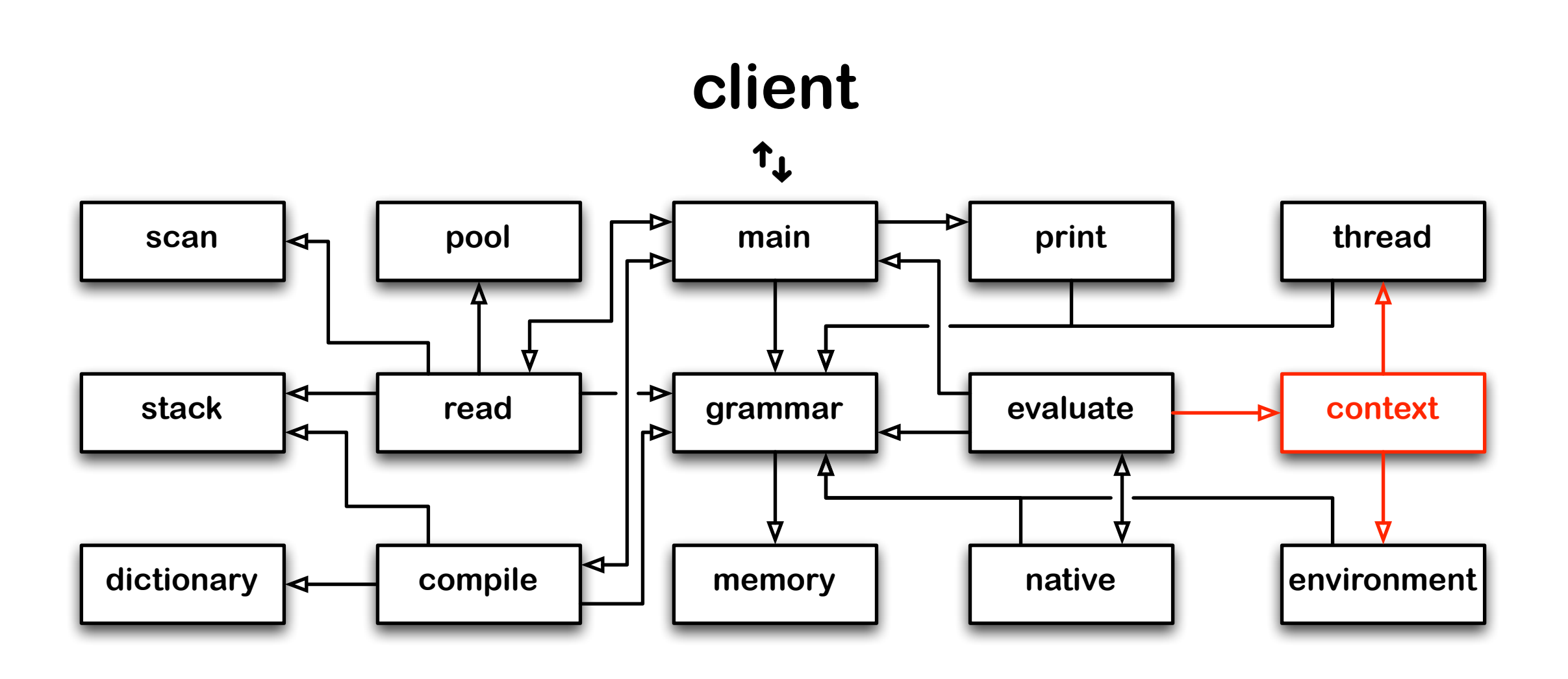

#### **version 13: multicore support**

**SOFT Research Presentation**

#### **SLIP/C implementation size**

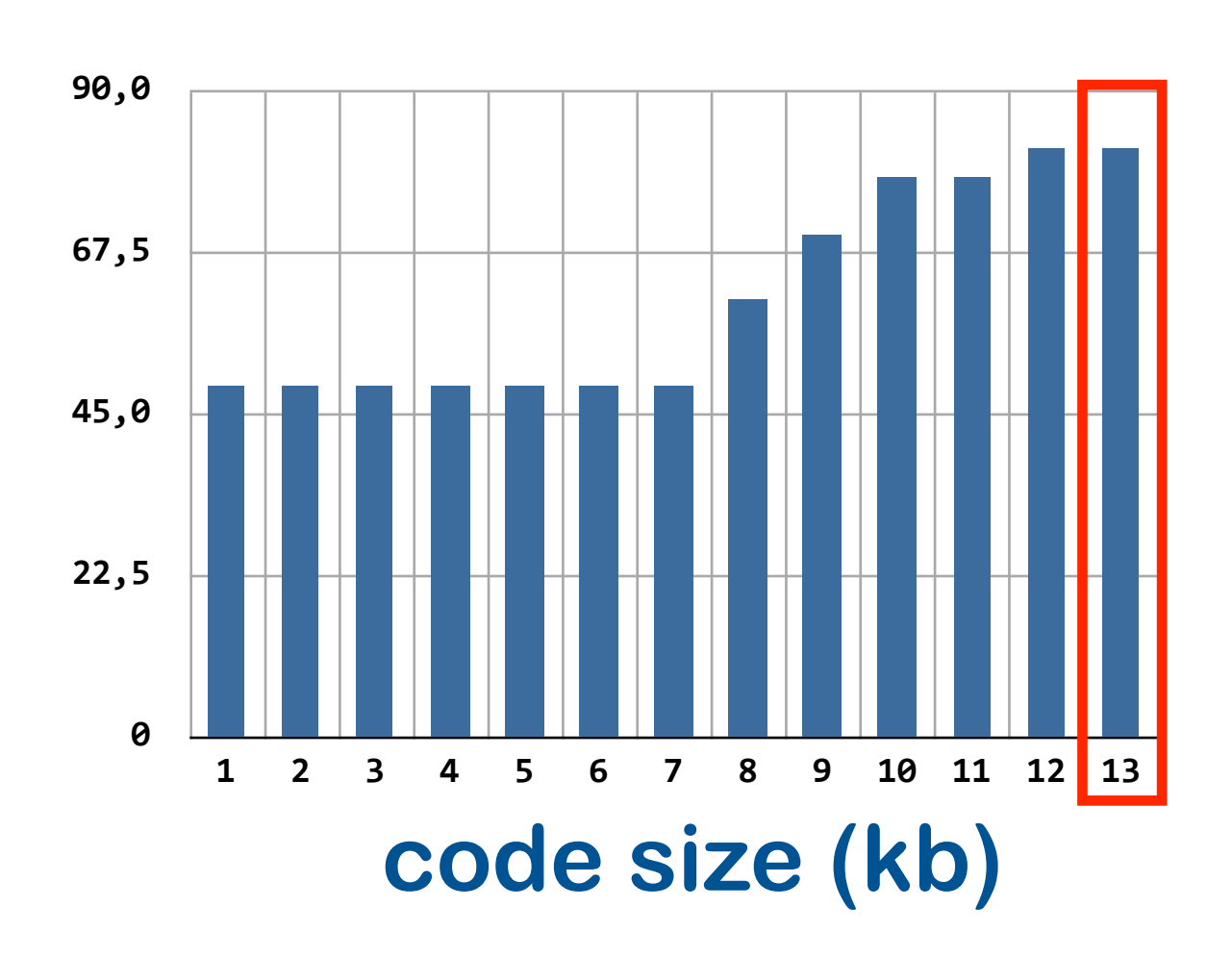

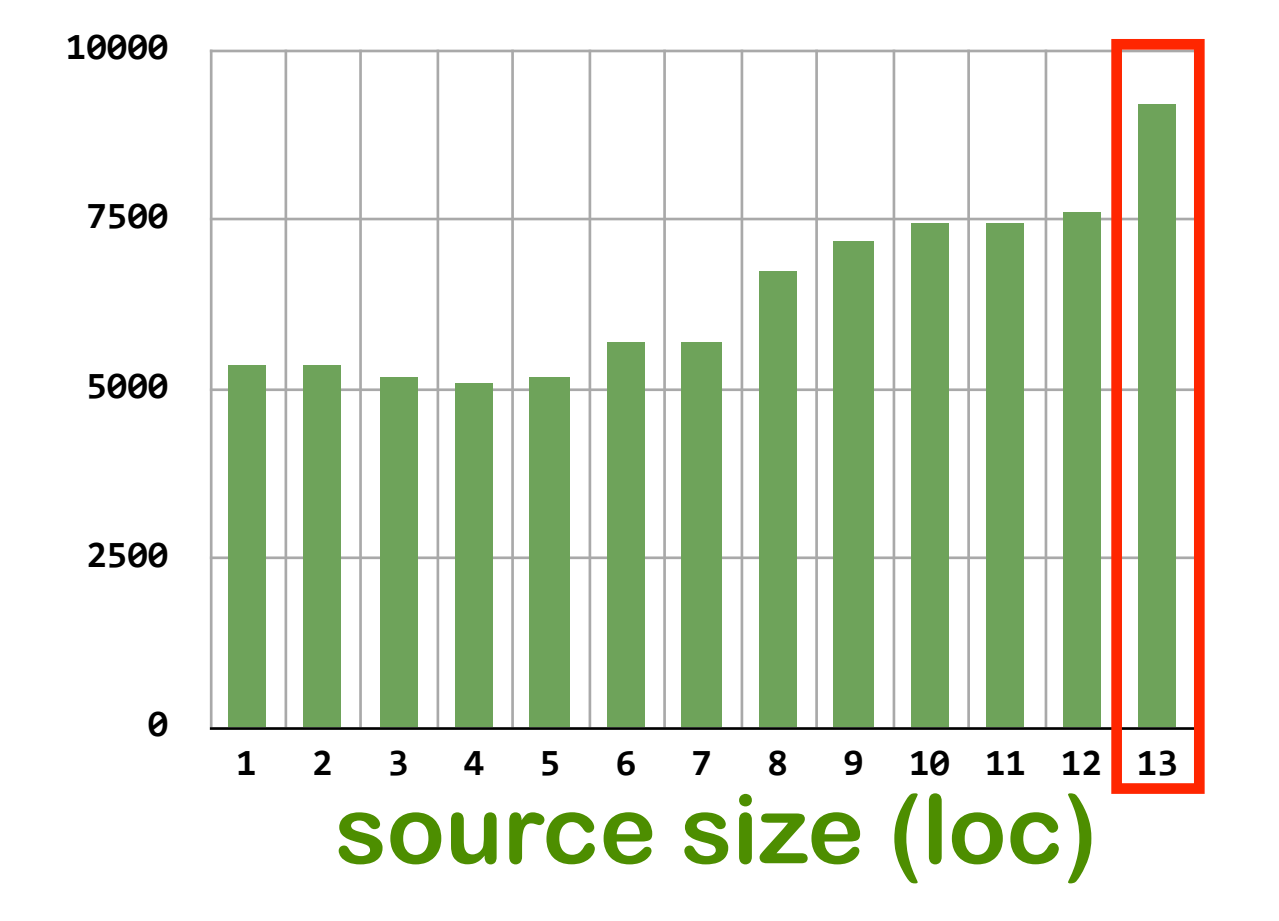

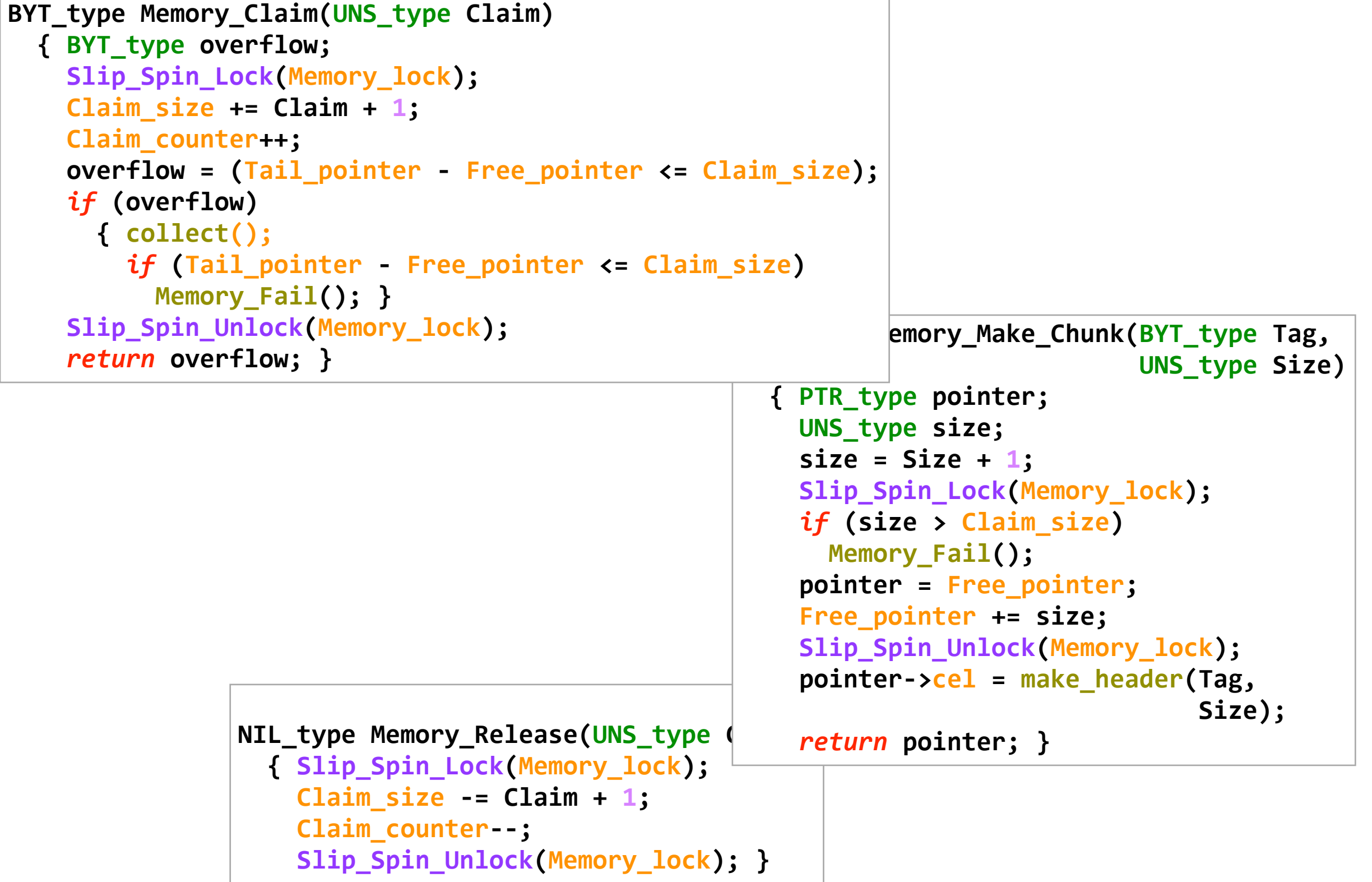

**SOFT Research Presentation**

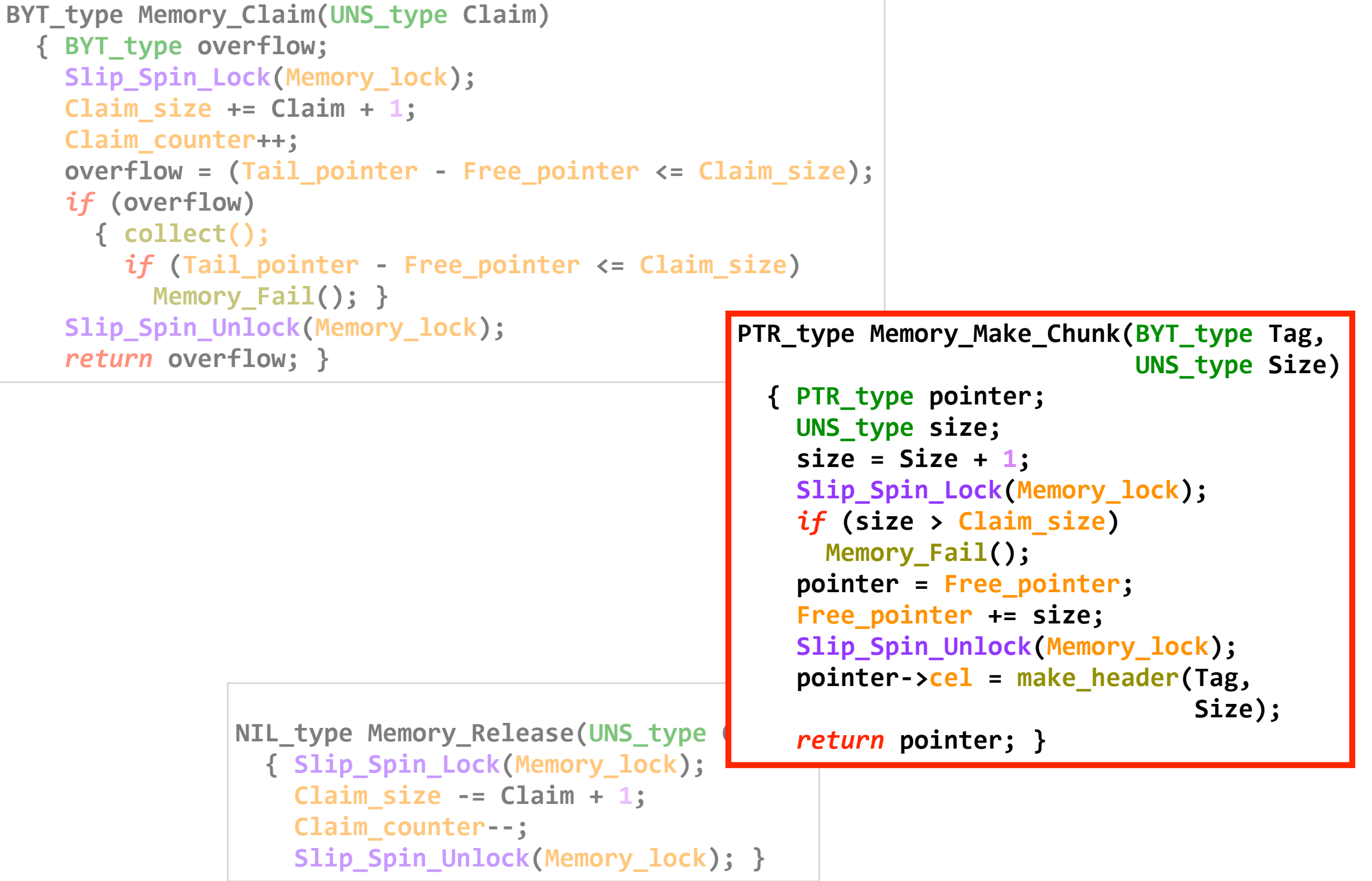

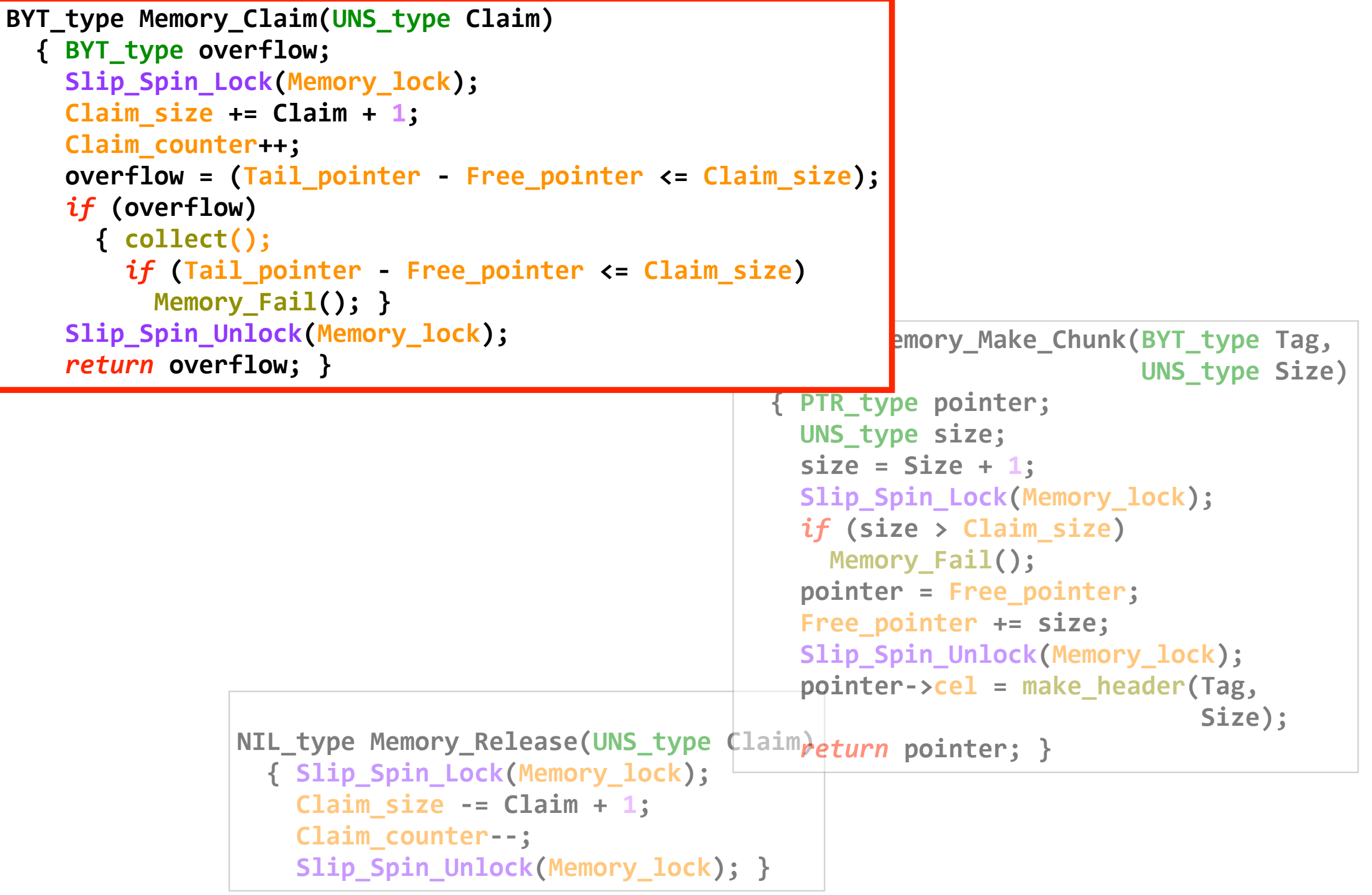

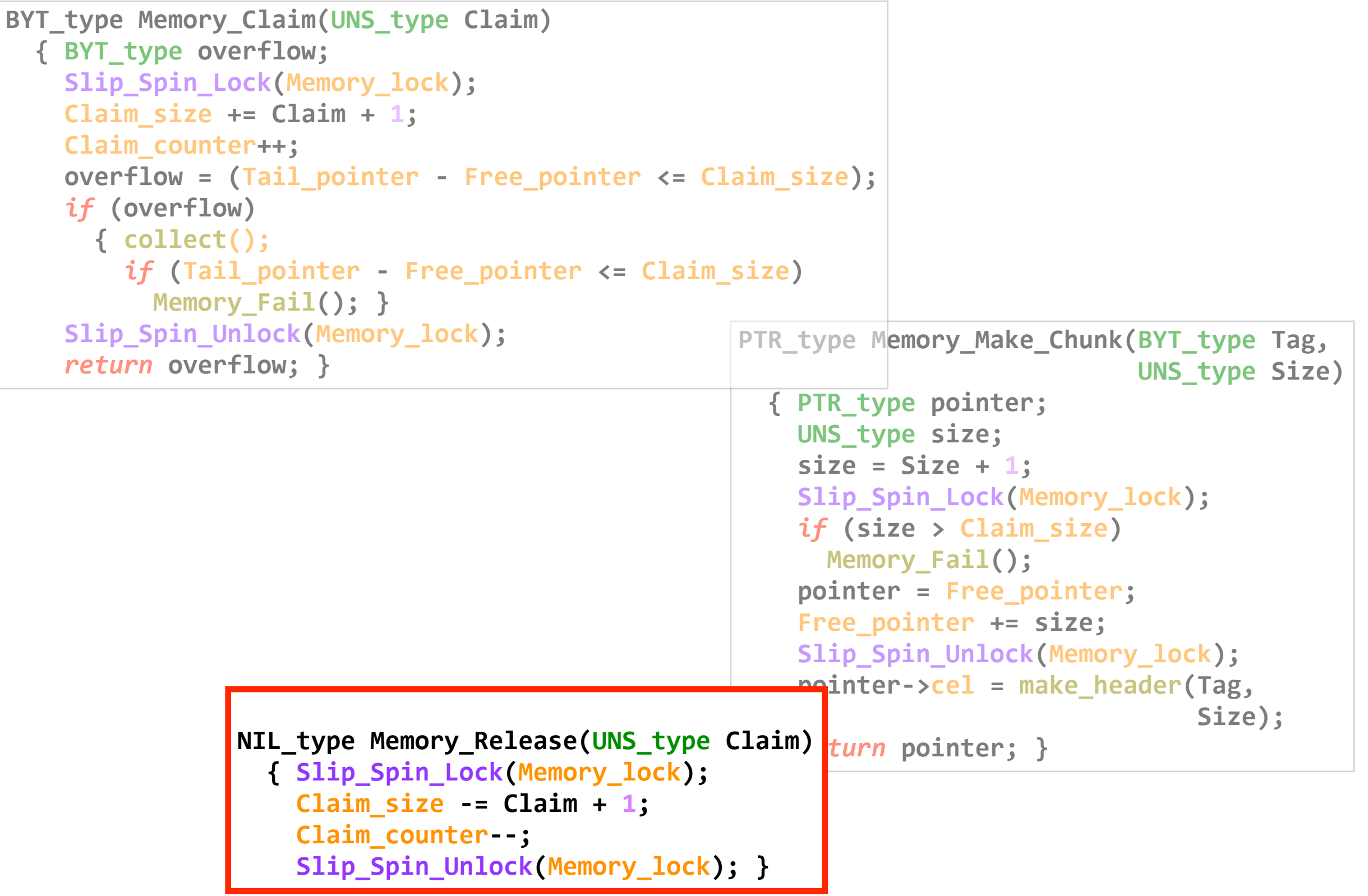

#### **SLIP/C multicore quicksort**

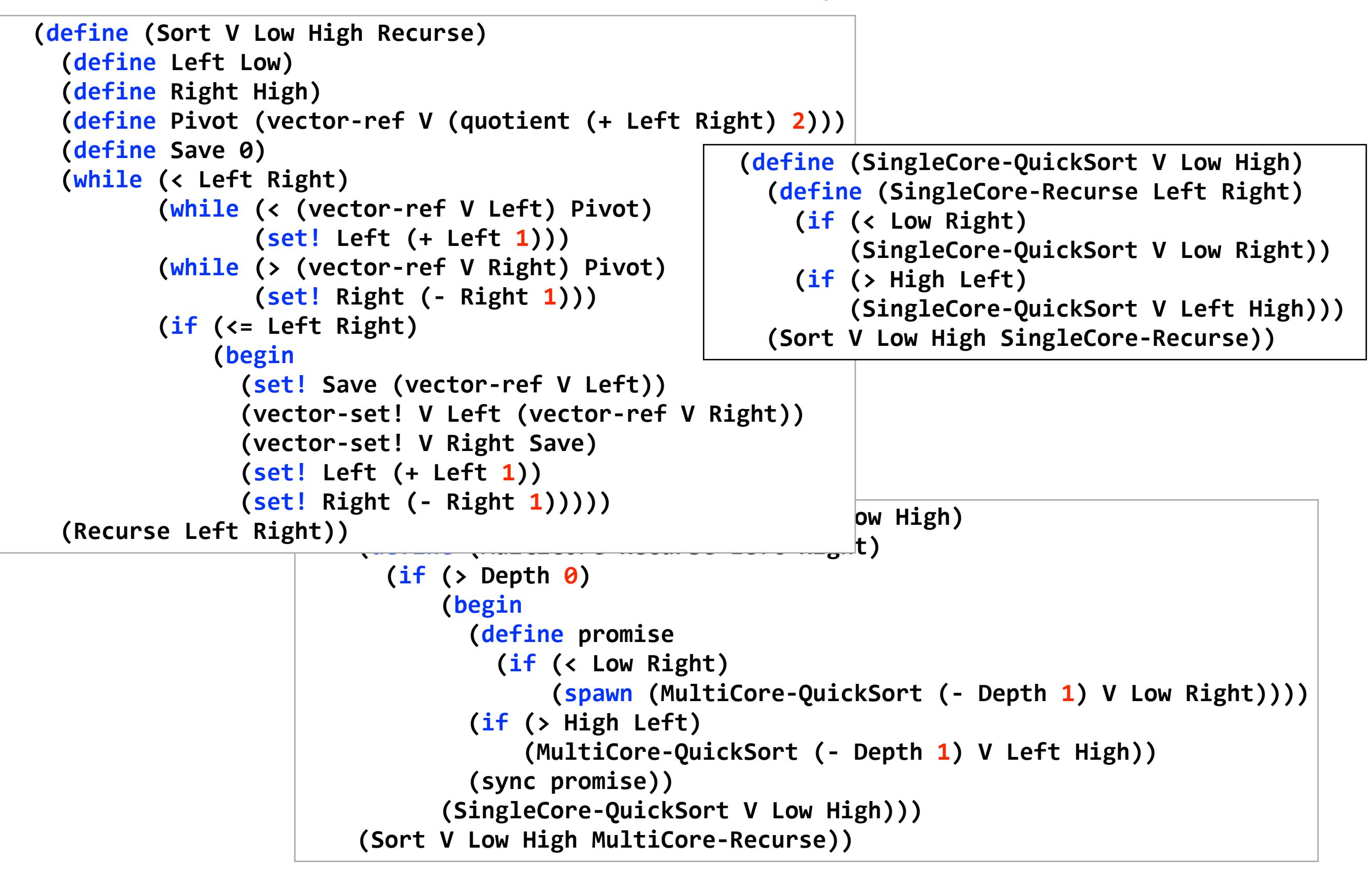

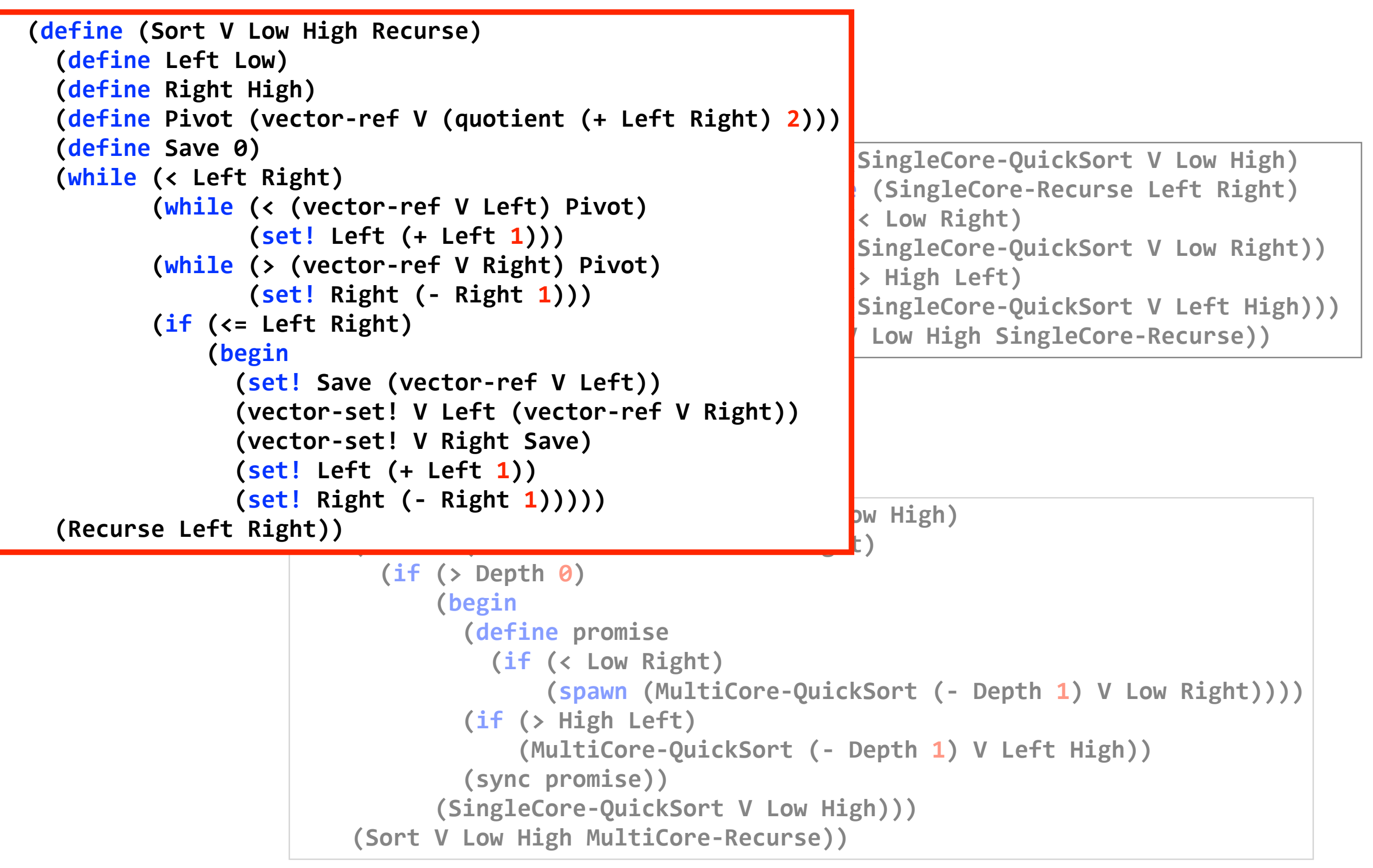

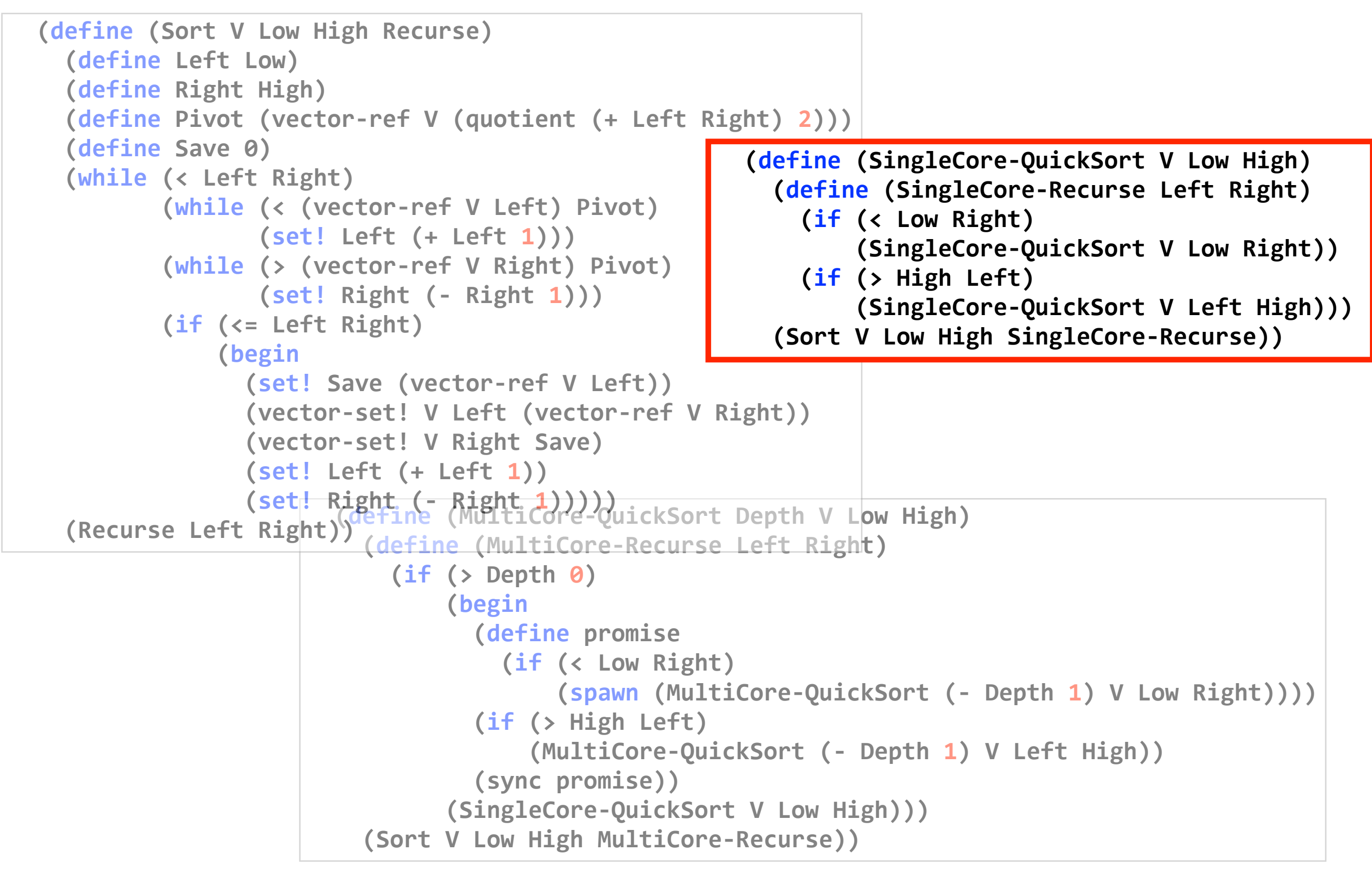

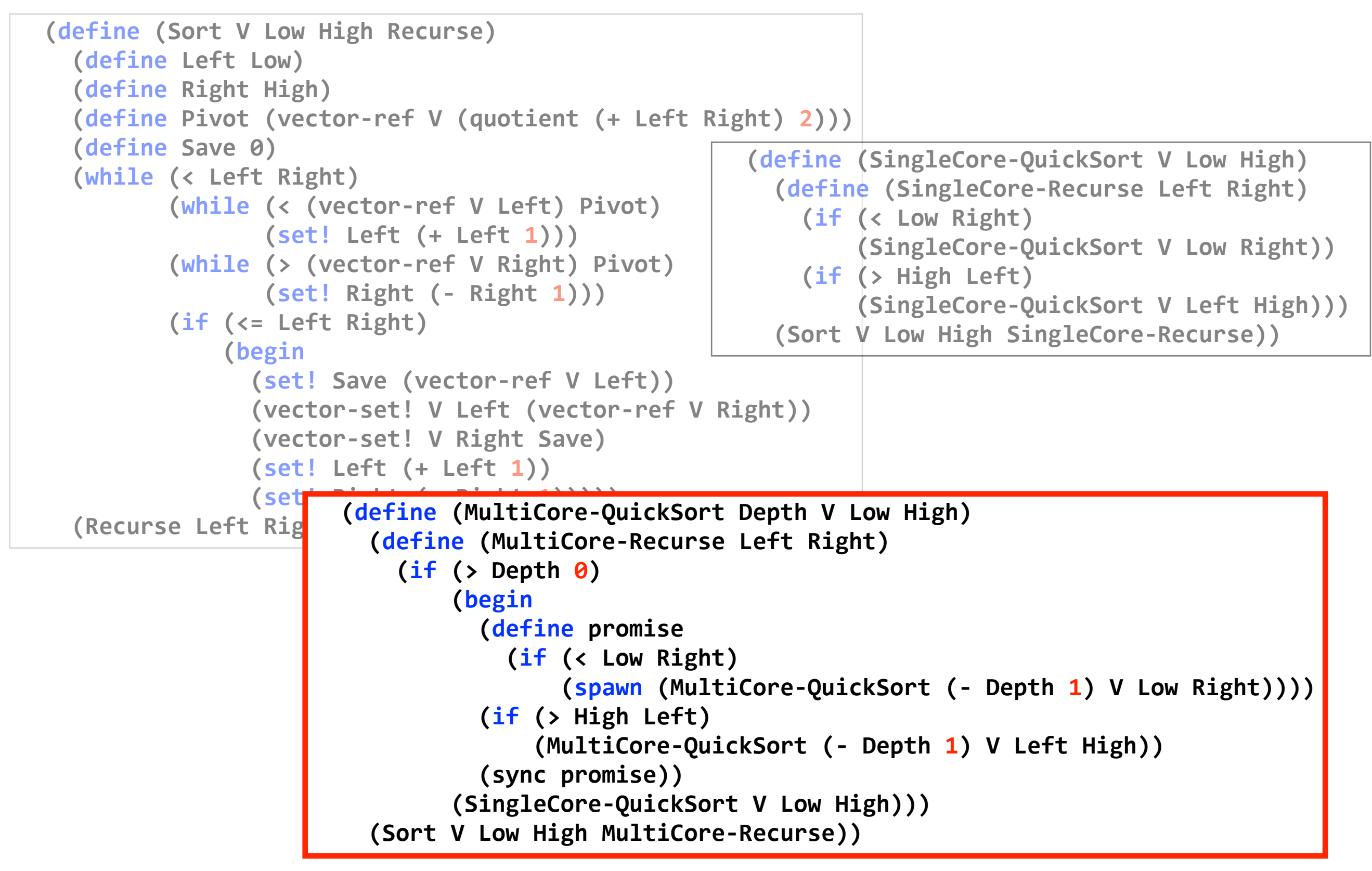

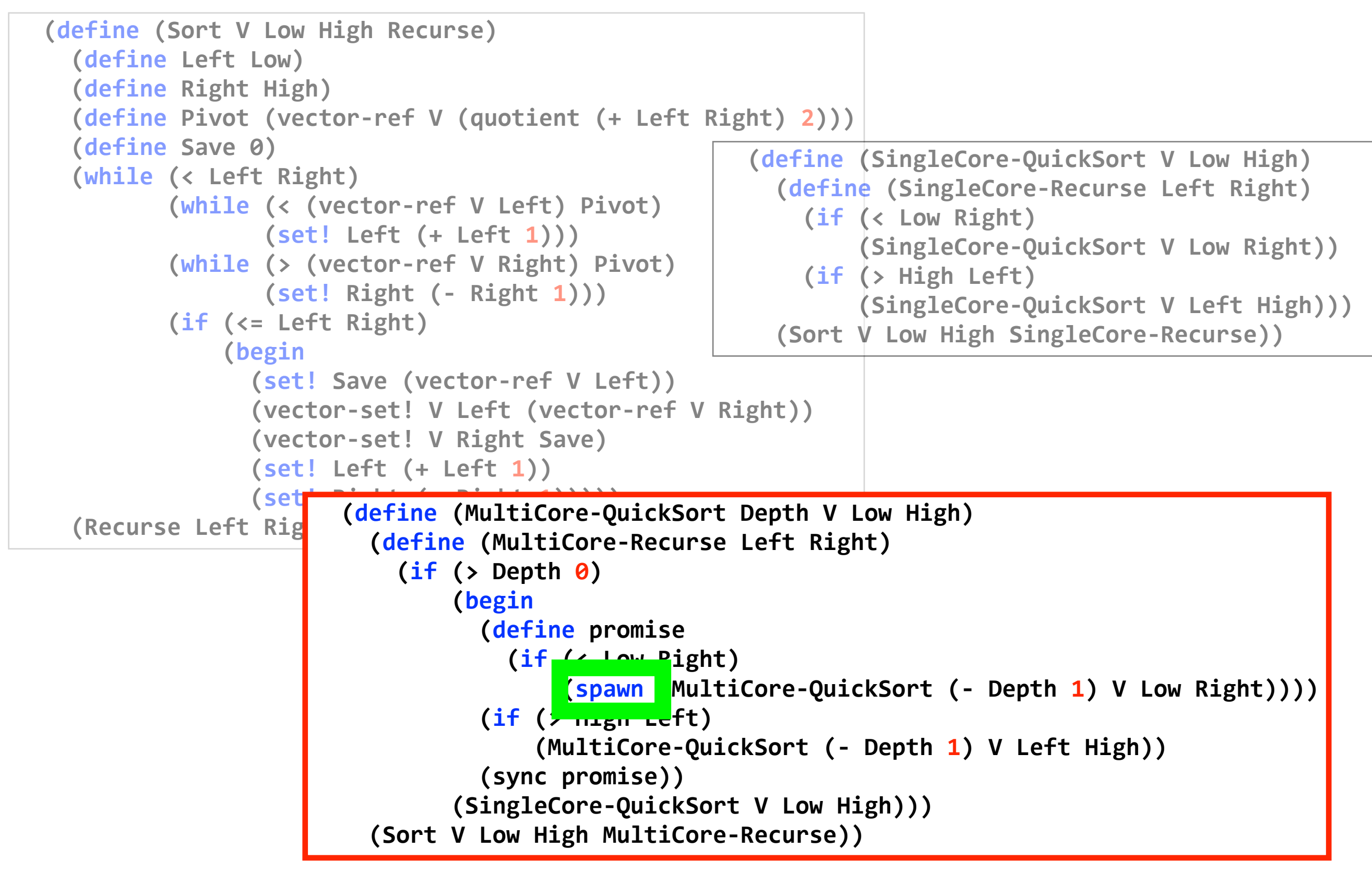

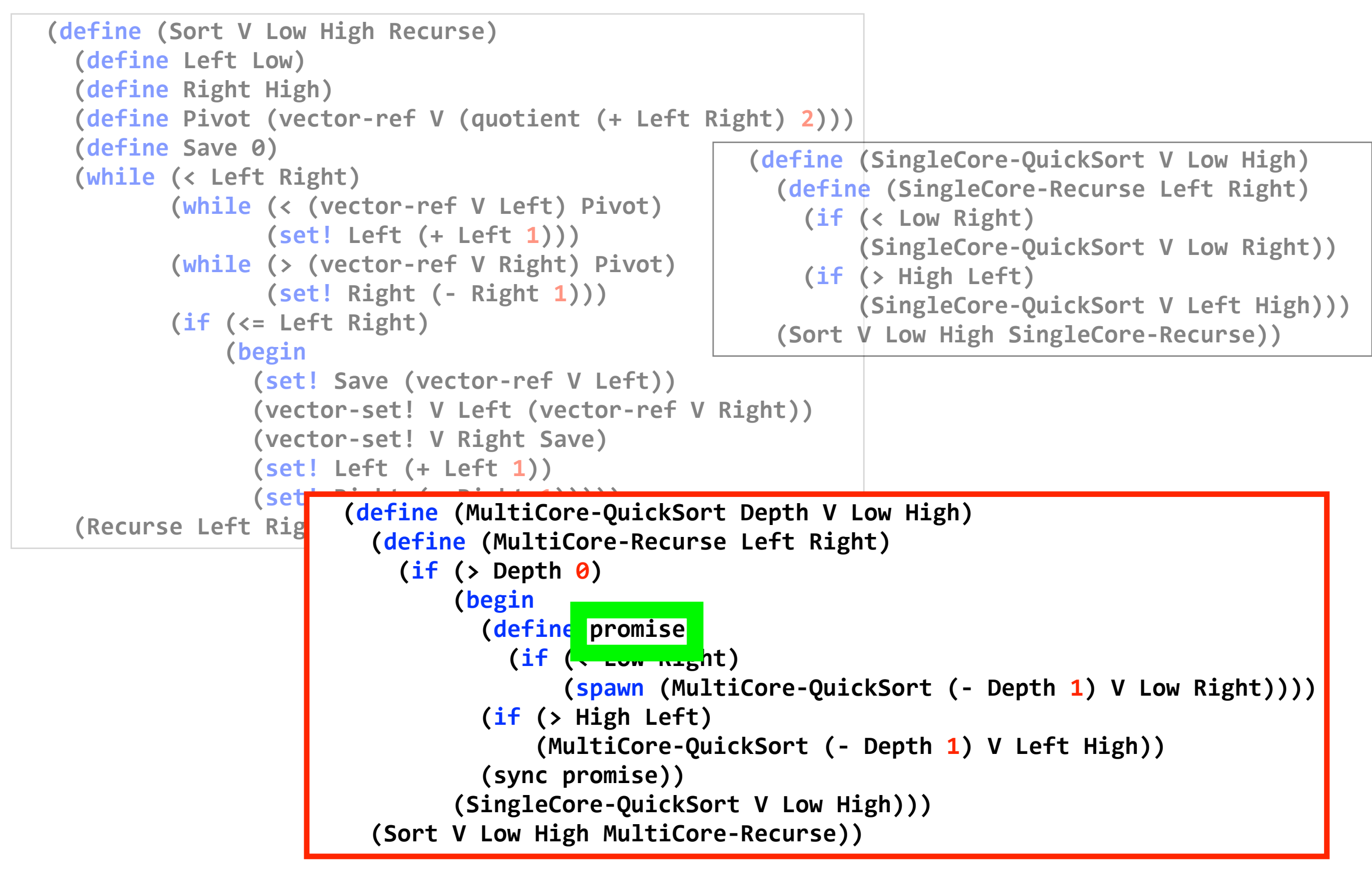

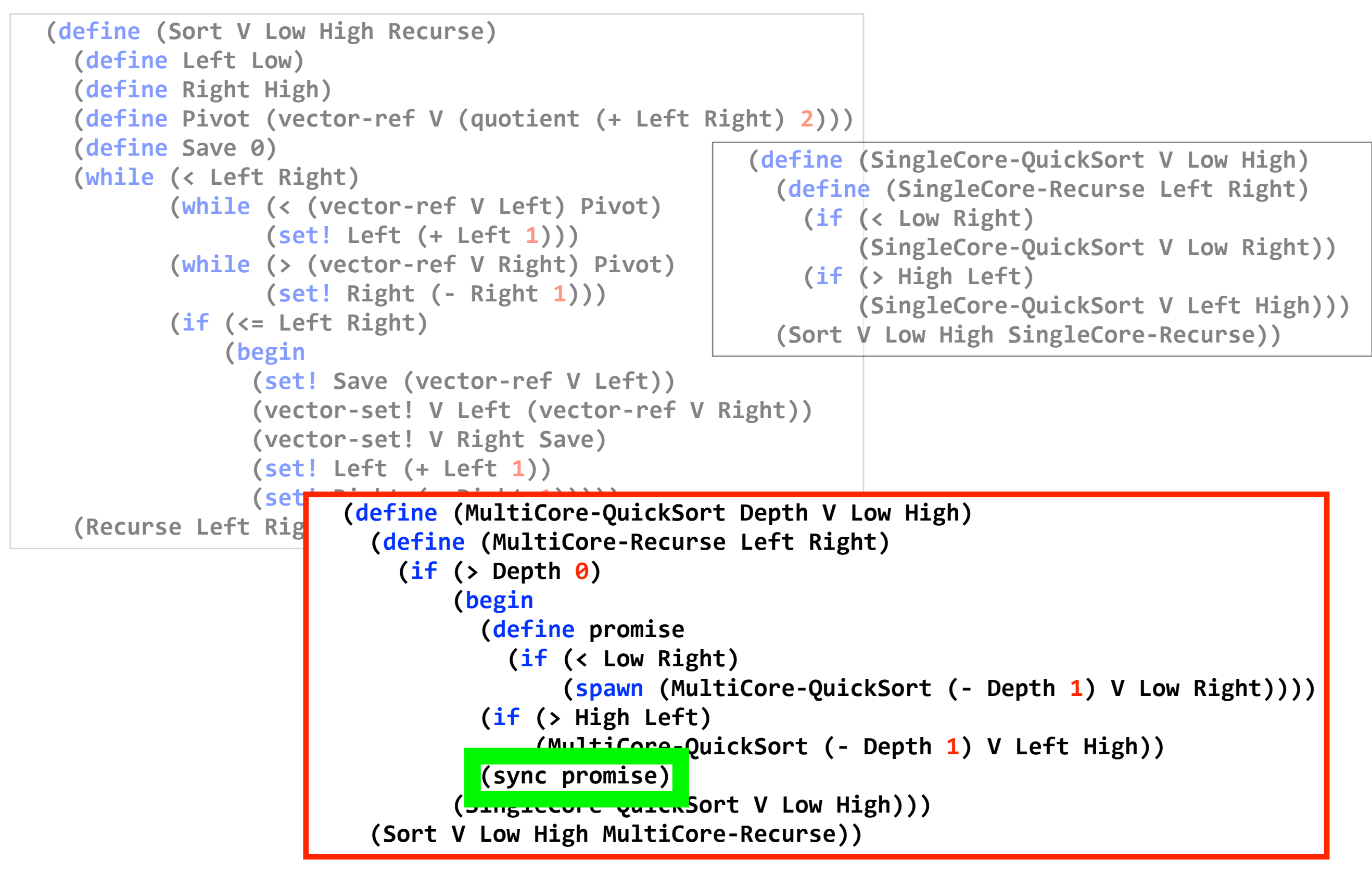

```
(define'size'1000000)
(define V (make-vector size 0))
''(define'Low'0)
(define High (- (vector-length V) 1))
(define depth 0)
(define threads 1)
(display "multicore quicksort of ")
(display size)
''(display'"'integers")
''(newline)
(while (< depth 2)
        (display "number of threads = ")
        (display threads)
        (define x 0)
        (define y 1)
        (while (<= x High)
               (vector-set! V \times V)
               (set! x (+ x 1))
               (set! y (remainder (+ y 4253171) 1235711)))
        (define t (clock))
        (MultiCore-QuickSort depth V Low High)
        (display " elapsed time = ")
        (display (- (clock) t))
        (display " secs")
        (set! depth (+ depth 1))
        (set! threads (* threads 2))
        (newline)))
```

```
(define'size'1000000)
 (define V (make-vector size 0))
 ''(define'Low'0)
 (define High (- (vector-length V) 1))
 (define depth 0)
 (define threads 1)
 (display "multicore quicksort of ")
 (display size)
 ''(display'"'integers")
 ''(newline)
 (while (< depth 2)
        (display "number of threads = ")
        (display threads)
        (define x 0)
        (define y 1)
        (while (<= x High)
                (vector-set! V \times V)
                (set! x (+ x 1))
                (set! y (remainder (+ y 4253171) 1235711)))
        (define t (clock))
        (MultiCore-QuickSort depth V Low High)
        (display " elapsed time = ")
        (display (- (clock) t))
        '''''''''(display'"'secs")
        (set! depth (+ depth 1))
        (set! threads (* threads 2))
        (newline)))
                                                     (define (report text c)
                                                       ''''(protect
                                                        (display text)
                                                        (display c)
                                                        '''''(display'"'")
                                                        '''''(display'"'...'")
                                                        (display (- (clock) t))
                                                        '''''(display'"'secs")
                                                        (newline)))
```
#### **Multicore quicksort on a 4core**

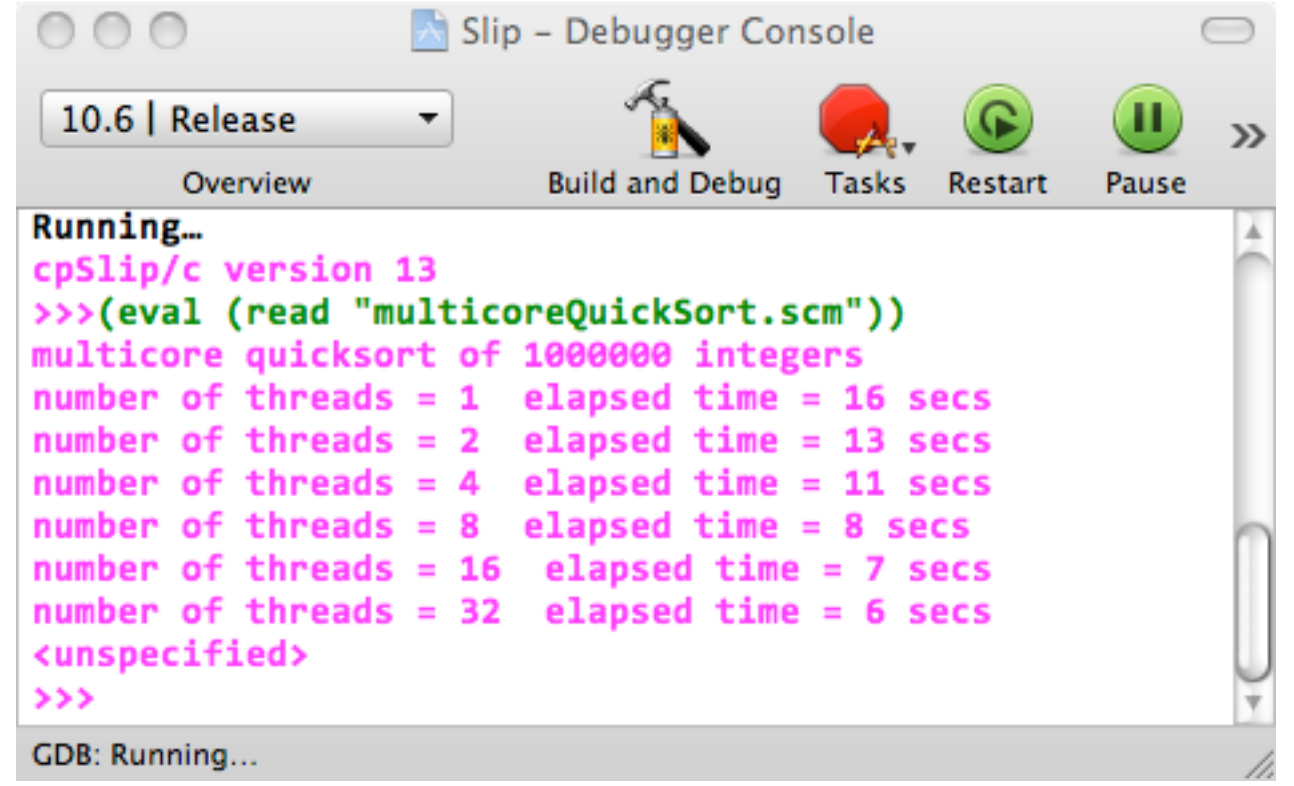

#### **MacPro 4core**

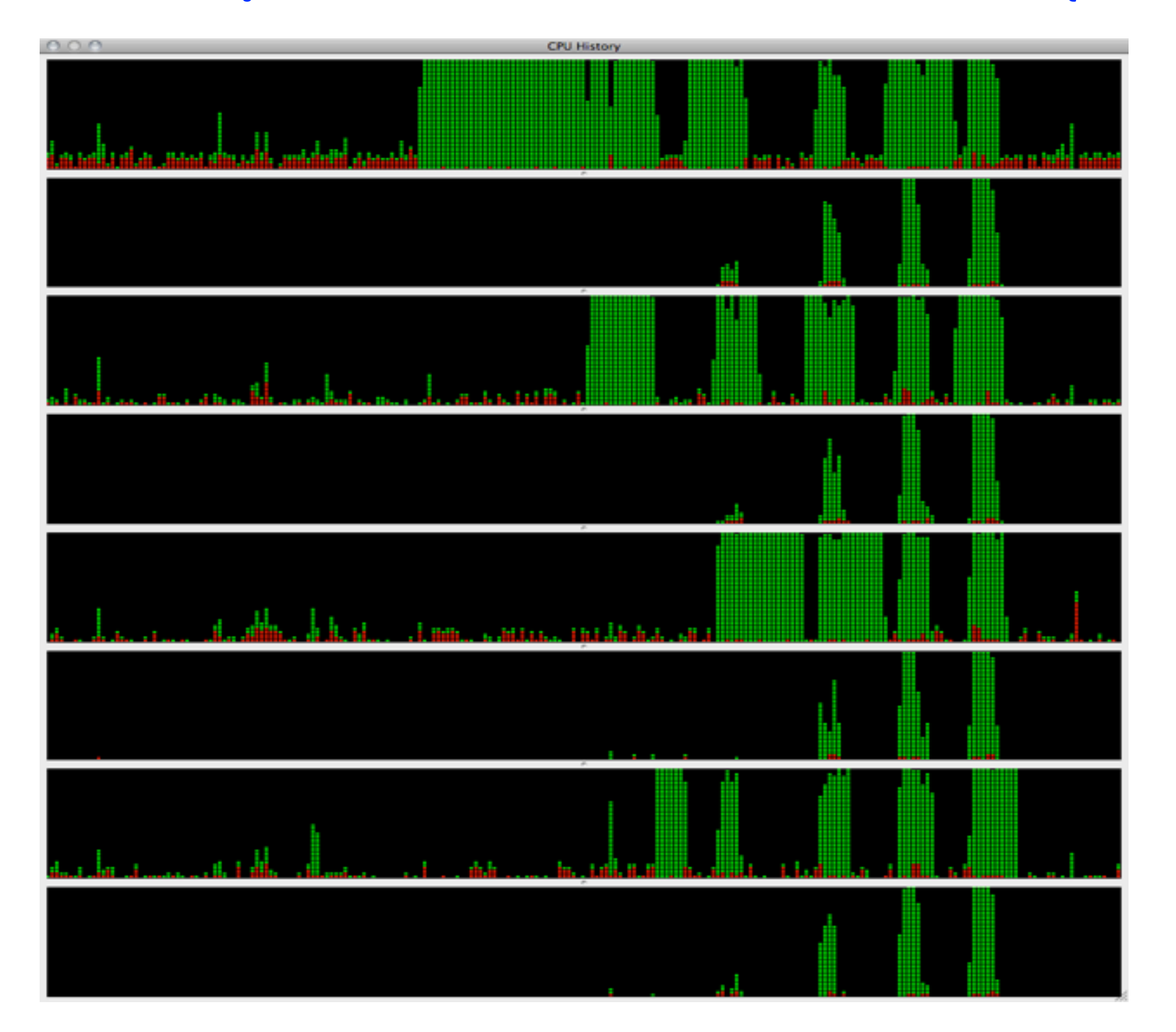

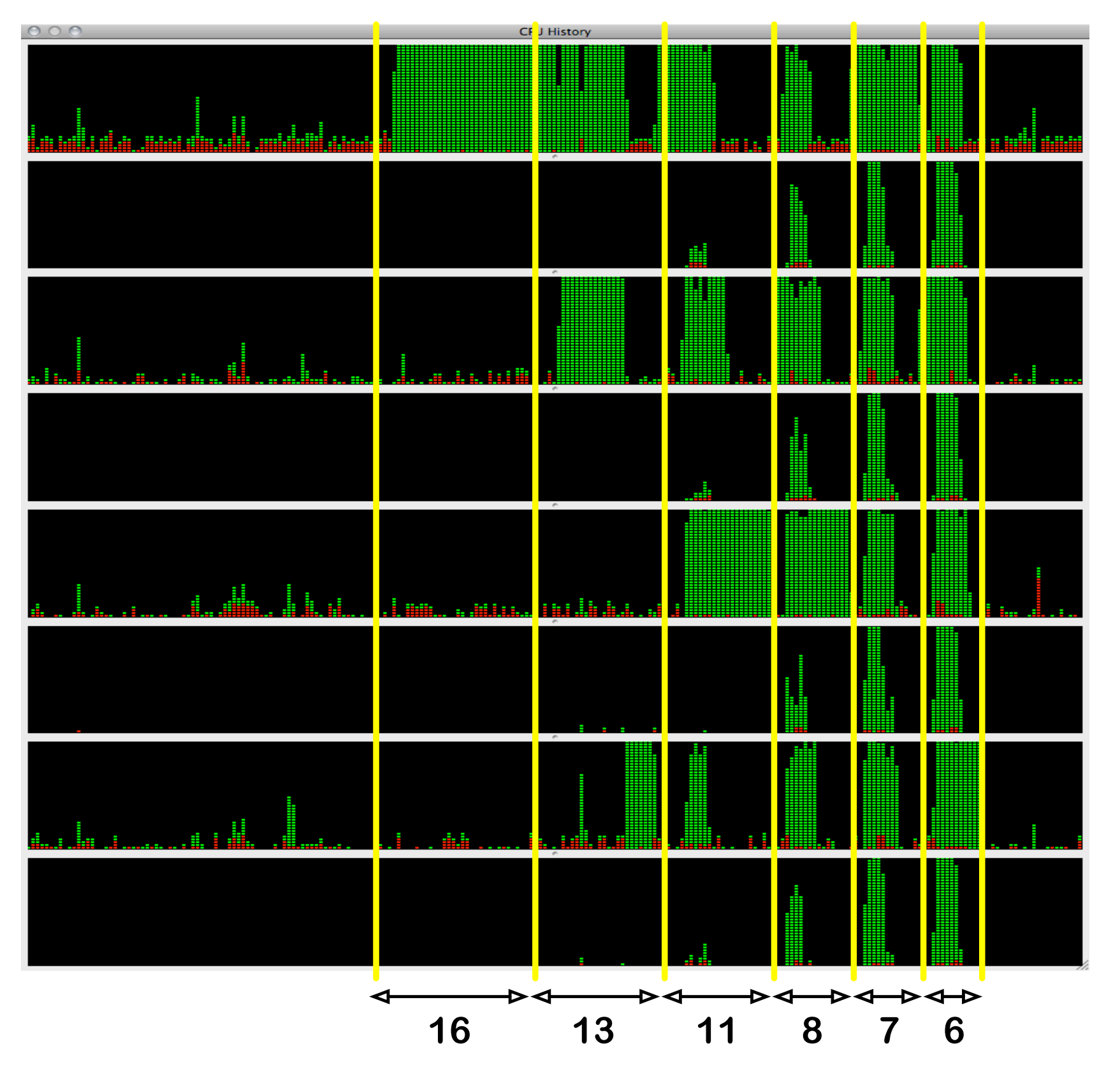

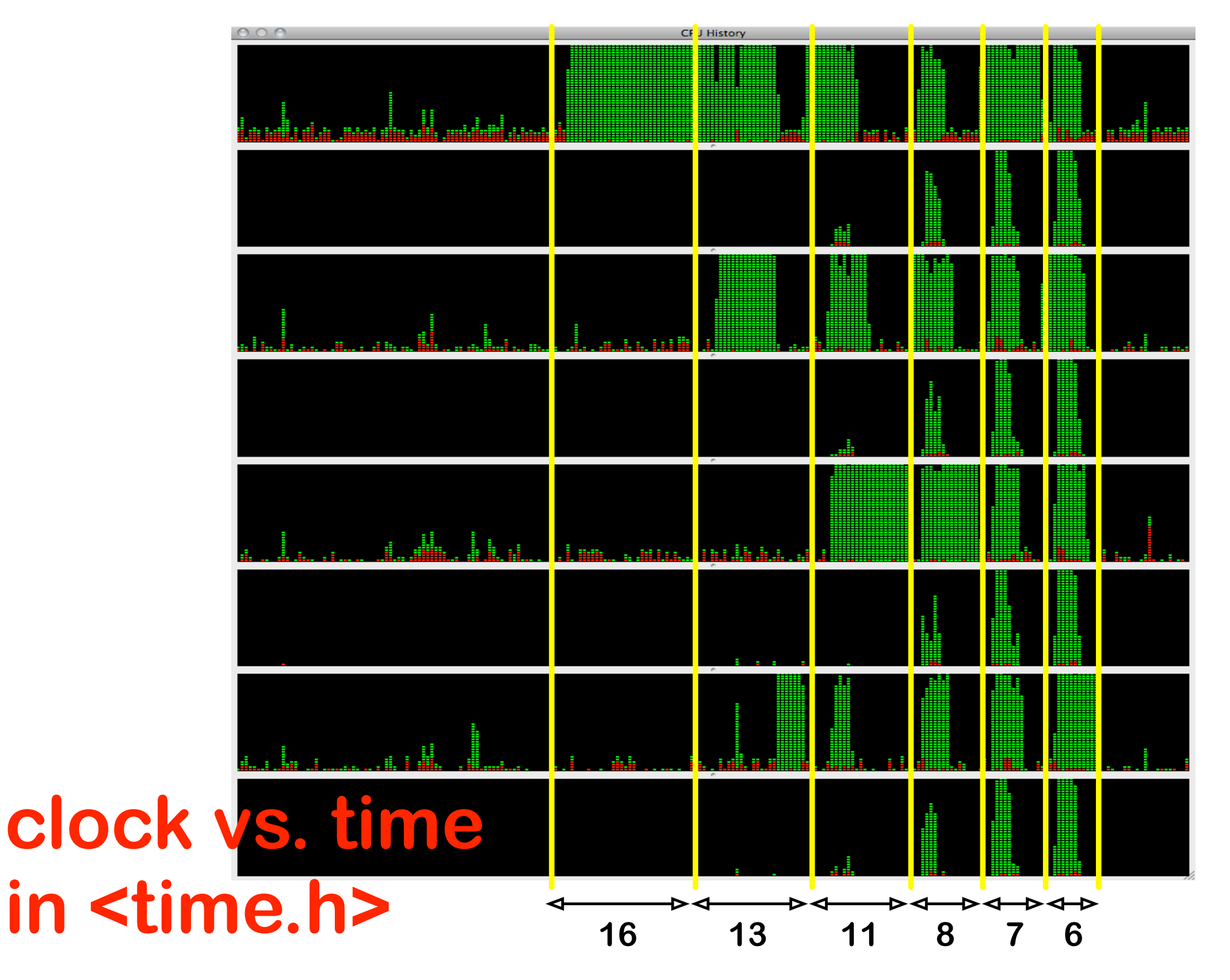

**SOFT Research Presentation**

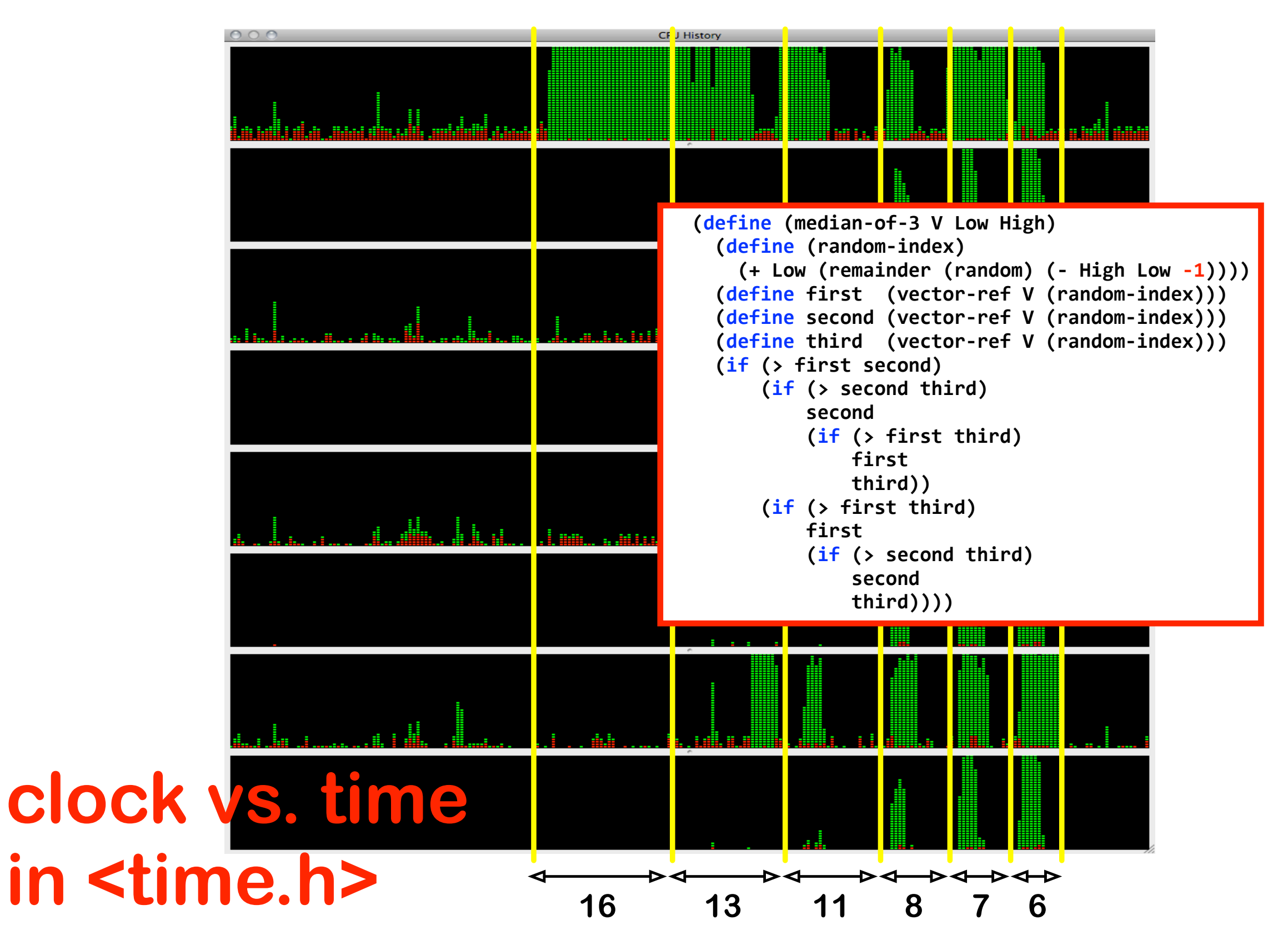

**SOFT Research Presentation**

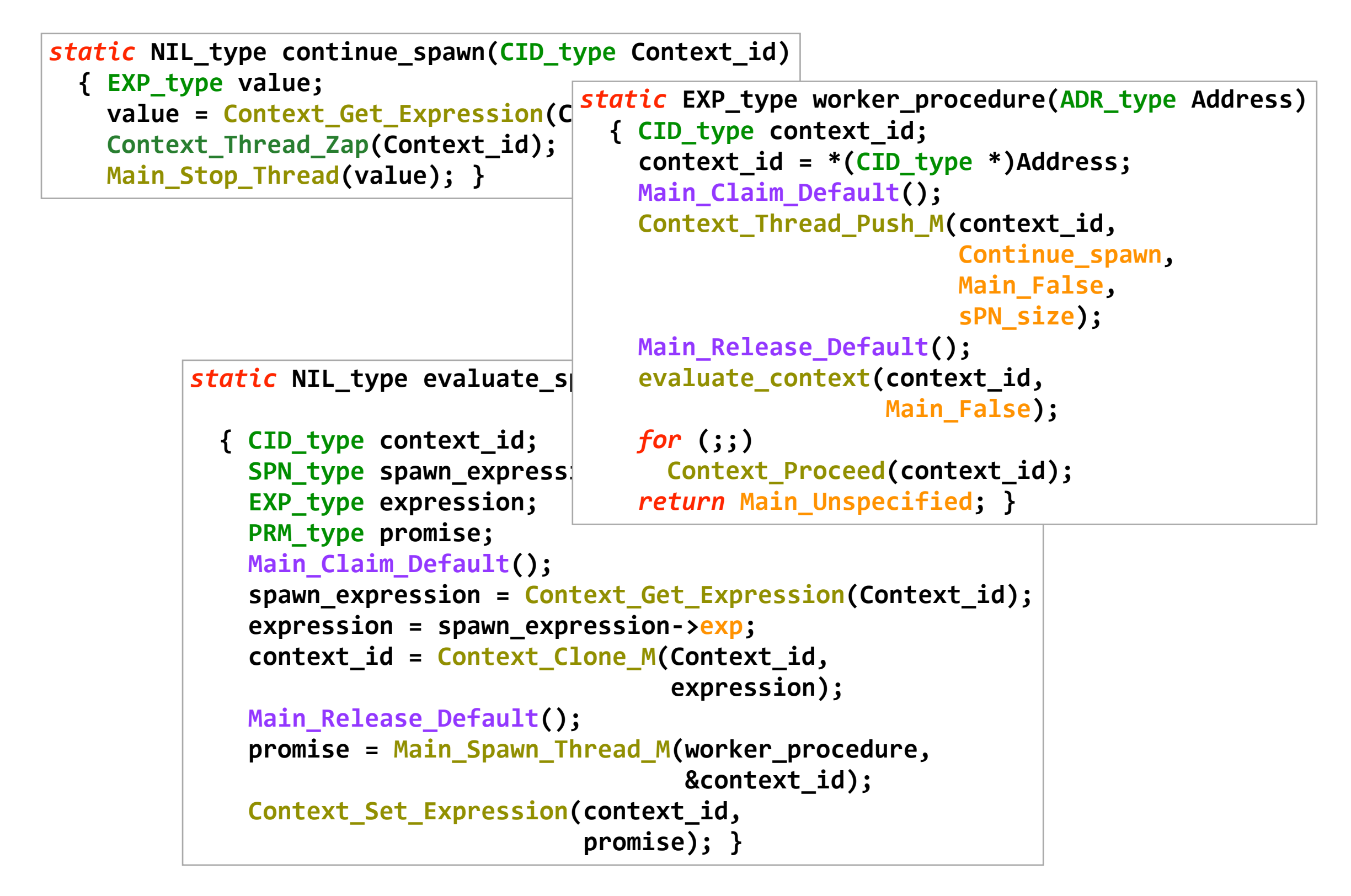

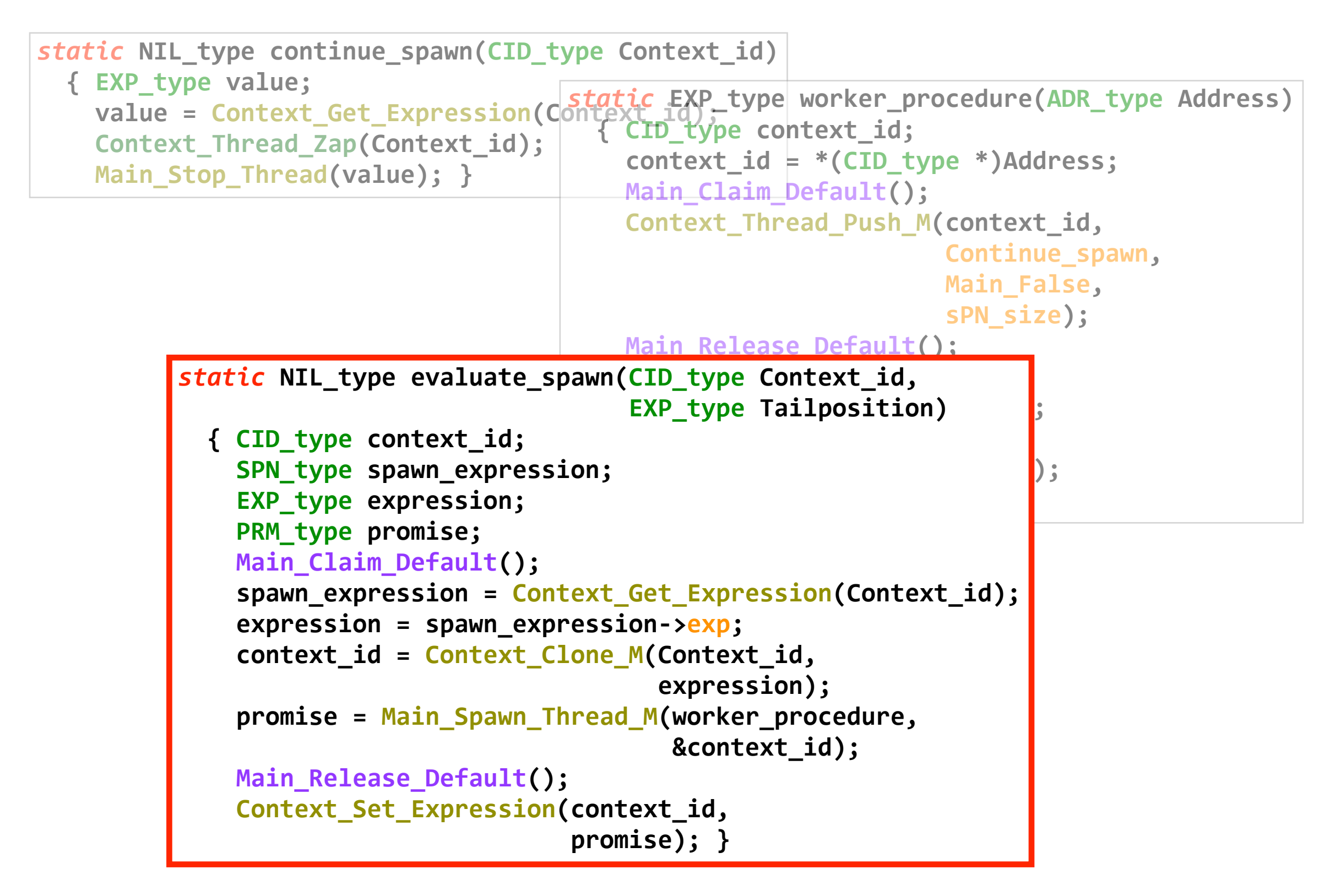

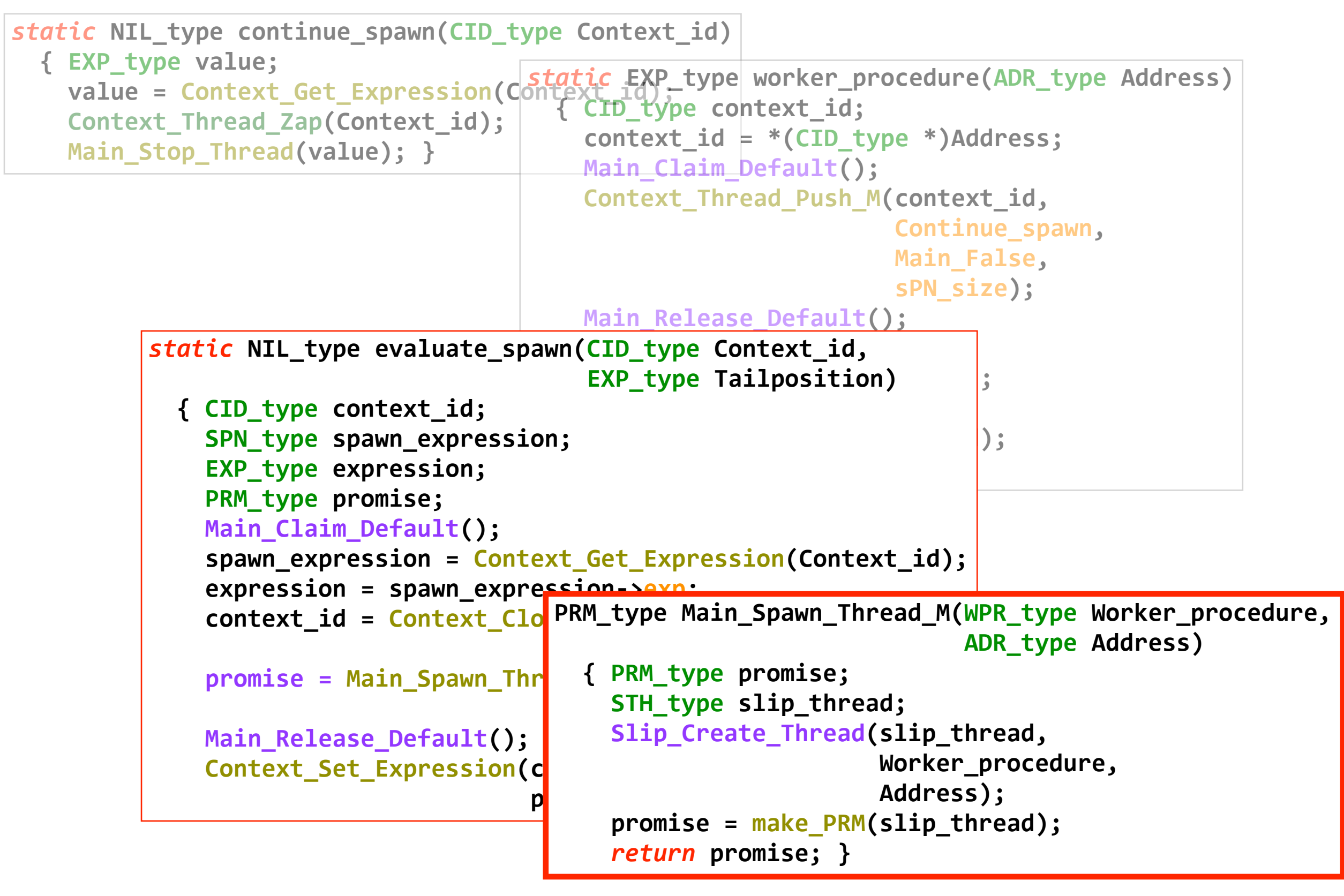

**SOFT Research Presentation**

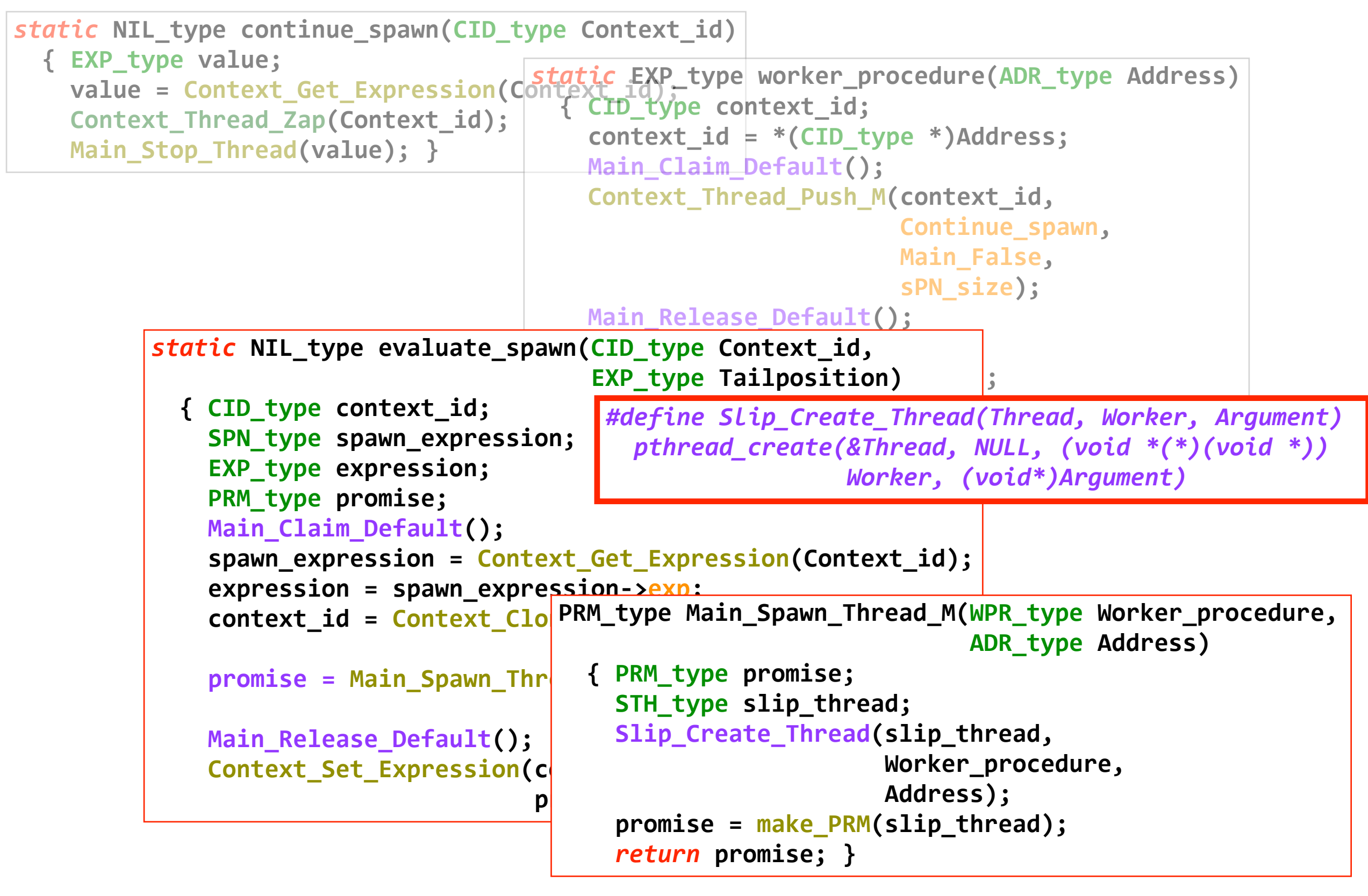

**SOFT Research Presentation**

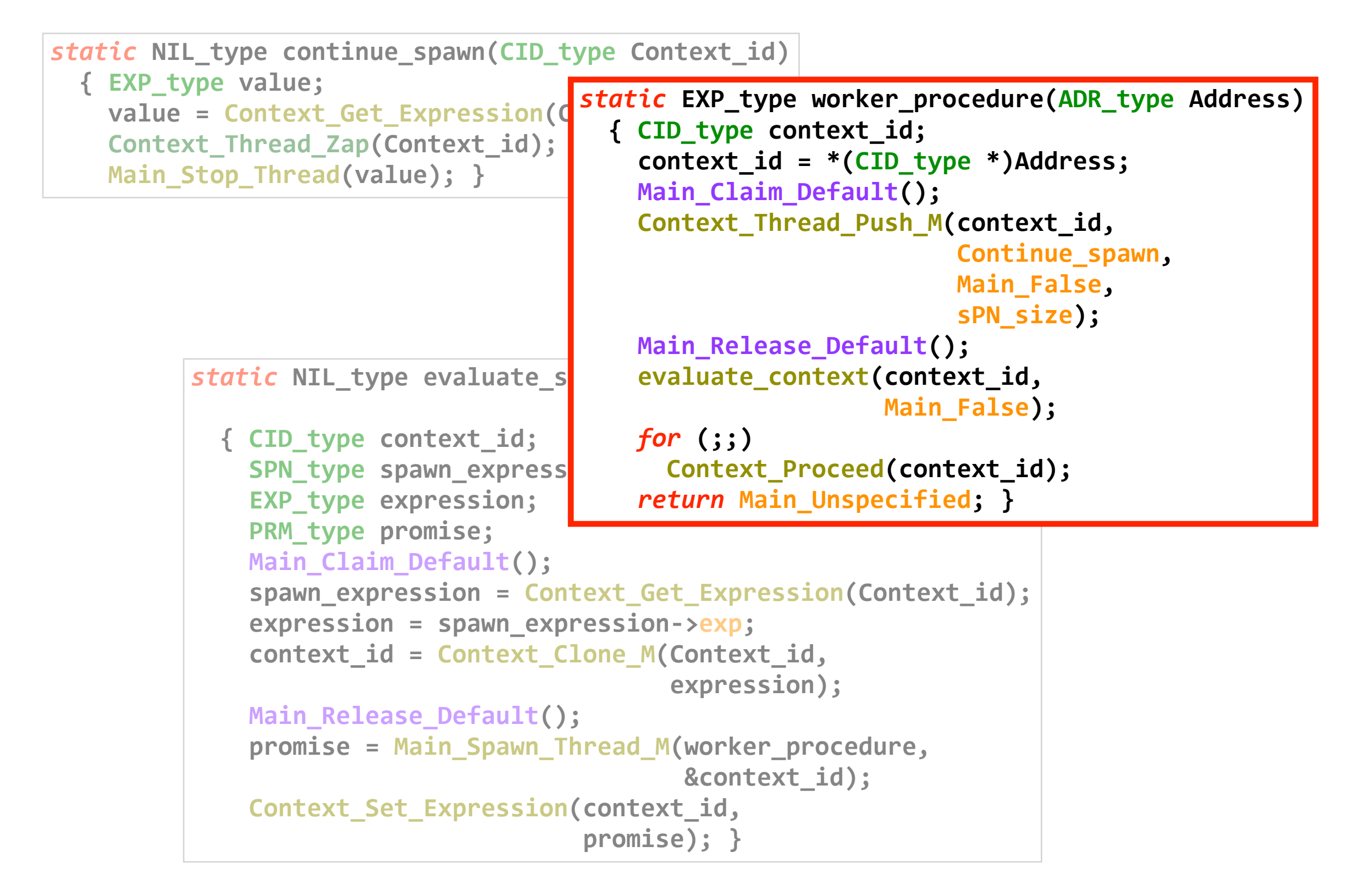

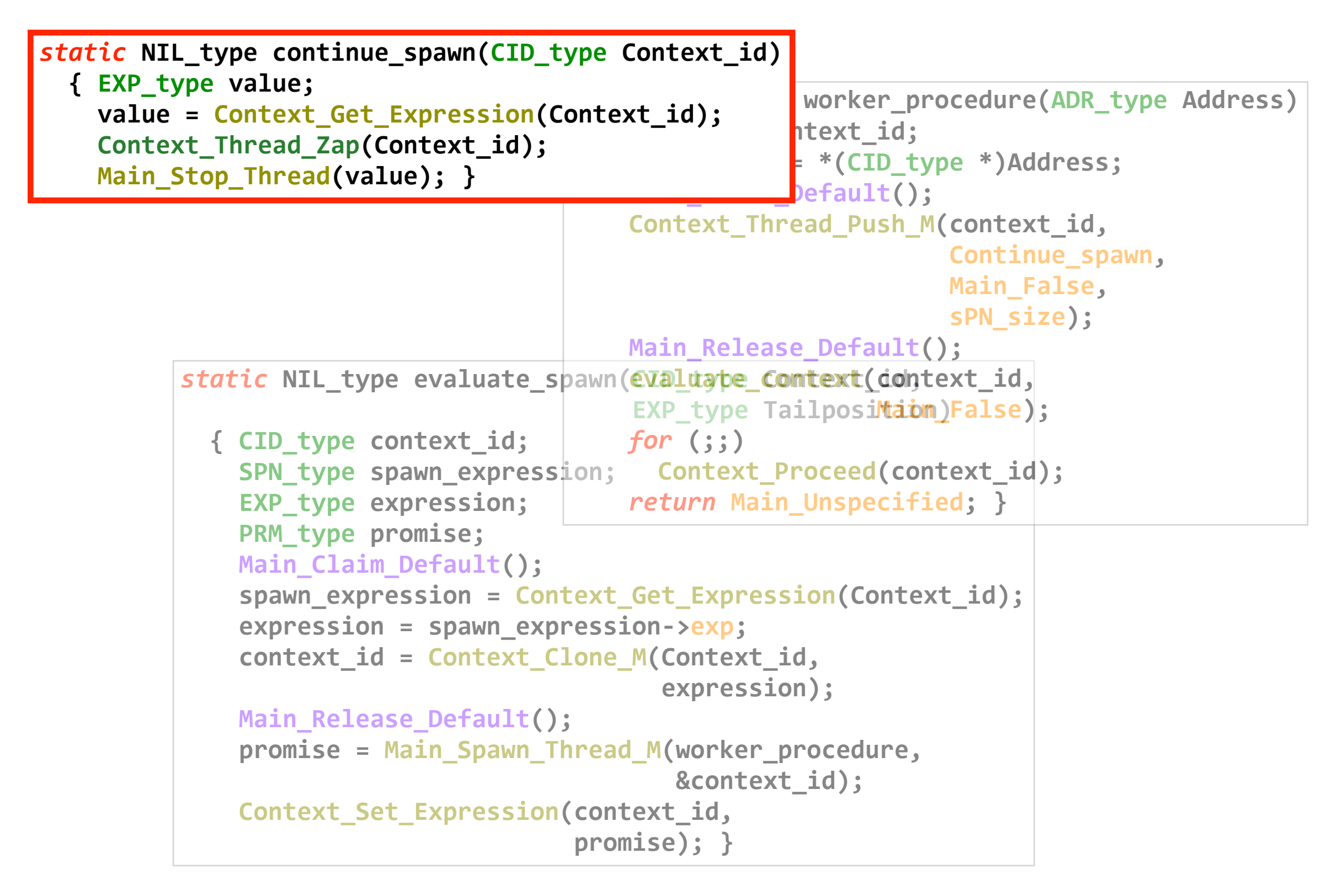

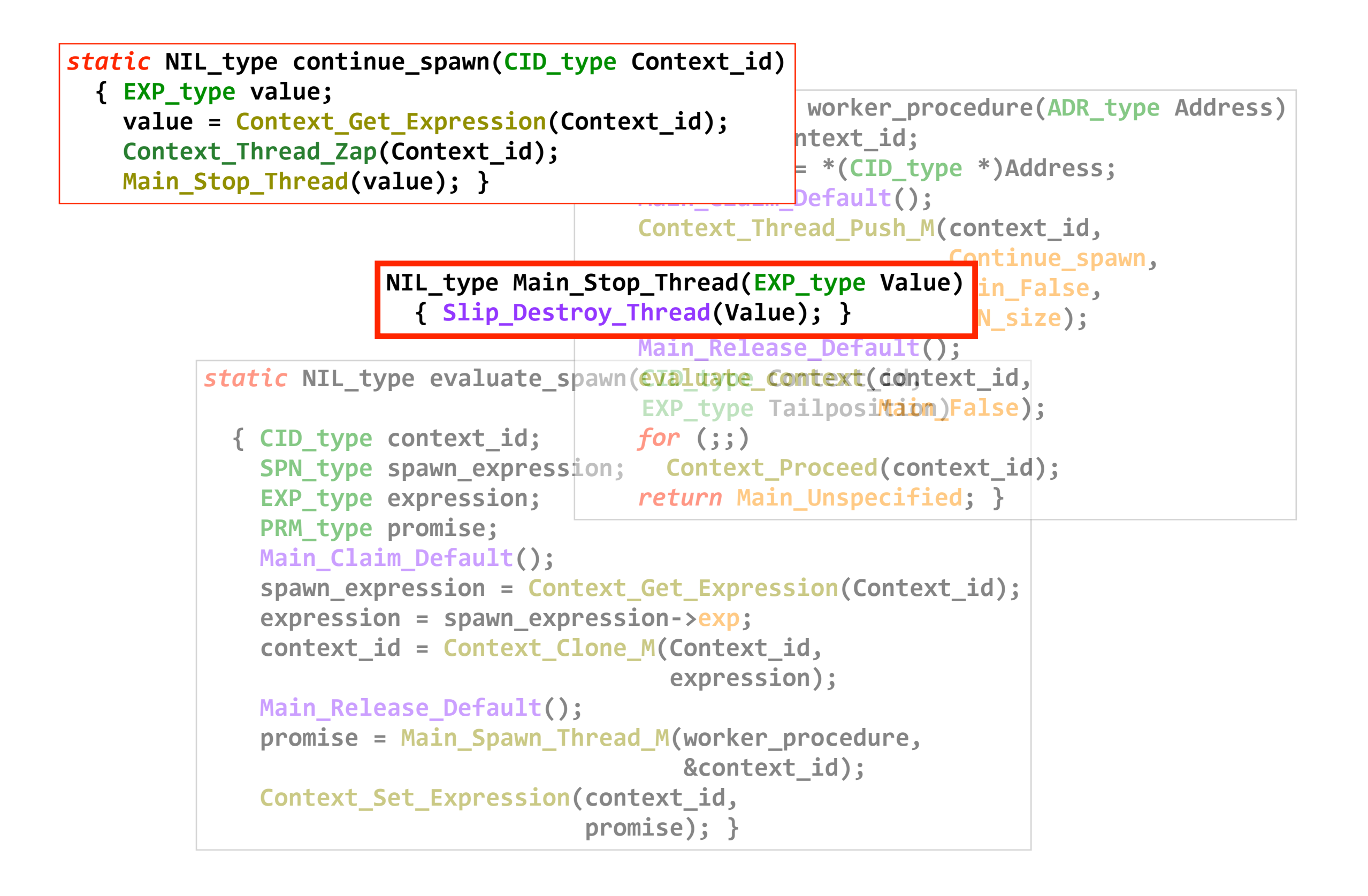

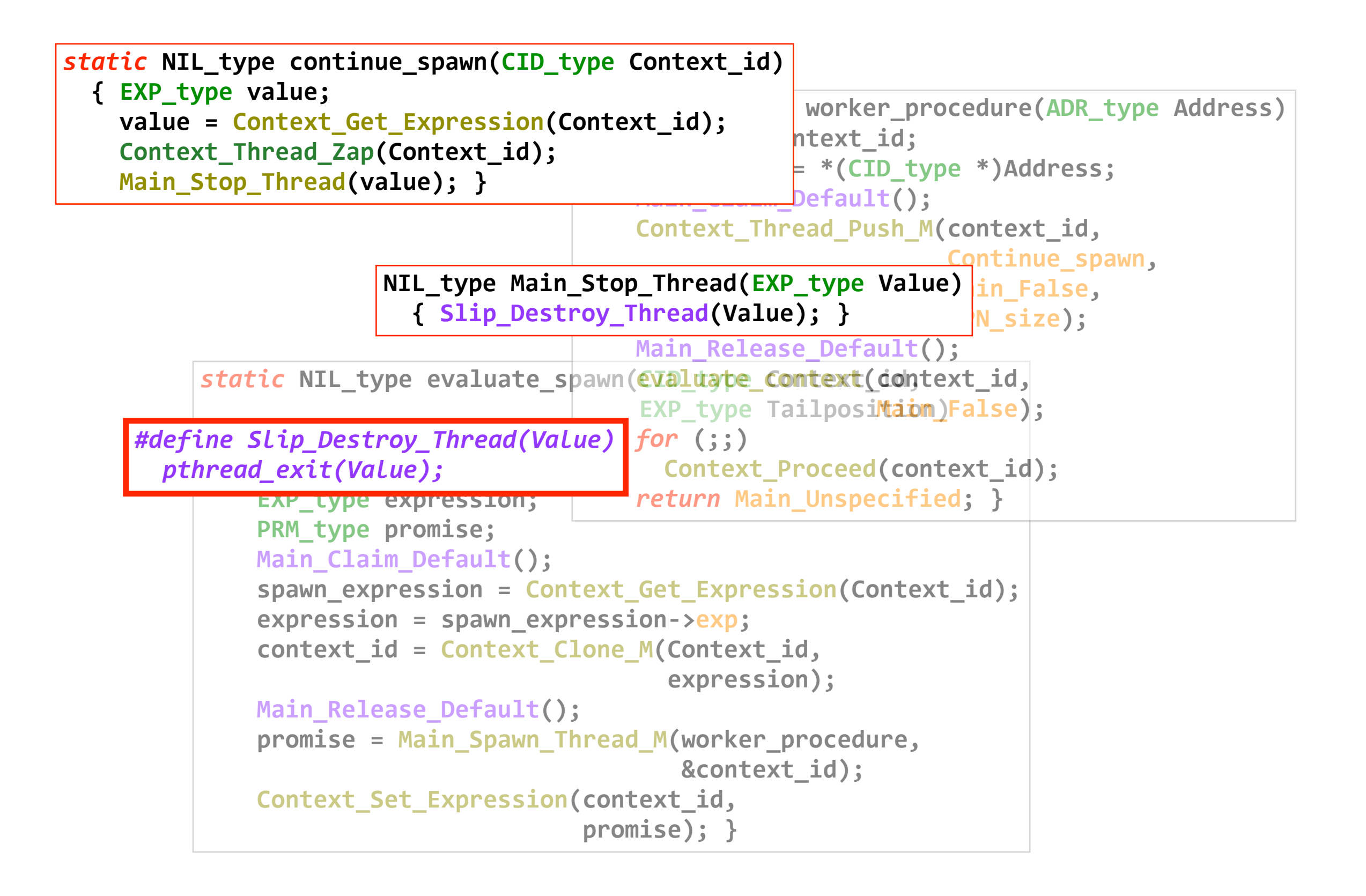
### **Status of version 13**

# **should be version 14**

### **persistent bug in standard GC**

### **untested multicore GC**

# **grumble!**

#### **Some numbers**

# **sorting 1000000 numbers**

- **SLIP/C version 9: 19 sec**
- **SLIP/C version 12: 14 sec**
- **SLIP/C version 13: 24 sec**
- **PLT Scheme: 9 sec**
- **\ ˈskēm\: 16 sec**

**PLT Scheme: no JIT, no debug info**

#### **Bare metal debugging**

## **extremely hard**

#### **assertions**

**code reviewing**

#### **Bare metal debugging**

# **extremely hard**

#### **assertions**

**code reviewing**

# **particularly hard for interpreters**

#### **Bare metal debugging**

# **extremely hard**

- **assertions**
- **code reviewing**

# **only one solution: coding discipline**